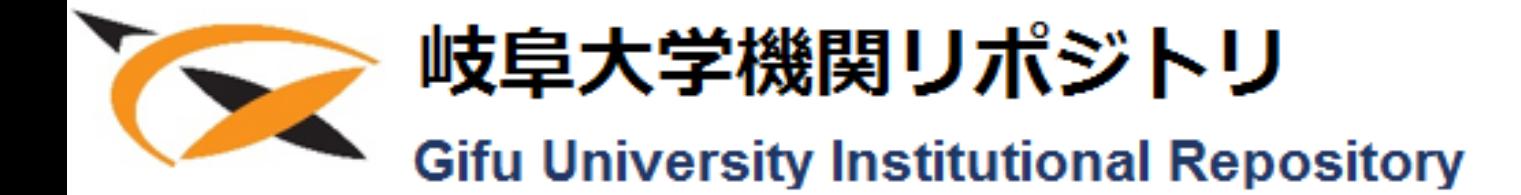

# 自由曲面ディスプレーの構築とその応用

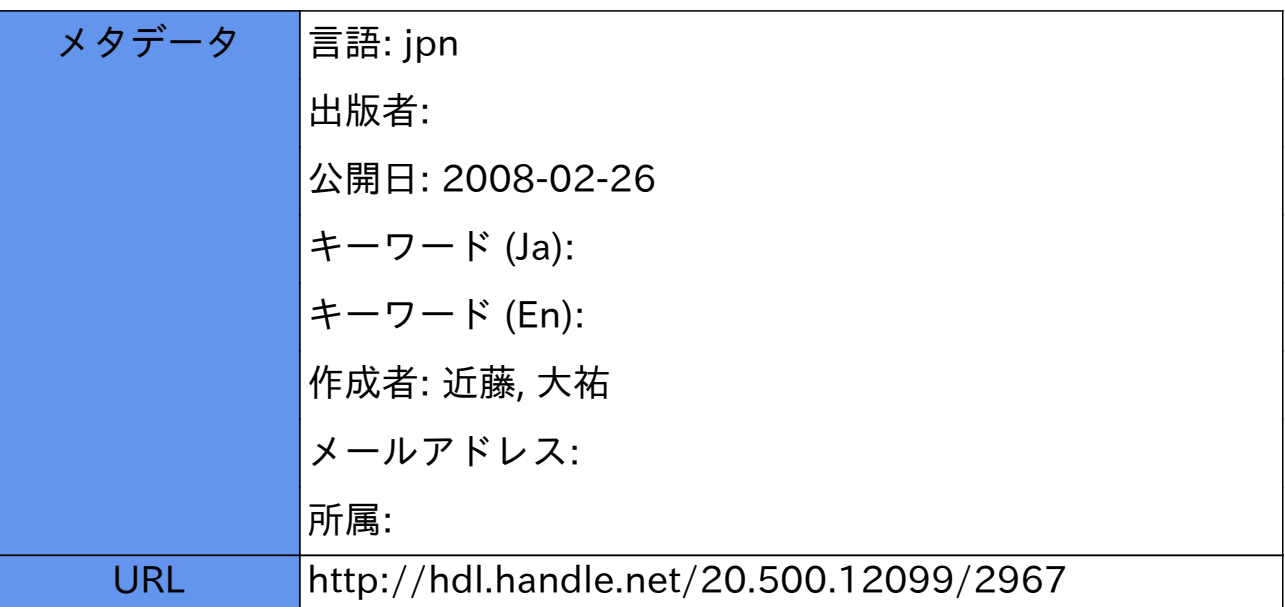

# 自由曲面ディスプレーの構築とその応用 A study on the construction of the free-form display and its applications

 $\ddot{\phantom{a}}$ 

学位論文:博士(工学)甲ヱ70

2005年10.月

近藤大祐

 $\hat{\boldsymbol{\beta}}$ 

目次

 $\ddot{\phantom{a}}$ 

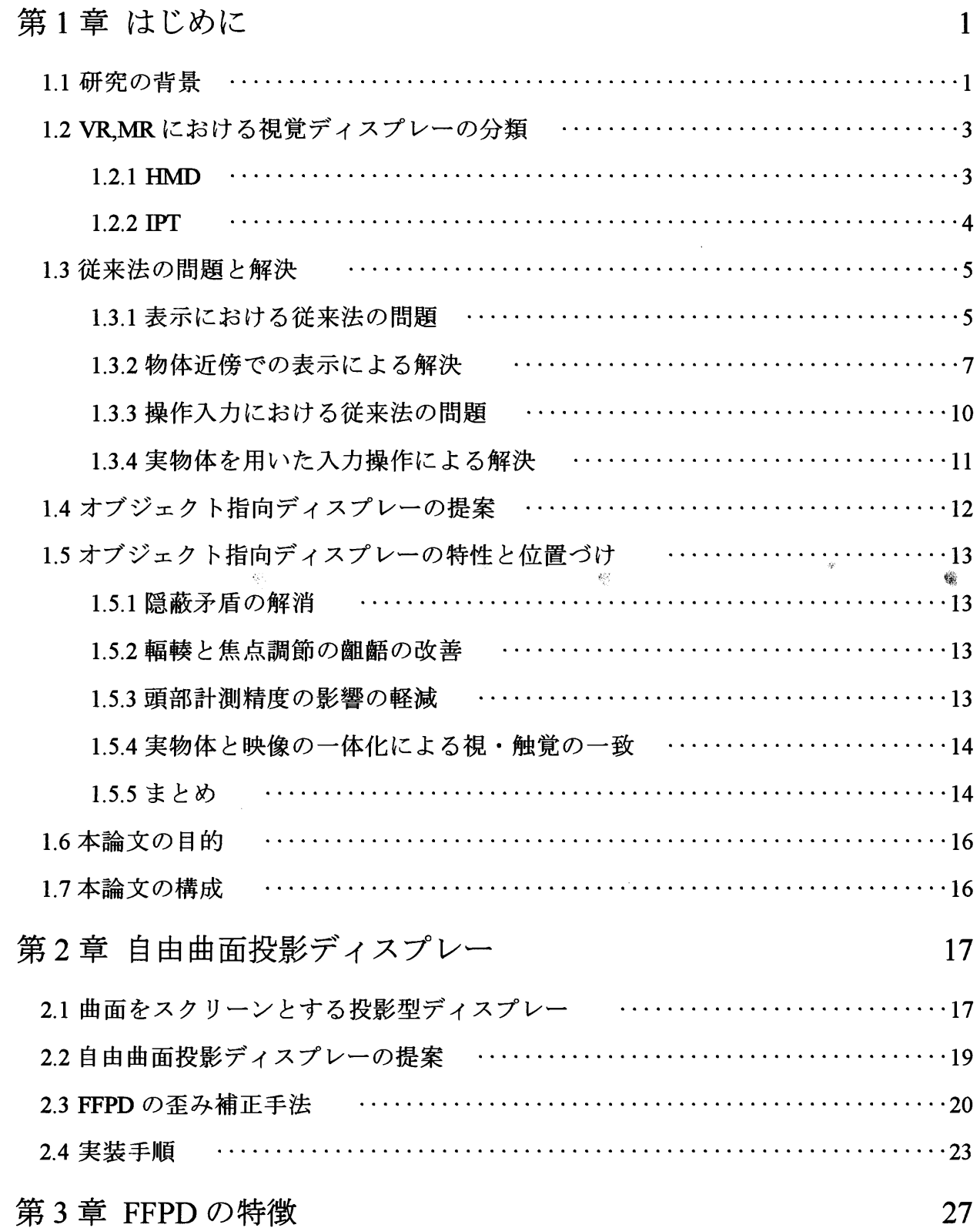

ii

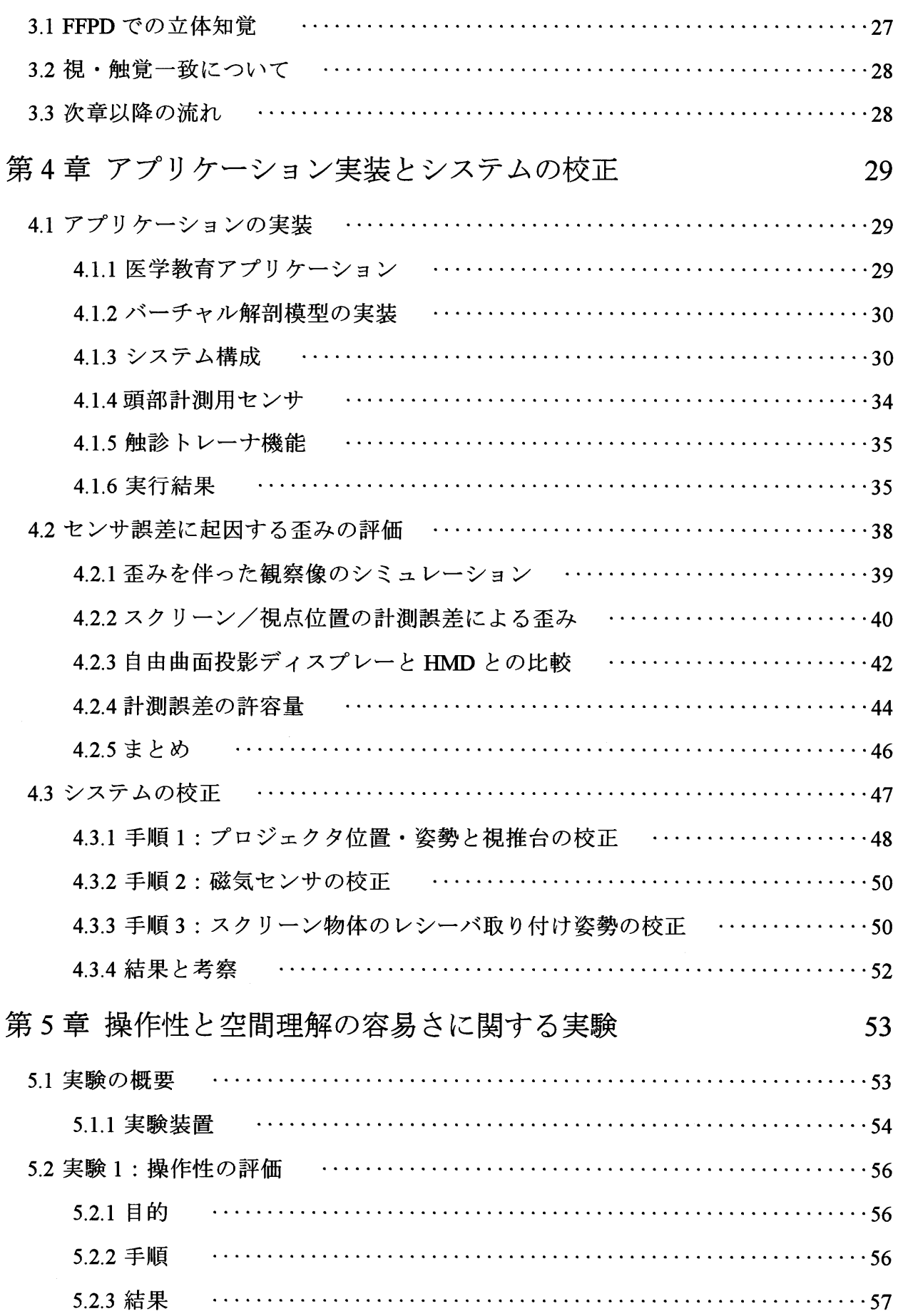

 $\frac{1}{\pi}$ 

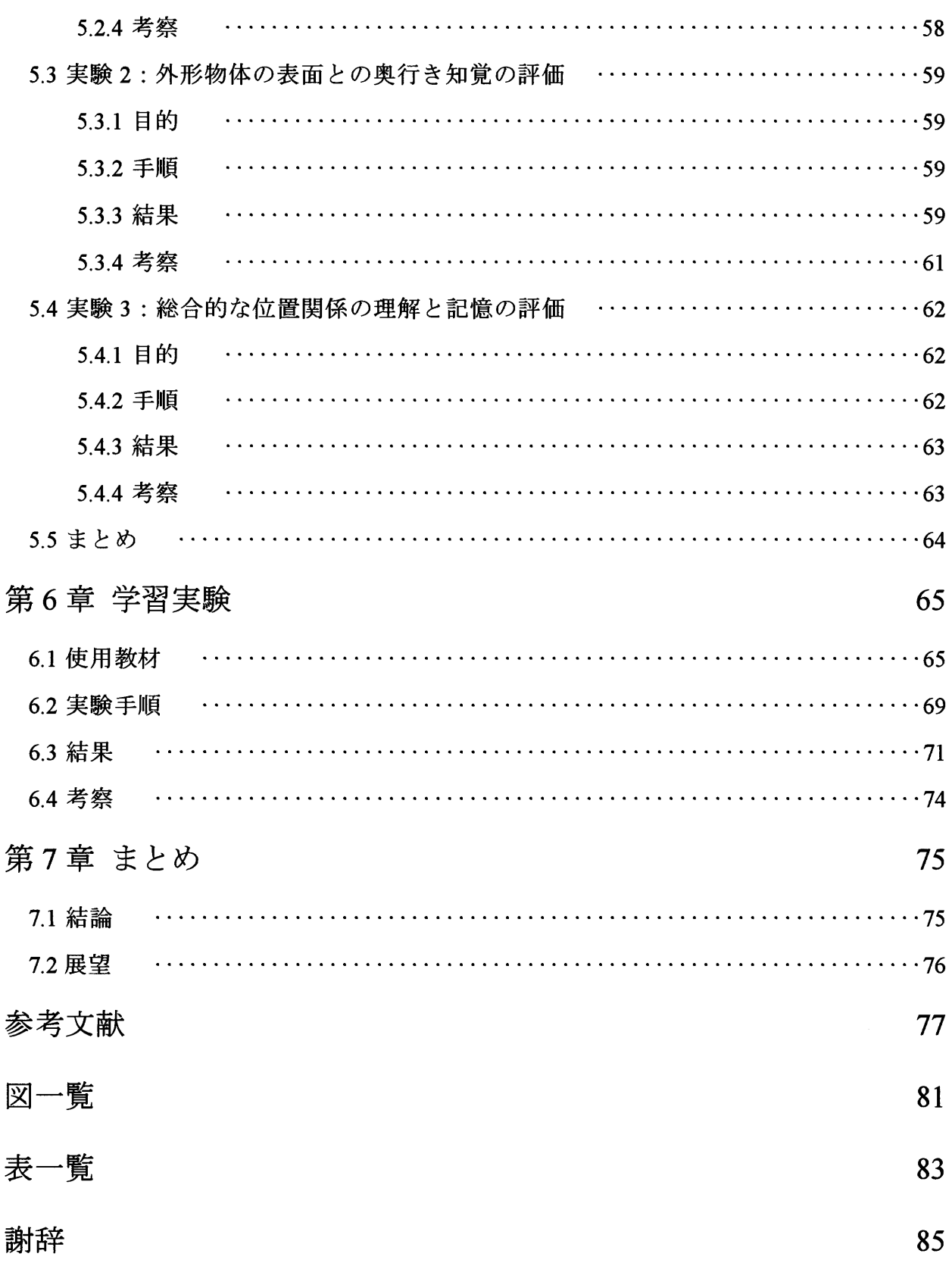

 $\ddot{\cdot}$ 

ś

 $\ddot{\cdot}$ 

# 第1章 はじめに

## 1.1研究の背景

VR(Virtual Reality; 人工現実感)[4]/ MR(Mixed Reality; 複合現実感)技術は工業や医 療分野への応用が活発に行われるようになり,映像提示や,様々なインタラクションを 含んだアプリケーションが開発されている.

VR 分野で長く研究され、また多く用いられてきた映像表示デバイスとして、HMD (Head Mounted Display)と IPT ( Immersive Projection Technology; 没入型スクリーン投影 技術)とがある.どちらも,広い景観などの映像を表示し,コンピュータが作り出す仮 想の世界を歩き回ったり、見回したりするのに有効なディスプレーであり、いわば、没 入型の映像表示用デバイスといえる.

近年,使用者の視点位置や挙動を検出するセンサ,および力覚フィードバック装置な どの開発が進むにつれて,身体近傍での作業を主体とし対象とするバーチャル物体に対 して手などを使った直接的な操作というインタラクションを目指したものが活発に痙案 され,工場における部品の組み立てシミュレーションや,手術トレーナなどへの応用が 期待されている.

それに伴い,映像提示系も,従来の見回しやウオークスルーのみの形態だけでなく, 身体近傍の物体表示に適したものが求められている.

対象物体に対する身体近傍での詳細な観察と直接的な操作は,人間が物体に対して行 う最も基本的な作業である. たとえば、図 1.1 に示すような医学学習用の人体解剖模型 を例にとって考えてみたい.

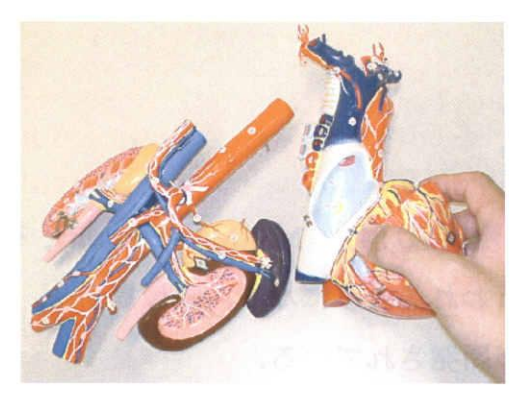

図 1.1 人体解剖模型の一部.

人体解剖模型は複雑な形状を持つ内臓の位置関係や形状,大きさを学習するのに役立 つとして長く教材として用いられてきた実績を持つ.解剖模型を使用した学習という作 業は,解剖模型を詳細に観察し,見たい側がよく見えるように模型自体を手を使って自 由自在に回し、再び観察する、という繰り返しによって成り立っている. 加えて、大き さや形状は指先の触覚を通じても知覚され,強い印象として残る.これらが,人体解剖 模型が学習に効果がある理由のひとつであるといえる.

したがって,仮想空間での作業においても

(1)自由な方向からの観察.

(2)手を使った自在な物体換作.

(3)視覚と触覚の連携による形状の知覚.

の3点が、効果的な手元作業を実現するために重要な要素であるといえる.

加えて,違和感の無い作業を保証するためには,手などとバーチャル物体との隠蔽矛 盾や,編棒と焦点調節の組齢がないことが望まれる.しかしながら,従来から長く研究 されてきた HMD や IPT (没入型スクリーン投影技術) 等, 没入型の視覚ディスプレー は,以降の節で述べる理由により,必ずしも,上記要件を満たすようなシステムの構築 に適していない.

## 1.2 VR,MR における視覚ディスプレーの分類

ここで、VR / MR に従来から用いられている代表的な視覚ディスプレーを紹介し, その特徴を簡単に述べておきたい.

1.2.1 HMD

使用者の視界を覆うように装着し,仮想世界を表示するのに用いられるデバイスであ る.ⅡMDは近年,ゲーム用途などにも製品化され,安価な物も登場している.

HMD には、閉鎖型 HMD と、表示画像を実風景に合成して見ることが可能なシース ルー HMD がある. シースルー HMD には、光学シースルー HMD, ビデオシースルー HMD とがあり[5], それぞれ一長一短がある.

ビデオシースルー HMD は通常, HMD に内蔵されたカメラの映像を装着者が観察す ることで実際に周囲の風景を見ている感覚を得ることができる.映像にコンピュータが 介入することで,バーチャル物体を配置することが可能で,画像処理などの技術を組み 合わせることで,形状や色,質感は自由にコントロール可能であるが,現状のシステム では多くの場合,撮影から表示までに1/30秒かそれ以上の遅れが生じ,特に首振り時 には,世界が揺れるような違和感を装着者に与える.

光学シースルーⅡMDでは,ハーフミラーなどを用いて実風景を見ることが可能であ り、周囲の風景の遅れは生じないが、バーチャル物体が実風景との間にずれが生じる問 題がある.

以上のように, HMD は没入型の仮想空間を容易に構成できるが, 頭部運動時の表示 の遅れによる表示のずれが根本的な問題としてある.

#### 1.2.2IPT

プロジェクタと大型のスクリーンを有し,観察者の視野を完全に覆うように設置した 没入型の映像提示装置である.観察者を囲むようにスクリーンを箱状に配置することで, 見回が可能な仮想世界を提示することが可能である.

特に大型の IPT 装置として, CAVE, CABIN, COSMOS が等がある. 図 1.2 は, 東京 大学 IML に設置されている CABIN[6][7]の使用風景である.

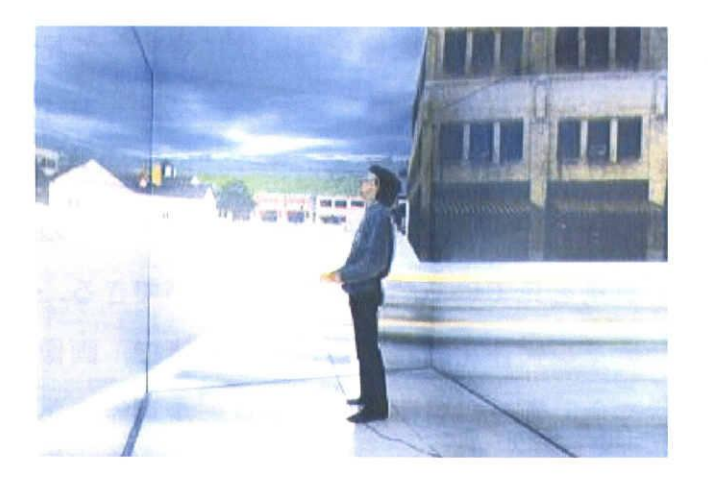

図 1.2 CABIN (東京大学 IML).

mは見回し動作の際の画像遅れによる影響がほとんどなく,視界が完全に覆われる ため非常に高い没入感が得られるが,装置の規模が大きくなり,大変高価であるという 問題がある.

## 1.3従来法の問題と解決

バーチャル環境内における手元での作業において,提示されるバーチャル物体の形状 をいかに正確に理解し,いかに素早く操作を行えるかが重要である.

本節では,

(1)自然な観察を実現する表示系

(2)自然な換作を実現する入力系

の2点について従来法の持つ問題点を述べ,この間題を解決すべく,本章の最後で新 たなディスプレーの構成法を提案する.

1.3.1表示における従来法の問題

仮想世界での作業において,手などを使った自然なインタラクションを阻害する要因 のひとつに,手とバーチャル物体との隠蔽関係が正しく表現されない隠蔽矛盾や,編棒 と焦点調節の敵靡がある.

図 1.3 に隠蔽矛盾の例を示す.

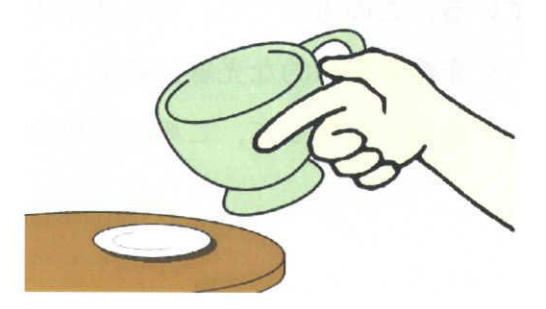

 $(a)$ 

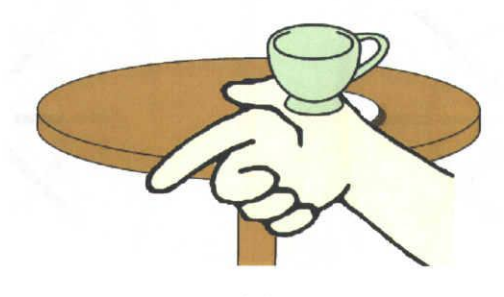

(b)

図 1.3 隠蔽矛盾の生じている提示例

バーチャルなティーカップを提示した場合に,(a)はバーチャル物体であるティーカ

ップが実体の手よりも手前に表示できない例, (b)はテーブル置かれたはずのティーカ ップが手前に描かれてしまう例である.

編棒と焦点調節の齢靡は,バーチャル物体が存在する位置までの距離と実際のスクリ ーンまでの距離が異なる際に生じ,編棒(両眼の視線のなす角度)と焦点調節の連動] が妨げられ[8],両眼立体視の融像困難をもたらすとされている.

隠蔽矛盾や焦点調節の凱靡が生じると,一時的に作業者はバーチャル物体と実物体の との位置関係がつかめず困惑することになり,円滑な作業を阻害する要因になってしま う. さらに焦点調節の齟齬は眼精疲労や VR 酔いの原因ともなる.

そもそも,VRにおける感覚の提示とは,人間が外界から受け取る様々な物理量を, 何らかの方法で人工的なものに置換することであるといえる.視覚ディスプレーに限定 すれば、眼球の前にスクリーンすなわち"視覚置換面"を置き視界を遮るとともに代わ りの光線を発生させてユーザの目に送っている. このような視覚の置換の様子を図 1.4 に示している.従来からある HMD や IPT は視点(眼球)を中心に周囲を視覚置換面で 覆う構成のいわば視点中心型のディスプレーである.

近年,提示すべきバーチャル物体の近傍に,適当な実物体を配置し,それをスクリー ンとする手法が提案されている.この方法では,バーチャル物体を中心とした視覚置換 面により,物体から出ていく光線を仮想的な光線に置換している.HMD や IPD などが 視点中心型のディスプレーであるのに対して,この方法は物体中心型と言うことができ る.

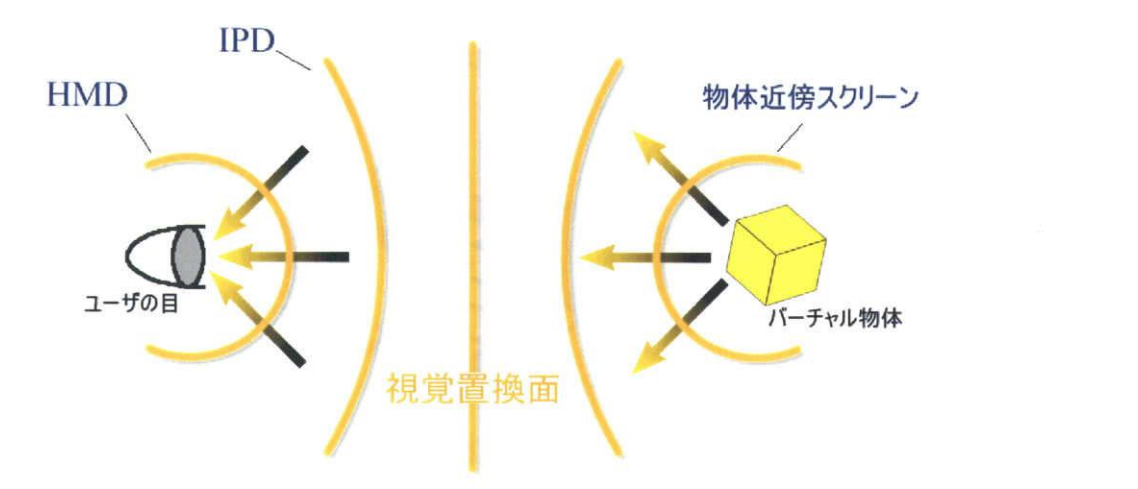

図1.4映像提示デバイスの視覚置換面の配置の違い.

物体から出ていく光線を仮想的な光線に置換する物体指向型のディスプレーの例とし て、稲見らは、プロジェクターと再帰性反射材による「MEDIA X'tal」[9]や、小型の液 晶画面を立方体に貼り合わせたディスプレー「MEDIA}」[10]を提案している.

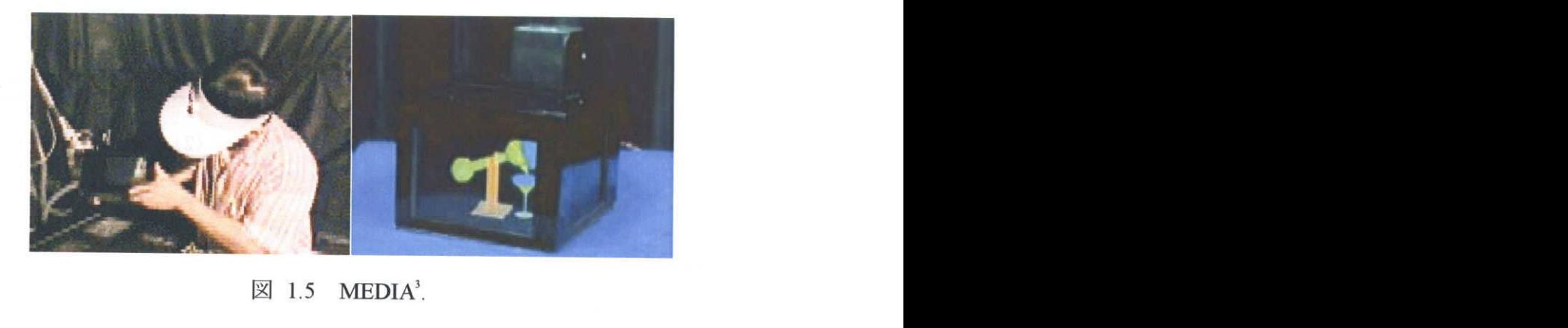

#### 1.3.2 物体近傍での表示による解決

隠蔽矛盾および,編榛と焦点調節の敵靡の問題は,視覚置換面が仮想物体のあるべき 拒離と異なっているために生じる問題である・したがって,バーチャル物体近傍に視覚 置換面を配置方法をとることで,解決が可能である.

バーチャル物体の近傍に表示面を設置する手法のバリエーションを図 1.6に示す.

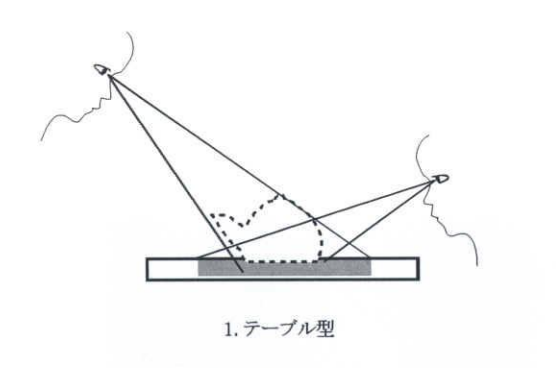

(1)テーブル型.

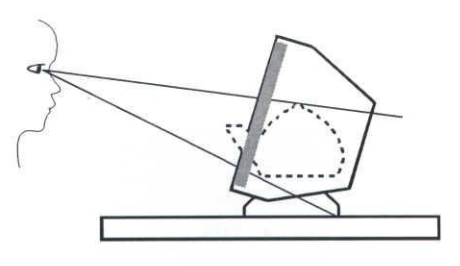

(2)モニタ型.

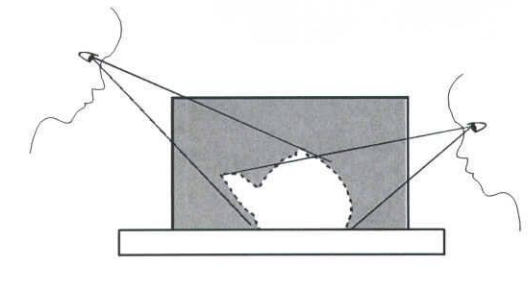

(3)立体形状.

(4)表示物体に近い形状.

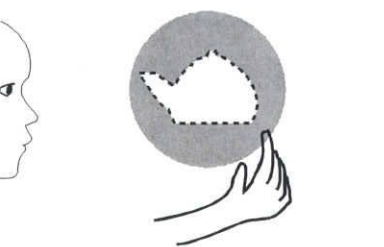

(5)表示物体に近い形状+換作可能.

図 1.6 手元作業型アプリケーションにおける表示面の配置.

(1)は,テーブルにスクリーン(表示面)を配置したものである.様々な方向から映像 が観察でき,視点に応じて映像を変化させることで,背面に回って観察が可能となる. ただし、仮想物体に高さがある場合、スクリーンからはみ出てしまうことが多く、同じ 大きさのバーチャル物体を表示するためにほかの手法よりも大きなスクリーンが必要で ある.

(2)は,モニタ式で,CADなどの標準的な構成である.高精細な映像提示が期待でき るが,映像は正面方向のみから観察可能であり,背面をみるためにはマウスなどの別の デバイスにより操作する必要が生じる

(3)はスクリーンを立体形状にしたものである.このスクリーンはバーチャル物体を 包み込むように配置されているので,映像はスクリーンからはみ出ることがなく,任意 の方向からバーチャル物体を観察可能であり,さらに視覚的な隠蔽関係も基本的に保た れる.しかし,スクリーンの形状と,表示するバーチャル物体の形状との関連性は薄い.

(4)はスクリーンの形状をバーチャル物体に近づけたものである. ユーザの手や任意 の物体をバーチャル物体より遠くにおいたときの隠蔽関係の表現がより自然になってい る.また,視覚のみならず触覚を通じても物体の形状を把握することができる.

(5)は,立体形状のスクリーンを手持ち可能とした場合である.バーチャル物体に対 し物体操作(Object Manipulation)を行おうとすれば,物理的にもスクリーン(実物体)そ のものが操作される.

以上のように,手元での作業を仮想的に行う際には,表示したいバーチャル物体の近 **傍に映像提示面を配置することが、隠蔽矛盾や、輻輳と焦点調節の齟齬および、頭部運** 動による表示ずれを改善する一つの有効な手段であるといえる.

 $\sim 5\%$ 

#### 1.3.3操作入力における従来法の問題

HMDや IPT において、仮想空間に配置された対象物体に対して何らかのインタラク ションを行うためには,特別な入力装置が必要である.

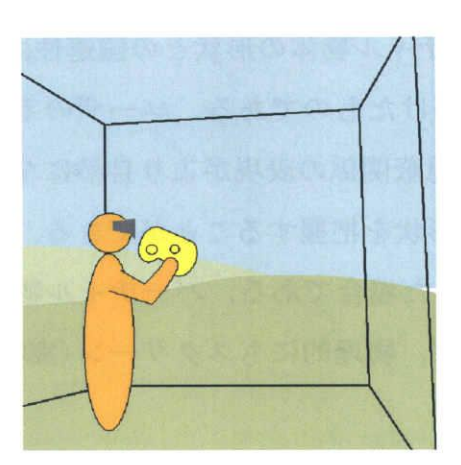

(Al)コントローラ型

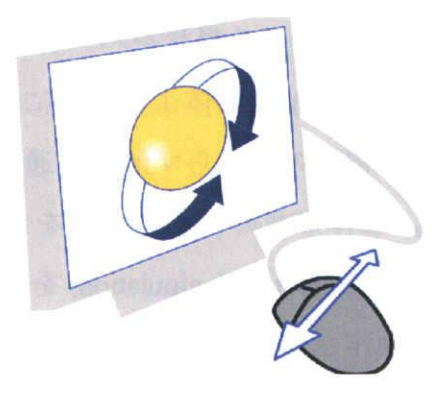

(A2)マウス操作

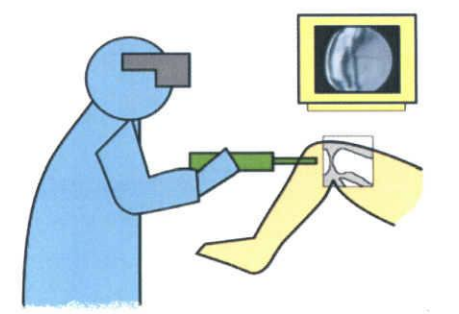

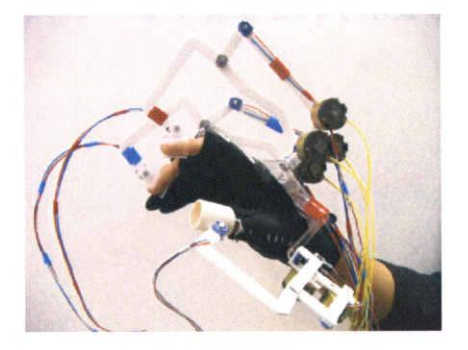

(B)道具型 (C)装着型 図 1.7 手先での仮想物体操作デバイスのバリエーション

バーチャル物体に対して操作を行う手段のバリエーションを図 1.7 に示す. 図の (Al),(A2)は直接換作を別の入力方式で代用した物である.(Al)は,ゲーム用等のコ ントローラを使用するものであり,システムの構築が容易な反面,換作方法をあらかじ め学ぶ必要があり、直感的とは言い難い. (A2)は CRT モニタとマウスでの操作である. PC 上で物体を扱う最も標準的な構成といえるが, (Al)同様に非直感的で, 複雑な操作 にはキーボード入力を組み合わせる必要もありうる.

(B)は道具型のインタラクションである,元々道具を介して行う作業ならば,その道 具を模したインタフェースを使用することで,違和感のない作業を仮想的に行うことが できる.ただし,手のひらや指先が対象に直接接触するような作業には適用不可である.

(C)は装着型力覚フィードバック装置を用いたものである,大がかりな装置が必要と なり、シースルー HMD や IPD との組み合わせ時にはユーザの視界をさえぎってしまう 恐れがある・また機構の限界により,また,物体の形や重さを正しく表現したり,それ に対して微妙な換作を行ったりできるほどには至っていない.

#### 13.4実物体を用いた入力操作による解決

先の問題点に対する解決法として,バーチャル物体を代表する実物体を用意すること で,触覚と操作を実現する手法がある(国1.8).

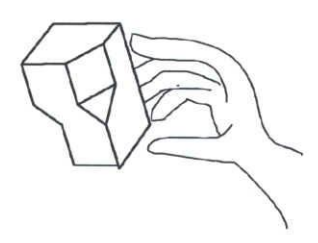

図1.8実物体を使用したインタラクション

石井らによる, Tangible Bits や Illumunating light などのシステムは, 図 1.9に示すよ うにテーブルをスクリーンとして仮想世界を提示しており、構成は IPT に類似している が,テーブル上に実物体のガジェットを配置し,それら対応する仮想物体の映像を机の 上に投影している・ユーザは,実物体を操作することで,バーチャルなものに対してイ ンタラクションを行うことが可能となっている.

操作対象はバーチャル物体であっても、実際に手に触れるのは実物体であるので、日 常の指先の感覚をそのまま適用して,微妙な指先の加減を使った換作が可能である.

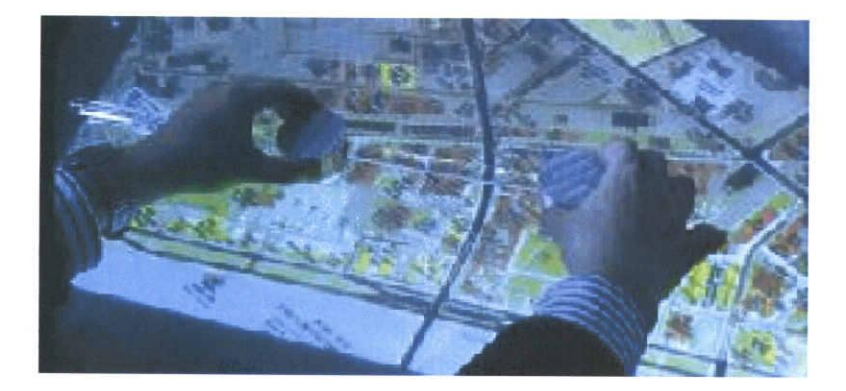

 $[2]$  1.9 Tangible Bits.

## 1.4オブジェクト指向ディスプレーの提案

身体近傍での作業などに適したインタラクション用のデバイスの新しい構成法とし て,稲見らは,オブジェクト指向ディスプレーという概念を近年,示している[11].オ ブジェクト指向ディスプレーとは,表示するバーチャル物体を包み込むようにスクリー ン(映像提示面)を配置し、スクリーン自体を物体操作(Object Manipulation)可能なディ スプレーである.

前節までで述べたとおり, CRT や, HMD, IPD など従来のデバイスで手元での作業 を仮想化するアプリケーションを実装するには、1つめの問題として、隠蔽矛盾, 輻輳 と焦点調節の齢靡,首振り時の計測誤差による表示の不整合の問題があり,2つ目の問 題として直接的な入力を行うために別のデバイスが必要とされることがある.

1つ目の問題は, バーチャル物体の近傍に包み込むようにスクリーンをおくことで, 2 つ目の問題は、バーチャル物体を代表する実物体をおくことで、それぞれ解決する.オ ブジェクト指向ディスプレーは,この両方を同時に満たすものであるといえる.

オブジェクト指向ディスプレーを用いたアプリケーションでは,直接手を使ってスク リーンを動かすという換作が,バーチャル物体に対する操作に変換されるので,被験者 は日常生活で手を使う感覚そのままに,バーチャル物体に触れたり,それを動かしたり することが可能となる.

前ページの(4)で示したような自由曲面形状の実物体を用いる場合には、実物体を映 像投影用のスクリーンとし,外側から映像を映す方法や,小型プロジェクタを内蔵する 方法,あるいは,小型の液晶パネルを貼り合わせるなどの方法が考えられるが,現在の 技術では,フロントプロジェクションがスクリーンの軽量化,形状の自由度などの点で, 最も現実的な手法の一つと考えられる.

## 1.5オブジェクト指向ディスプレーの特性と位置づけ

以上のようにオブジェクト指向ディスプレーという概念が示された.ここで、仮想空 間中で手元での作業を行う場合の,オブジェクト指向ディスプレーの特徴を代表的な映 像提示デバイスとである HMD,IPT や CRT と比較しつつ改めて示したい. 以下に, (3) 隠蔽関係の矛盾,(4)両眼の幅韓角と焦点の齢齢,(5)頭部計測精度の影響,(6)物体操 作時における視・触覚の一致性. の4点について述べる.

#### 1.5.1隠蔽矛盾の解消

被験者の付近にバーチャル物体を配置すると,手を伸ばした際に,対象バーチャル物 体より遠くにあるはず手が、バーチャル物体の映像を覆ってしまうような現象が起きう る,この現象は,しばしば,被験者に違和感を与えるとともに.空間的位置関係の理解 を阻害する要因となる.

ⅡMDはビデオシースルーであれば,隠蔽矛盾の問題はある程度は回避できているが, かなり複雑な手順が必要になる[12][13].光学シースルーではさらに困難である.オブ ジェクト指向ディスプレーは,提示面が常にバーチャル物体とともにあるので提示面と バーチャル物体の形状が大きく異ならない限りは,原理的に隠蔽矛盾は生じない.

#### 1.5.2 輻輳と焦点調節の齟齬の改善

IPD ではスクリーンは通常, 視点から 1~3m の一定の位置にあるように設置され, また HMD では,視点からの光学的距離が 1 ~ 2m に固定されている.両眼視を行う際, 両眼の視線のなす角度を幅榛角という.人間の目は,編棒角により物体までの距離を予 測し,編棒角に連動して水晶体調節を行いその距離に焦点を合わせよする.水晶体調節 が距離の感覚に働くのは2mまでとされているため視点から60cm 程度以下の手の届く 距離にバーチャル物体を提示しようとした場合、輻輳と焦点調節の齟齬が無視できず両 眼での融像さえ困難となる可能性がある.それを解決するためには可変焦点式 HMD 等 の複雑な機構が必要となってしまう.

オブジェクト指向ディスプレーでは、常に物体近傍にスクリーンが置かれるため、完 全ではないものの編擦と焦点調節の齢齢が改善される.

#### 1.5.3頭部計測精度の影響の軽減

MRにおいて,実物体と仮想物体(映像)とを重畳する際の位置合わせは基本的かつ重 要な問題である.光学シースルー HMD(Head Mounted Display)あるいは ビデオシース

ルーHMDにおいて、表示ずれは主に頭部回転の計測誤差に起因しており、その検証や 校正の手法は多く研究されている[14][15][16].しかし,特に計測から表示までの遅れ による表示ずれは,解消が非常に難しい問題である.

また, CAVE などの大型スクリーンでは, 頭部の計測誤差による表示ずれは, 仮想物 体の位置がスクリーン上であるときは0となり,スクリーンから離れるほど絶対値が大 きくなるという特性があり,また,誤差の回転成分による影響が小さいことが知られて いる[17].すわなち,表示されるバーチャル物体がスクリーンのより近傍であるほど, 頭部移動時の表示の誤差は少ない.

スクリーンがバーチャル物体の近傍に配置されるオブジェクト指向ディスプレーは, 頭部計測誤差による表示のずれが表れにくい構成であるといえる.

#### 1.5.4実物体と映像の一体化による視・触覚の一致

HMD, IPT の場合, バーチャル物体に触れたり、動かしたりする場合には、別の要素 技術が必要で,力覚を提示したりするには,大がかりな装置が手元に必要となる.特に, IPT の場合はそれが視界を遮る場合があり不都合が生じる.

オブジェクト指向ディスプレーではバーチャル物体が常に実物体のスクリーンととも にあるので,視・触覚の一敦が確実に保たれ,さらにスクリーンに対する操作がそのま まバーチャル物体に対する換作となるため,自然な入力が可能となることから,それを 適用するアプリケーションによっては, 高い効果を発揮することが期待される.

#### 1.5.5まとめ

以上のように,オブジェクト指向ディスプレーは,身体近傍での作業において優位で あると期待される. これらの利点を表 1.1 まとめた.

| 本手法の利点 |             | 過去の議論      | 有効性の明らかさ     |
|--------|-------------|------------|--------------|
| (1)    | 隠蔽矛盾の解消     | 過去に議論されている | 明らか          |
| (2)    | 輻輳角と焦点調節の   | 過去に議論されている | 明らか          |
|        | 齟齬の解消       |            |              |
| (3)    | 頭部計測誤差に対する  | なされていない    | 第4章で議論する     |
|        | 耐性          |            |              |
| (4)    | 実物体と映像の一体化に | なされていない    | 第3章で議論し,     |
|        | よる効果        |            | 第 5, 6 章で実験に |
|        |             |            | より確認する       |

表 1.1 オブジェクト指向ディスプレーに期待される利点

自由曲面上への投影によるディスプレーについては,このような議論はほとんどなさ れていない.本論文では,自由曲面ディスプレーにおける計測誤差が観察像に与える影 響について検討する.

また,(4)実物体と映像の一体化による物体操作時における効果として,自然な観察, 自然な操作、それらを含んだ立体形状のより正確な理解が期待できる。しかし、現在ま で,このような効果について,議論されたことはほとんど無い.また,この効果が現れ るには,アプリケーションやコンテンツの設計も密接に関わってくるので,それらの設 計指針も含めて議論し,その効用を確認する必要がある.

### 1.6本論文の目的

本研究の目的は,オブジェクト指向ディスプレーが有している主たる有効性のうち, これまで明確な評価がなされていない,実物体と映像の一体化に起因する効果について, 実機を使用した実験を行うことにより,立体形状把握性能の向上と操作性の向上の面か ら有効性を明らかにすることである.

以上の目的のため,オブジェクト指向ディスプレーの一形態である自由曲面投影ディ スプレーを提案、実装方法を示すとともに、システムの校正手法について検討する. 以 上に基き、意味のある実験が行えるだけの性能を有するシステムを実装する.そして実 機を使用した実験によってオブジェクト指向ディスプレーの有効性を検証する.

## 1.7本論文の構成

本章では,仮想的な手元作業を実現するデバイスについて周辺技術に関する背景と問 題点を述べ、オブジェクト指向ディスプレーを導入した.

第2章では,オブジェクト指向ディスプレーの実現方法として,自由曲面投影ディス プレーを紹介し,続く第3章ではこれを用いたアプリケーションの構築について述べる.

第4章では,自由曲面投影ディスプレーを用いたアプリケーションの実装例としてバ ーチャル解剖模型を構築,また表示精度について調査し、校正手法を示す.

第5章・第6章では,本システムを用いた評価実験について述べる. 第7章では. 考 察と展望,および本論文の結論を述べる.

÷

# 第2章 自由曲面投影ディスプレー

本章では,オブジェクト指向ディスプレーを実現するために,自由曲面投影ディスプ レー[1][2]を提案し,その構成法を述べる.

## 2.1曲面をスクリーンとする投影型ディスプレー

プロジェクタを用いた投影型の画像提示は、近年のMR分野で盛んに用いられるよう になった方法である. MR においては, 実空間中にバーチャル物体を挿入する手法が重 要であるが,投影を用いることによって,壁や机,床といった様々な場所に自在にバー チャル物体を点在させることができるためである.

たとえば,プロジェクションされた仮想物体と周りの実物体とを強く関連付けて作業 を行うようなシステムは,石井ら[18]暦本ら[19]によるものをはじめとしてさまざまな ものが提案されている.しかし,その多くは机のような平面をスクリーンとして利用す るものである.

一般に,自由曲面上に投影された映像は,歪みを伴って観察される.この歪みは,観 察者の視点位置,プロジェクタの位置・方向,および,スクリーンの位置・姿勢に由来 して生じる. 通常, 仮想環境を CG で提示する場合, 観察者の位置から見えるべき仮想 空間をレンダリングして映像を生成し,これが観察者の網膜像となるように提示する. しかし,投影歪みが生じる環境では,そのまま投射したのでは正しい網膜像が観察され ないので, あらかじめ画像を変形することにより歪みをキャンセルする必要がある. ま た,観察者やスクリーンが移動する場合は,画像変形のさせ方も動的に変化する必要が ある.スクリーンが平面であれば,視体積の設定等により単純に補正が可能であるが, 自由曲面形状を持つスクリーンの歪み補正は複雑で困難である.

一方,没入型投影ディスプレーでは,カーブを持ったスクリーンへの歪みのない投影 が研究されている[20][21]. これらは、PC 内での画像の非線形な変形やプロジェクタ 内蔵の微調整機能などを用いて,曲面での投影歪みをキャンセルしているが,この方法 では,正しい映像が観察できる視点位置は,たとえばスクリーン正面中央といった一点 に限られる.従って、この構成では視点移動による運動視が実現できない.

手に持って操作できる任意形状の実物体をスクリーンとして用いる表示法は、PHMD (Projection-HMD;投影式頭部搭載型ディスプレー)等を用いて実現可能である[22][23] [24]. PHMD は、視点とプロジェクタの焦点を共役にすることで任意形状のスクリー ン上への投影歪みのない表示を可能としている[25].複雑な起伏をもつ人体(人形)に体 内情報を重畳表示して、教育や手術計画に用いるシステムは PHMD を用いたものがい くつか提案されている[26](図 2.1)[27]が, たとえば天井からの投影のように, 視点位 置と異なる位置からのプロジェクションによってオブジェクト指向ディスプレーを構成 する場合は、自由曲面形状のスクリーンの使用は困難であった. Raskar らは、"Office of the Future project"でスクリーンの起伏による歪みをキャンセルする映像を 2-pass レンダ リングによって生成する手法を提案し[28], 凹凸のある壁面への映像投影を行っている  $[29]$   $(\boxtimes 2.2)$ .

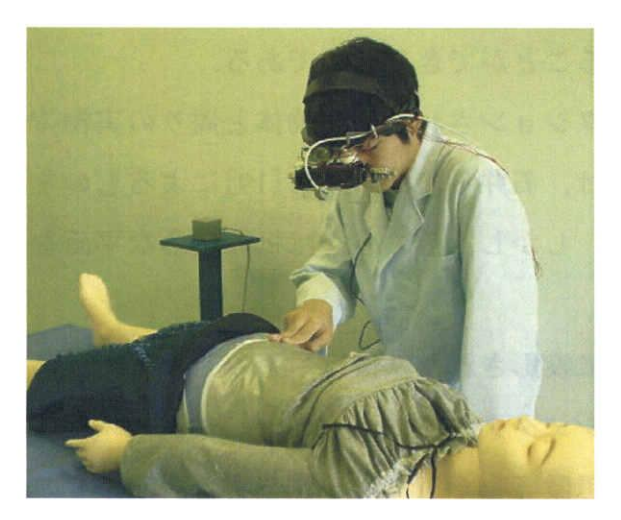

図 2.1 PHMD による医療シミュレータ.

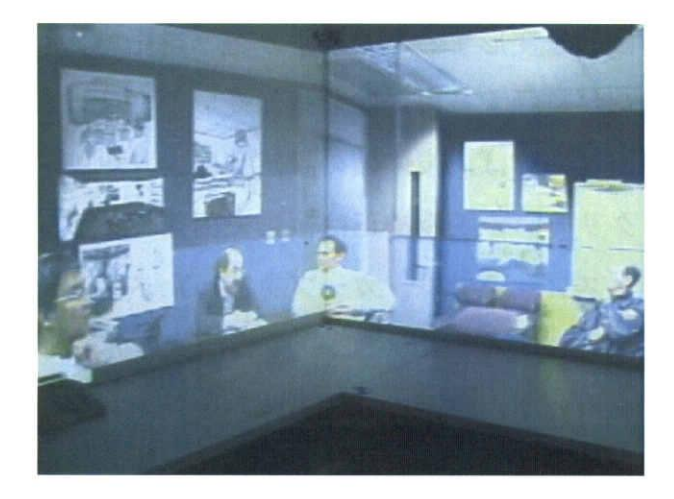

図 2.2 壁面への映像投影 (Office of the Future Project).

## 2.2自由曲面投影ディスプレーの提案

本論文では,既知の自由曲面で構成される物体(スクリーン)に映像を歪みなく投影, 表示する手段を導入し,オブジェクト指向ディスプレーを実現する.これを自由曲面投 影ディスプレー(Free-Form Projection Display)と名付け、以下,FFPDと呼ぶことにする.

FFPD を特徴づける最も重要な要素技術は、投影歪みのキャンセルである. FFPD で は双対レンダリング[3]と名づけている手法で投影歪みのキャンセルを行い,自由曲面 への映像の重畳を実現する.

なお, 双対レンダリングの原理自体は, Fuchs ら[28]が用いており, 新規の技術では ないが, Fuchs らの実装は, 壁面のような固定されたものに映すものであり, あくまで 没入型の(Immersive)ディスプレーとして利用しているのに対して、本章で示す手法は, 自由に動かせる実物体をスクリーンとして用いている点が異なっている.画像が実物体 スクリーンに重なっている(埋め込まれている)状態を表現可能かつ、手で持って、ス クリーンをバーチャル物体と一緒に動かせるという独自性を持つ.

## 2.3FFPDの歪み補正手法

曲面上に歪みなく画像を投影するレンダリング手法について以下に述べる.

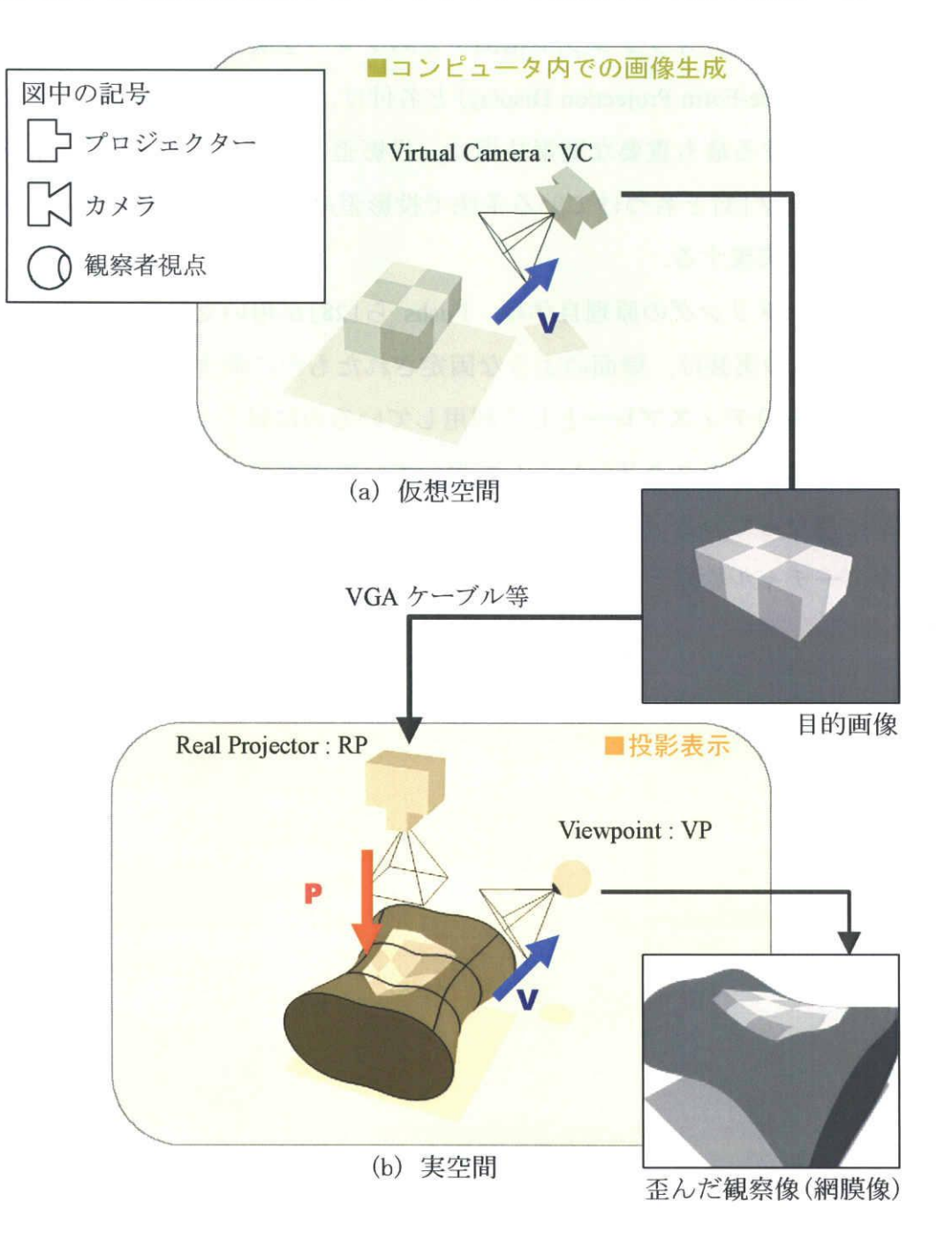

図2.3 歪み補正を用いない投影表示の構成.

図 2.3 は一般的な MR システムにおける CG 表示手順を示している. 3 次元位置セン サなどにより計測される視点位置に追従してコンピュータ内では,仮想空間内にカメラ モデルVCが設定される.

VCに視点を置いて(a)仮想空間内の物体をレンダリングし,その結果,観察される べき"目的画像"が得られる.この画像がプロジェクタへ送られ(b)実空間でスクリー ンに投影されるが,スクリーンが曲面であると,観察者が見る像は歪んだものになる. 正しい像が観察されるためには,レンダリングした画像にあらかじめ補正を施し,歪み をキャンセルする必要がある.

図中のPは投影変換,Ⅴは透視変換であり,PとⅤの逆変換を求めてこれを施せば歪 み補正が可能となるが、スクリーンが平面でない場合には P, V はともに複雑で非線形 な変換となるため,直接に逆変換を求めることは困難である.

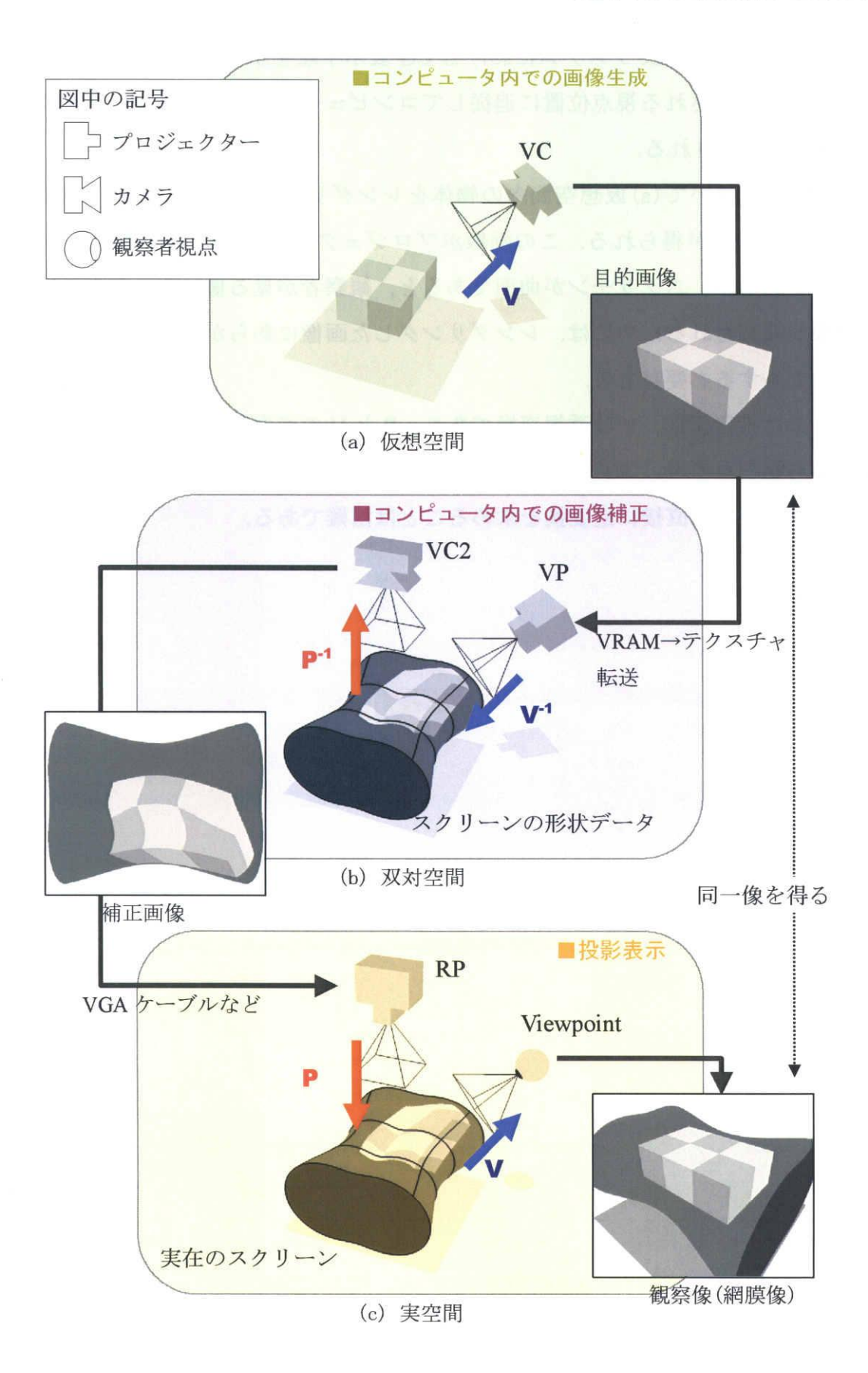

図2.4双対レンダリング概念図.

ここで, 図 2.4 に示すように, (a)仮想空間と(c)実空間との間に(b)双対空間を設定 する.双対空間はレンダリング時にコンピュータ内に想定される第2の仮想空間であり, 他の空間と同様にプロジェクタ VP, カメラ VC2 が配置されているが、カメラとプロジ ェクタとが入れ替わっている.また、実空間のスクリーンと同一形状のスクリーンモデ ルが置かれている.実世界のスクリーンは3次元位置センサにより計測され,同じ位置, 姿勢で双対空間に配置されている. そこで, 双対空間での透視投影変換は,  $V^1 \cdot P^1$  と なり,実空間での投影歪みの V・P とちょうど逆変換の関係となっている.

仮想空間をレンダリングして被験者の網膜に届けるべき映像を得ると,それをそのま ま出力せずに,コンピュータ内に想定された双対空間へ送り,VP,VC2を経てこの画 像をゆがませる. 結果として得られた補正画像はコンピュータから VGA 出力などのイ ンタフェースにより出力されプロジェクタに送られ投影される.正しい視点から観察す ると,投影歪みが相殺され,歪みのない観察像が得られる.以上が双対レンダリングの 手順である. [3]

#### 2.4実装手順

双対レンダリングの全ての手順はOpenGLという3DCGでは一般的なグラフィックス ライブラリの機能を組み合わせることで実装でき,近年,発達が著し噛グラフィックス ハードウェア(GPU等)を用いて高速な実行が可能である.

画像の変形は、テクスチャマッピングを応用することで実現される. テクスチャマッ ピングは、コンピュータで画面上に Polygon(多角形)を描画する際に、あらかじめ指定 したビットマップデータを多角形の頂点に沿うように引き延ばして貼り付けるレンダリ ング技法である.多くの場合テクスチャマッピングは,CGで描かれる物体表面に質感 を与えるために利用される機能であるが,ビットマップデータを高速に任意の形状にゆ がめる操作へ転用できる. たとえば、曲面に映像を投影するタイプの IPD では映像の 球面補正を行うために、あらかじめ変換テーブルを持ち、CGをゆがめて表示するシス テムや,そのほかにも高速な画像変形をおこなう手段として多く応用されている実績が ある[30].

以下, 参考のため, レンダリング手順をソースコード形式で示す. ただし C 言語, OpenGL[31][32]の API (Application Program Interface)を使用したプログラムコードであ り,一部の変数宣言等を省略してある.

 $\ddot{\cdot}$ 

```
(//STEPl:網膜像をオフスクリーンでレンダリングする
   glDrawBuffer(GL_BACK); カンチングダブルバッファリングが有効ならば,この行は不要
   glViewport (_x, _y, _width, _height); //最初のレンダリング画像サイズを指定する
   glClearColor(0.0, 0.0, 0.0, 0);
   glClear(GL_COLOR_BUFFER_BIT | GL_DEPTH_BUFFER_BIT);
   glMatrixMode(GL_PROJECTION);
   g1LoadIdentity();
   gluPerspective(fovy, 1, 1, 500);
   glMatrixMode(GL_MODELVIEW);
   glLoadIdentity();
   gluLookAt(vp_pos[0], vp_pos[1], vp_pos[2],
          obj_mat[12], obj_mat[13], obj_mat[14],
          0, 1, 0);
   glMultMatrixd(obj mat);
   drawVirtualObject();
                                                                        //★1
                                                                        //★2
                                                                        //★3
                      // ※ obj_mat は計測されたスクリーン(=バーチャル物体)の位置·姿勢行列
                                                 //バーチャル物体をレンダリングする
)
(//SでEP2:プロジェクションテクスチャを設定する.
   float param s[4] = \{1, 0, 0, 0\};
   float param t[4] = \{0, 1, 0, 0\};
   float param_r[4] = \{0, 0, 1, 0\};
   float param q[4] = \{0, 0, 0, 1\};
  glCopyTexImage2D(GL_TEXTURE_2D, 0, GL_RGBA, _x, _y, _width, _height, 0);
                                // STEP 1 で作成した画像をテクスチャとして使用可能にする
   glMatrixMode(GL_TEXTURE);
   glLoadIdentity();
   glTranslatef(0.5, 0.5, 0.0);
   glScalef(0.5,0.5,1.0);
   gluPerspective(fovY,1,1,500);
   gluLookAt(vp_pos[0], vp_pos[1], vp_pos[2],
            Obj_mat[12],Obj_叩at[13],Obj_mat[14],
            0, 1, 0);glMultMatrixd(obj_mat);
                                                           //★1と同じ数値を指定
                                                           //★2と同じ数値を指定
                                                           //★3と同じ数値を指定
   glTexParameteri(GL_TEXTURE_2D, GL_TEXTURE_WRAP_S, GL_CLAMP);
   glTexParameteri(GL_TEXTURE_2D, GL_TEXTURE_WRAP_T, GL_CLAMP);
   glTexParameteri(GL_TEXTURE 2D, GL TEXTURE MAG FILTER, GL LINEAR);
   glTexParameteri(GL_TEXTURE_2D, GL_TEXTURE_MIN_FILTER, GL_LINEAR);
```
)

)

```
glTexGeni(GL S, GL_TEXTURE_GEN_MODE, GL_OBJECT_LINEAR);
  glTexGeni(GL T, GL TEXTURE GEN MODE, GL OBJECT LINEAR);
  glTexGeni(GL R, GL TEXTURE GEN MODE, GL OBJECT LINEAR);
  glTexGeni(GL Q, GL TEXTURE GEN MODE, GL OBJECT_LINEAR);
  glTexGenfv(GL_S, GL_OBJECT_PLANE, param_s);
  glTexGenfv(GL T, GL OBJECT PLANE, param t);
  glTexGenfv(GL R, GL OBJECT PLANE, param r);
  glTexGenfv(GL Q, GL OBJECT PLANE, param q);
  glEnable(GL_TEXTURE_GEN_S);
  glEnable(GL_TEXTURE_GEN_T);
  glEnable(GL TEXTURE_GEN_R);
  glEnable(GL_TEXTURE_GEN_Q);
  glEnable(GL_TEXTURE_2D);
{ // step3: スクリーンにテクスチャプロジェクションを施したものをレンダリングする
  glViewport(0,0, window_width, window_height);
  glClear(GL_COLOR_BUFFER_BIT|GL_DEPTH_BUFFER_BIT);
  glMatrixMode(GL_PROJECTION);
  glLoadIdentity();
  glFrustum(prj_l,prj_r,prj_b,prj_t,prj_n,prj_f);
                          //プロジェクタの投影画角などのパラメータを視錐台として指定する
  glMatrixMode(GL_MODELVIEW);
  qlLoadIdentity();
  gluLookAt(prj_mat[12], prj_mat[13], prj_mat[14],
      prj mat[12] + prj mat[8], prj mat[13] + prj_mat[9], prj_mat[14] + prj_mat[10],
     prj_mat[4], prj_mat[5], prj_mat[6]);
          // ※ prj_mat はプロジェクタの位置 · 姿勢を表す行列である
          //プロジェクタの設置位置と姿勢(移動する場合は逐次変化する位置姿勢)を指定する
   glMultMatrixd(obj_mat);
  drawScreenSurface();
  glutSwaBuffers(); //レンダリング終了.
                  //完成した画像を全面に移し.画面に表示する.
                   //コンピュータから出力された映像は,プロジェクタでしかるべき場所に
                   //投影され,自由曲面投影が完了する.
```
 $\frac{1}{\sqrt{2}}\sum_{i=1}^{n} \frac{1}{\sqrt{2}}\left(\frac{1}{\sqrt{2}}\right)^2.$ 

最後に, FFPD における, PC でのレンダリング画像と投影された結果を図 2.5 に示す. 画像は,第4章で述べるバーチャル解剖模型のものである.

本手法で歪み補正が施された結果画像(1)が,プロジェクタに入力され曲面に投影さ れることにより,観察者の視点から見ると,正しい画像(2)として観察されていること を確認した.

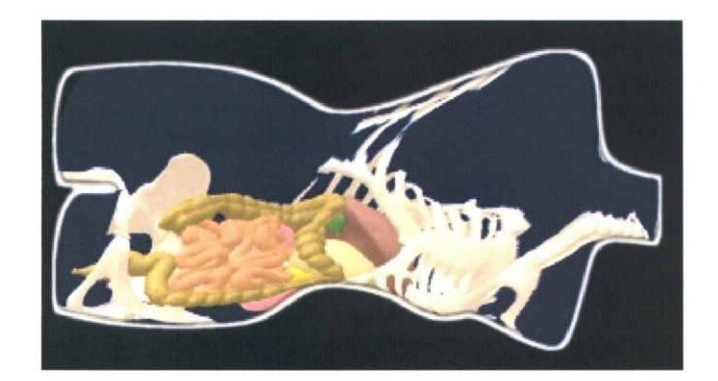

(1)レンダリング結果画像

J投影

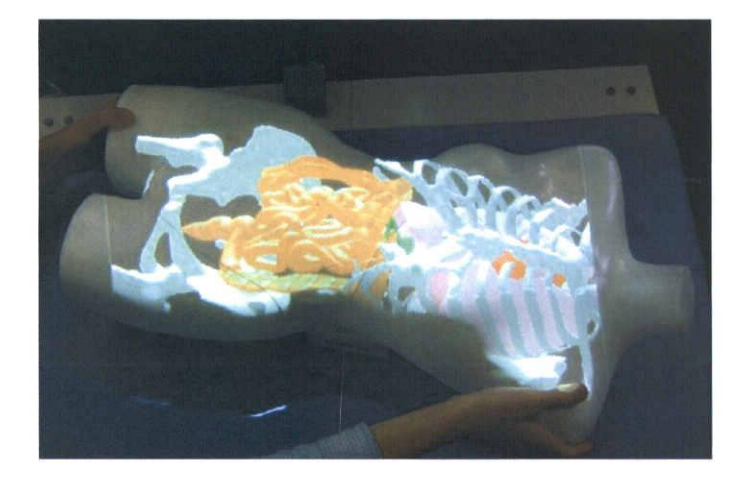

(2)投影結果(正しい観察像)

図 2.5 FFPD による重畳表示例.

## 第3章 FFPD の特徴

前章で、オブジェクト指向ディスプレーの一形態である FFPD(自由曲面投影ディス プレー)が導入された.

FFPD は、実物体を手に持って直接的に扱うことで、仮想物体を手に取ることを可能 する,独特のインタラクションのスタイルを実現する.ただし、FFPDは本質的には単 なるディスプレーであるので,このような効果的なインタラクションは,アプリケーシ ョンや表示するコンテンツが適切に設計されている必要があることは明らかである. ア プリケーションやコンテンツの設計指針について本章で議論する.

## 3.1FFPDでの立体知覚

本論文で構築する FFPD は片目に覆いをして単眼視での使用を前提にしている. 単眼 視では,視覚による立体知覚のうち,両眼視差によって得られるはずの奥行き情報の成 分に代わって運動視差による奥行き情報の成分が優位となる.観察者の動きに追従して 正しく映像が更新されれば,観察者は運動立体視により,物理的には映像は物体の表面 に張り付いているにもかかわらず,バーチャルな立体感や奥行きを知覚する.

運動視とは,観察対象に対して観察者自身が動くか,あるいは,一定の速度で並進ま たは回転している対象を観察することによって,対象の見かけの変化からその立体情報 を推し量ることである.さらに,運動視と一見してよく似た効果として,対象操作によ る視差がある.対象物を動かしてそれに伴う見た目の変化から距離と立体構造を知ると いう行為であり,こちらは,視覚と運動が連動した非常に高度な認識を伴うが,対象物 体の移動・回転量を自ら決めることで,より精密な推定することが可能と期待できる.

FFPD は、ほかの一般的なプロジェクタを用いた提示方法と同様に、液晶シャッタグ ラスでの時分割両眼立体視等が原理上可能であるが,両眼立体視の効果は IPT など従来 のデバイスのものと同等である.それに対し,上記の運動視,対象操作による視差は FFPDの特徴的な機能であり,その効果が顕著に表れる構成で検証するために,本論文 では,単眼による運動立体視のみを議論し,以降,両眼立体視については取り上げない.

### 3.2 視·触覚一致について

仮想空間での手元作業では,使用者が日常経験している物体操作の感覚をバーチャル 物体操作にそのまま生かせることが重要であるから,操作に対する結果が日常の経験則 に一致することが約束されなければならない.もしも,スクリーン物体に対して行った 移動・回転操作と,バーチャル物体の移動・回転量が異なると,日常感覚との矛盾が生 じ,自然なインタラクションを阻害する要因となる.

運動視差によって奥行き情報を得る際には,バーチャル物体の見掛けの変化だけでな く,スクリーン物体の表面との視差や,触覚によって得られるスクリーン物体の形状も 手がかりの一部となる.したがって,スクリーン物体は単に表示内容と無関係な画面で はなく,意味を持った存在であるといえる.

FFPD で用いるアプリケーションやコンテンツを設計する際には、上記の点に注意し なければならない.

そこで、FFPD上で正しく動作するアプリケーションの条件として,

(1) バーチャル物体は、実物体のスクリーン内部に配置される.

(2) バーチャル物体は、実物体のスクリーンに追従する.

(3)スクリーンの形状それ自体が,コンテンツの一部として機能する.

の3点を定,以降のFFPD実装の際の指針とする.

#### 3.3次章以降の流れ

次章では、FFPD によるアプリケーションの実例を示すため、本章で述べた設計指針 を考慮しながら,バーチャル解剖模型を試作する.具体的なアプリケーションの実例に 基づいて,システムに必要な精度を決定し,計測誤差と精度の評価を行う.

システムを用いた評価実験を行うために十分な精度を得るためのキャリブレーション 方法について述べる.

続いて第5,6章ではオブジェクト指向ディスプレーの有効性を確認するための評価 実感を行う.それぞれ,第5章では上記設計指針に基づいたテスト用プログラムを用い て行い,第6章では,第4章で実装するバーチャル解剖模型アプリケーションを用いて 行う.

# 第4章 アプリケーション実装とシステムの校正

前章で、オブジェクト指向ディスプレーの設計指針が得られた.本章では、その指針 に基づき, FFPD を用いたアプリケーションの実例を示すためバーチャル解剖模型を試 作する.続いてアプリケーションの実例に基づいて、システムに必要な精度を決定し, 計測誤差と精度の評価を行う.また、システムのキャリブレーション方法を紹介する.

## 4.1アプリケーションの実装

本節ではFFPDを用いたバーチャル解剖模型の設計と実装を行う.

#### 4.1.1医学教育アプリケーション

筆者らはこれまでに, CG 内臓模型アプリケーションを試作した[33]. CG 内臓模型 は,立体映像等を用いて,人体の解剖図等を表示し,インタラクティブな学習教材をめ ざし開発しているものである.コンテンツはモデリングされた内臓のCGと,症例を再 現する医学教育シナリオからなり、蠕動や呼吸などをアニメーションで表示し、投薬等 の入力で反応を返すなど,様々な症例を再現するインタラクティブ性を実現している. シナリオの例を表 4.1に示す.

#### 表4.1作成した医学教育シナリオ.

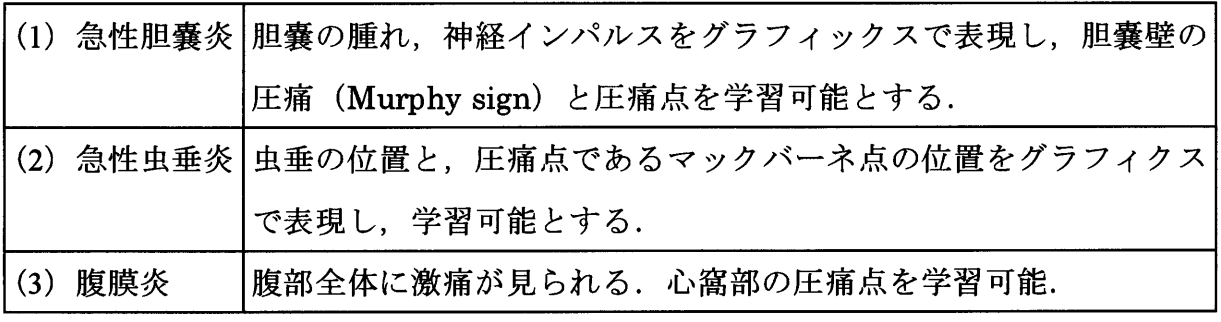

CG内臓模型の機能の一つとして,腹部の触診学習がある.たとえば,胆嚢炎が疑わ れる場合の触診は,医師が圧痛点と呼ばれる特定の部位を指や手のひらを用い,およそ 1cmの精度で加圧して圧痛反応を診ることで行われる[34][35].本アプリケーションは,

解剖学的情報の表示だけでなく,炎症を起こして激しく収縮している胆嚢のアニメーシ ョンや圧痛点のガイド(病理学的情報), 痛みのインパルスを伝える神経の走行の仕方に 起因する腹痛の現われ方の違い(神経学的情報),投薬によって収縮が治まる様子(生理 学的情報)などを示すことができ、解剖模型を土台にしてさまざまな医学知識を総合的 に学ぶことが可能となっている.

#### 4.1.2バーチャル解剖模型の実装

解剖学の教材として使用される人体解剖模型は,手で持って動かし,自由な方向から 見ることができ,さらに原寸大であるため,触って大きさや形状を実感することが可能 という特徴を持っている.これらが医学教材としての有効性の理由である.

FFPD はこのような CG 解剖模型における, ある内臓と周囲の内臓との位置関係や, 骨格との位置関係,および体表面との位置と深さの関係といった,重要な解剖学的情報 の表示に適していると考える.

すなわち、先に述べた CG 解剖模型を FFPD と組み合わせることで,

(1)自由な方向からの観察

(2)手を使った自在な物体操作

(3)視覚と触覚の連携による形状の深い理解

という, 人体解剖模型の良さを取り入れ, かつ, CG ならではのアニメーションやイ ンタラクティブ性による幅広い医学知識の提示も可能とするシステムを構築できると考 える.

FFPD による CG 内臓表示アプリケーションをバーチャル解剖模型と名付ける. バー チャル解剖模型は,内臓をバーチャル物体としてCGで表現し,体表面は実物体のスク リーンで表現する.内部に精密に一敦させた内臓を定位させ,体表面を参照面にしなが ら内臓の奥行きや立体形状を知覚可能とする.

#### 4.1.3システム構成

バーチャル解剖模型のシステム構成を図 4.1 に示す. プロジェクタを地上 210cm の 高さに下方に向けて設置し,人型スクリーンに向けて映像を投影する.学習者はその下 に立って,映映し出された映像を観察する. プロジェクタの仕様を表 4.2に示す.
$\omega^{-1/2}$ 

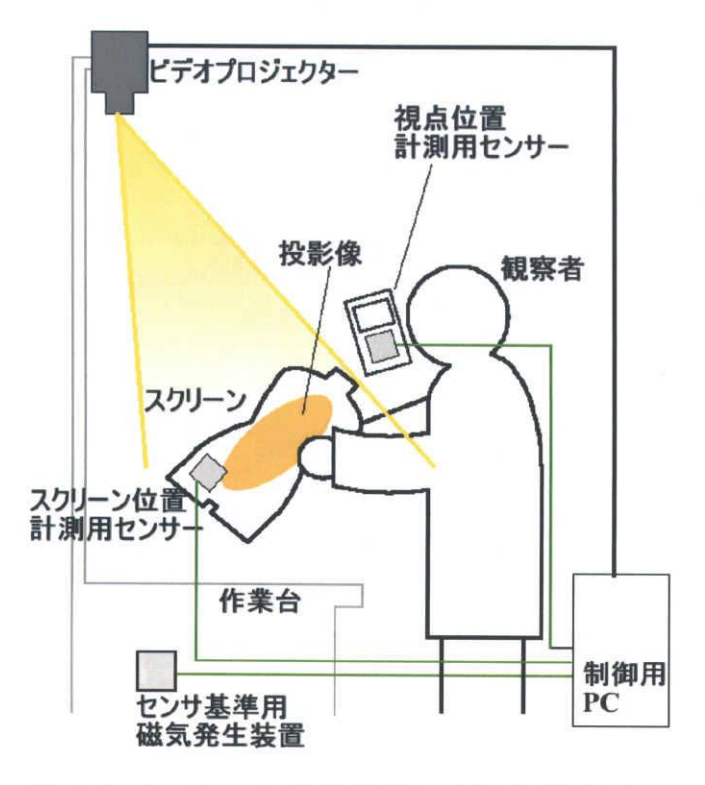

図 4.1 バーチャル解剖模型システム構成図.

表4.2プロジェクタ仕様.

| 型番             | <b>PLUS U5-232</b>       |
|----------------|--------------------------|
| 投映方式           | DLP™ 方式                  |
| <b>DMD</b>     | $1024 \times 768$ (SVGA) |
| 明るさ            | 3000 lm(最大)              |
| コントラスト比 2000:1 |                          |
| 重量             | 2.0kg                    |

高さ約 80cm のテーブルを設置し、人型スクリーンを置いたままでも使用できる構成 にした.

学習者の視点位置,および人型スクリーンの位置・姿勢を計測するセンサとして, Polhemus 社製の磁気式 3 次元位置姿勢センサ FASTRAK(図 4.2)を用いる. トランスミ ッタ(磁気発生装置)をテーブルに内蔵するかたちで地上 70cm に設置し、レシーバ(受 信器)を人型スクリーンと学習者の頭部とに装着している.

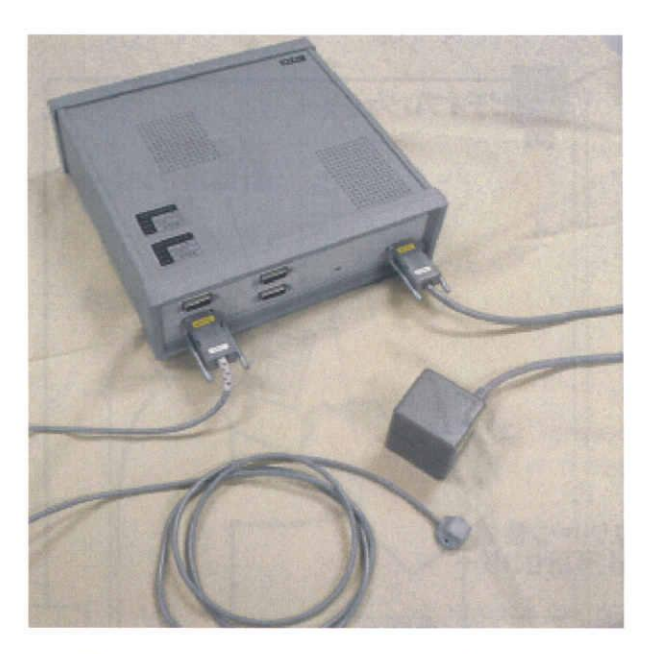

図 4.2 3SPACE FASTRAK 概観.

Fastrak は一個のトランスミッタと複数のレシーバから成り,トランスミッタを原点 としたレシーバの位置·姿勢を計測可能なセンサである. 最大半径約 3m の範囲での位 置·姿勢計測が可能であり、トランスミッタ·レシーバ間の距離が 76cm 以下の範囲で 最高精度が保証される[36].

スクリーンの移動範囲は精度保証範囲であり,視点は,移動によってこの範囲からは ずれる可能性が高いが,それでも十分に近傍であるので,問題なしとした.

PCは, CPU: Pentium4 3.2GHz, OS: Windows 2000で, グラフィクスボードは nVidia 社の Quadro FX 3000 を使用している.

人型スクリーンは,図 4.3,表 4.3に示すように、人間の上半身を模した模型であり, 表面を白く塗装してある.大きさは,背丈の方向に測って67cmである.模型の形状は, Minolta 製 3 次元形状計測装置 VIVID900 を使用して、あらかじめ計測し、DXF 形式の ポリゴンモデルとしてコンピュータに入力した. ポリゴンモデルの頂点数は 6000 であ る.

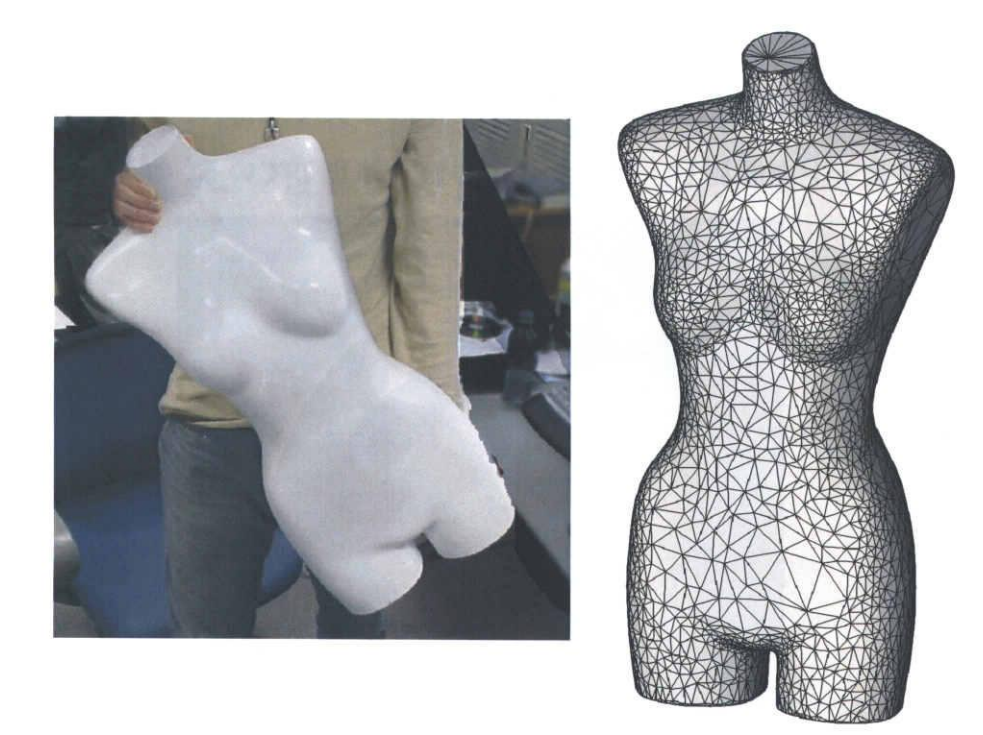

図 4.3 人型スクリーンと取り込んだモデルデータ.

表4.3人型スクリーン詳細

| 形状 | 人型・女性トルソ模型  |
|----|-------------|
| 色  | 白 (ツヤ消し塗装)  |
| 材質 | アクリル        |
| 全長 | 67cm (背丈方向) |
| 重量 | 2.3kg       |

### 4.1.4頭部計測用センサ

頭部位置計測用のセンサは図 4.4 に示すように固定具で頭部に装着する. 装着位置か ら視点へのオフセットを計測し,センサの出力値を補正している.

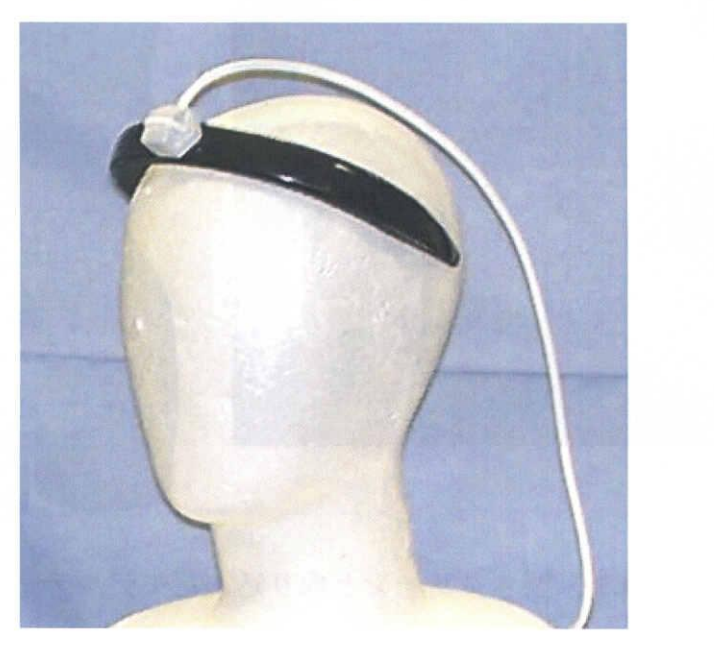

図 4.4 頭部計測用センサ.

頭部位置計測および, 人型スクリーン位置姿勢計測は, 各レシーバあたり 60 回/sec. で計測を行い,計測データは,RS-232C通信により,38400bpsでPCへ送られる.

そのほかの寸法を図 4.5 に示す. 人型スクリーンを 10cm 持ち上げたときを標準位置 と決め、プロジェクタのフォーカスは標準位置に合わせて調整した. スクリーン物体を 標準位置から大きく上下に移動することは想定せず,フォーカスのずれは現在考慮して いない. 投影範囲は標準位置で前後に 72cm, 左右に 96cm であり、これより外では映 像が投影できないが,投影範囲から出るほどスクリーンを移動する操作は通常必要ない ため,支障はなかった.

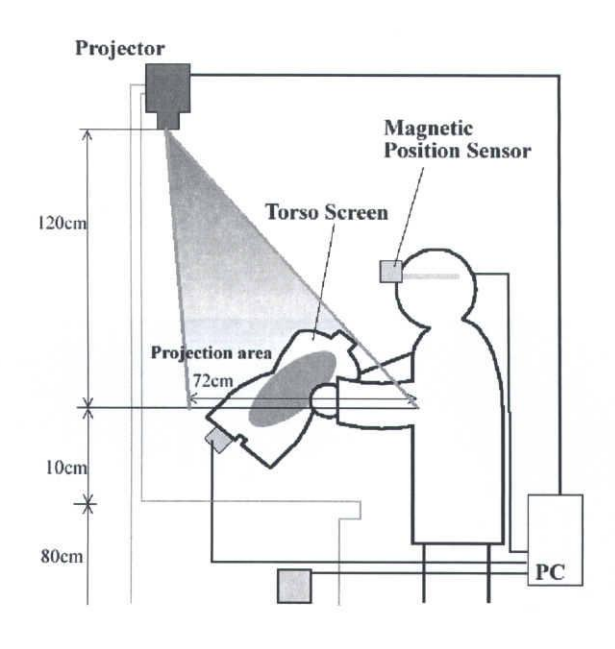

図4.5システム寸法図.

表示する CG 内臓は、骨格,肺,心臓,膵臓,胆嚢,および消化器等である. これら は Viewpoint 社のモデルデータ集を元に、人型スクリーンの形状に合うように配置など を調整したり,アニメーションを付け加えたりして3次元のポリゴンデータとして作成 したものである.

4.1.5触診トレーナ機能

模型腹部には,使用者の手指による加圧を入力として受け取るための圧力センサを内 蔵し[37], 正しい圧痛点を加圧した際に痛みが発生したことを CG で示し、触診の練習 とメカニズムの学習を行える機能を試作した. 圧痛を診る触診は, 圧痛点をおよそ 1cm の精度で加圧することで行われることから、表示される映像の位置の目標精度を 1cm と定めた.

4.1.6実行結果

FFPDにより構築されたバーチャル解剖模型の実施の様子を図 4.6に示す.

本システムを使用して映像を観察した結果を述べる.人型スクリーンの表面に投影さ れた臓器の映像は、運動視によってあたかも内部を透視しているように知覚された. ス クリーンを動かすとそれに追従して臓器モデルも移動・回転し,臓器モデルがスクリー ンの内部に埋め込まれ,定位しているという感覚が得られた.胆嚢は肝臓の奥に隠れて いるので、胆嚢炎の触診には、この位置関係や深さなどの知識が必要とされる. 本シス テムでこのような位置関係を視覚的に理解することができ,医学教材としての効果があ

ると考えられる.腸などは蝶動運動のアニメーションが再現されており,消化器の機能 などの基礎的な知識を学ぶことも可能である.体表面に手を乗せることによって,内臓 までの奥行きを知覚することができた.

正面から観察しづらい臓器はスクリーンを裏返して見るなどの操作が可能であった.

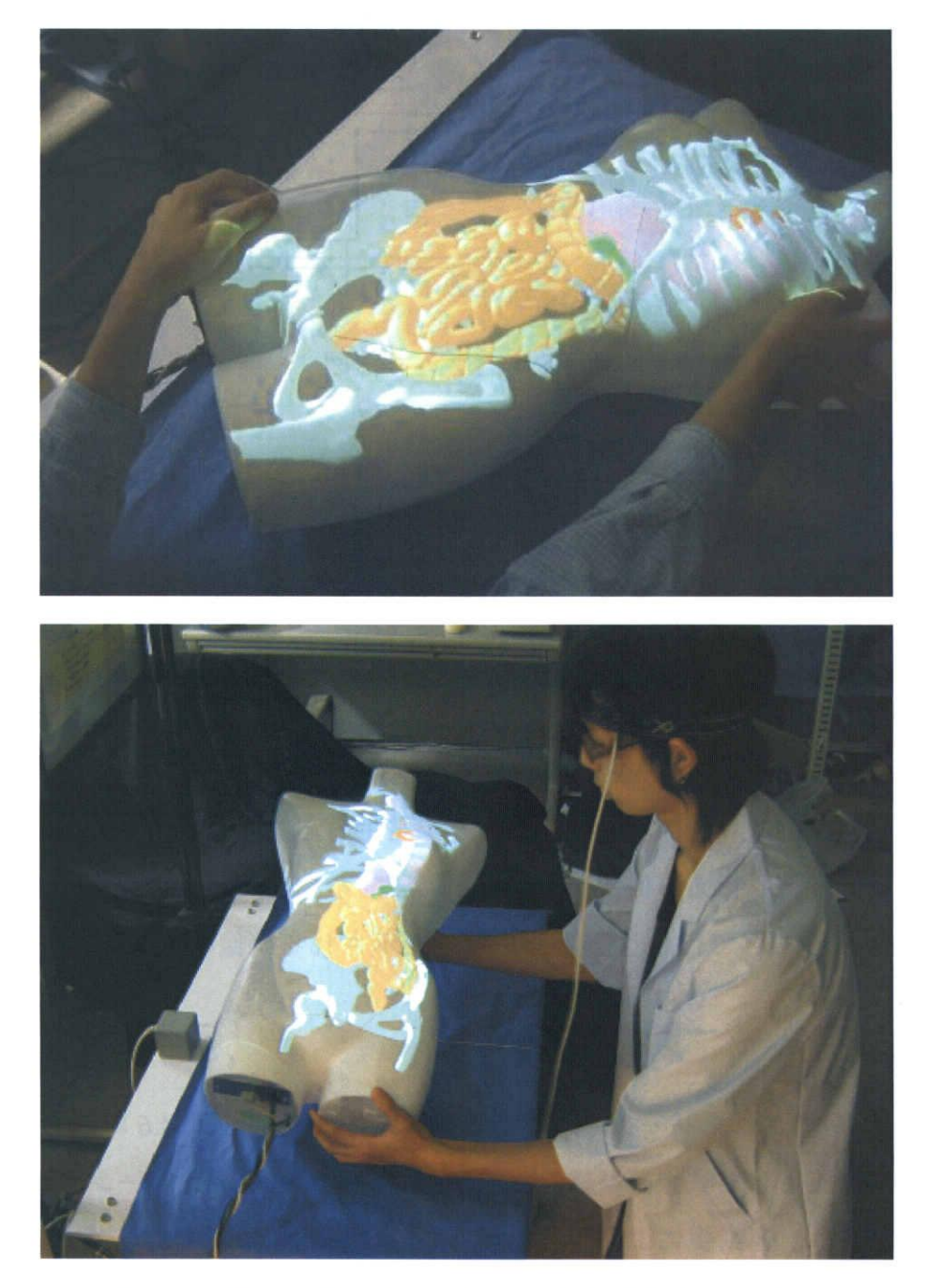

図 4.6 FFPD を用いたバーチャル解剖模型実行写真

リフレッシュレートは平均 15fps で、センサの計測値が映像に反映されるまでの時間 遅れが約170ミリ秒あり、スクリーンを高速に動かすなどした場合には投影像の遅れが 見られた.内臓を注視する際には,頭部とスクリーンはともにほぼ静止するので大きな 問題はないが,今後,改善の必要があると考えられる.

使用しているセンサは周辺の金属物体の影響を受けやすく、数 mm から数 cm 程度の 計測誤差を生じることがある.今回作成したシステムをセンサ誤差のある環境で使用し たところ、正しい投影が行われず、観察像にずれや歪みが見られることがあった.次節 では,センサ誤差による観察像にずれや歪みについて述べる.

÷.

÷

# 4.2センサ誤差に起因する歪みの評価

投影歪みのキャンセルを正しく行うためには、双対レンダリング手順(図 2.4)におけ る. カメラモデル VC とプロジェクタモデル VP が実際の観察者視点と同一の位置にあ り,かつ,双対空間内のVC2が,実際のプロジェクタと同一の位置・姿勢である必要 がある.加えて,双対空間内のスクリーンモデルと実空間のスクリーンとの位置と姿勢 も厳密に一致している必要がある.以上を満たすためには,観察者視点およびスクリー ンの位置姿勢計測を十分な精度で行う必要がある.計測誤差が生じると,歪みが正しく キャンセルされず、正しい観察像が得られない.

FFPDを実現するに当たり,計測誤差と表示歪みの問題は最も基本的かつ重要な問題 であるが,これまで自由曲面投影におけるこの間題に関する検討はほとんどなされてい ない.そこで,以下では,計測誤差に起因する観察像の歪みの傾向をシミュレーション により検討する.

### 4.2.1歪みを伴った観察像のシミュレーション

まず、人型スクリーンの計測データを用いて歪みのシミュレーションを行った. 表示 すべき臓器モデルとして、体表から 2.5cm 内側に、体表をそのまま縮小した形状を設置 した.この形状上に正しい視点から見ると格子状に並ぶサンプル点を設定した.図4.7 に, 視点の位置が 2cm 上方に誤計測された場合の格子の歪みを示す. そのうち 15 のサ ンプル点における歪みの方向を矢印で,歪みの大きさを表に示している.ここで,歪み の大きさとは,視点から見た正しい表示点の方位と,誤った表示点との方位の間の角度 (見かけの大きさ)である.

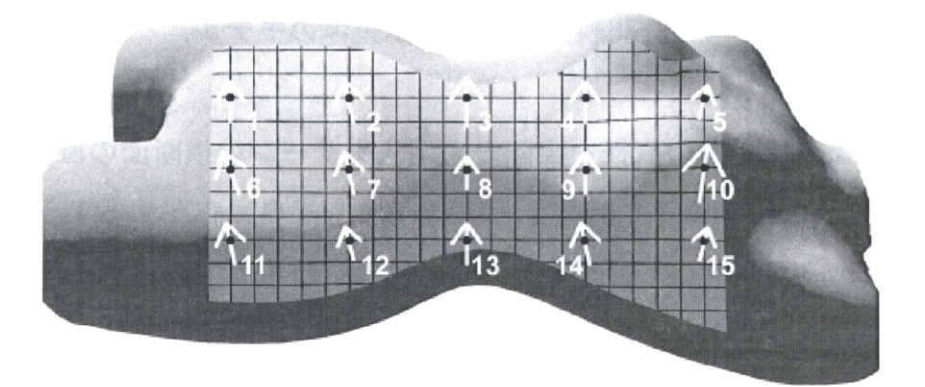

各点での歪みの大きさ「°]

| $(1)$ 0.17  | $(2)$ 0.17  | $(3)$ 0.20  | $(4)$ 0.17  | $(5)$ 0.14  |
|-------------|-------------|-------------|-------------|-------------|
| $(6)$ 0.18  | $(7)$ 0.17  | $(8)$ 0.14  | $(9)$ 0.17  | $(10)$ 0.24 |
| $(11)$ 0.17 | $(12)$ 0.14 | $(13)$ 0.17 | $(14)$ 0.17 | $(15)$ 0.14 |

括弧内の数字は図内の各サンプル点に対応.

図 4.7 人型スクリーン上での歪みシミュレーション.

実機を使って同様の計測誤差を意図的に生じさせた場合にもこの結果と同様の歪みが 観測されており,シミュレーション結果と矛盾しなかったので,シミュレーションの手 法は妥当であると考えられる.しかし,部位によって,歪みの現れ方はまちまちであり, このままでは歪みの傾向を一般化して考えるのは困難である,そこで,以降ではスクリ ーンの形状を単純な円で代表させてシミュレーションを行う.

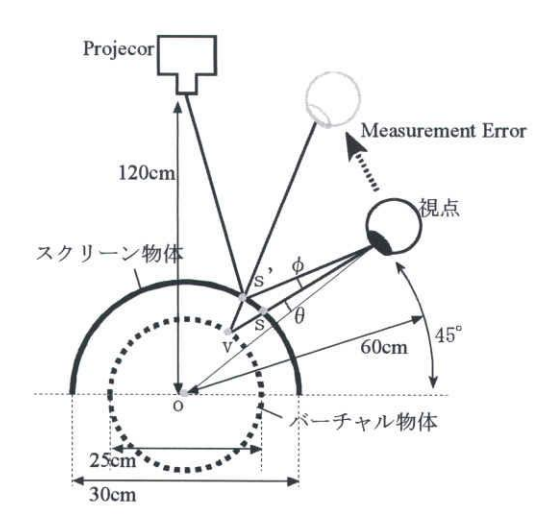

図 4.8 計測誤差による表示歪みのモデル.

図 4.8 に示すように、円の直径を実際の人型スクリーンの横断面の直径を元に 30cm と定めた. 投影表示される臓器モデルは, 表面から 2.5cm 奥に存在するように, 直径 25cm の円としてスクリーンの中心に設置する.システムを使用している際の位置関係に近づ くように円の中心からプロジェクタまでを120c吼 観察者視点までを60cmとした.

視線がスクリーンの中心に向いているとし、視野の中心からθ°の方位に存在する仮 想物体上の点をvとする. 本来vはスクリーン上の点sに投影され,観察されるべきで あるが,観察者視点,プロジェクタ,およびスクリーンの位置関係が正しく計測できて いなければ, 誤った点5′に投影表示される. このとき, 視点から見た5と5′との方位の 差が歪みの大きさであり、これを角度 ¢ とおく.

以下,このモデルを用い,視点位置が誤計測されたとき,およびスクリーン位置が誤 計測されたときの¢ついてシミュレーションを行う.

### 4.2.2 スクリーン/視点位置の計測誤差による歪み

ここでは,視点の位置計測誤差に起因する歪み,および,スクリーンの位置計測誤差 に起因する歪みを評価, 比較する. 計測誤差の大きさを 2cm とし, それぞれ 4 通りの 方向への計測誤差を考えた. 結果のグラフを図 4.9に示している.

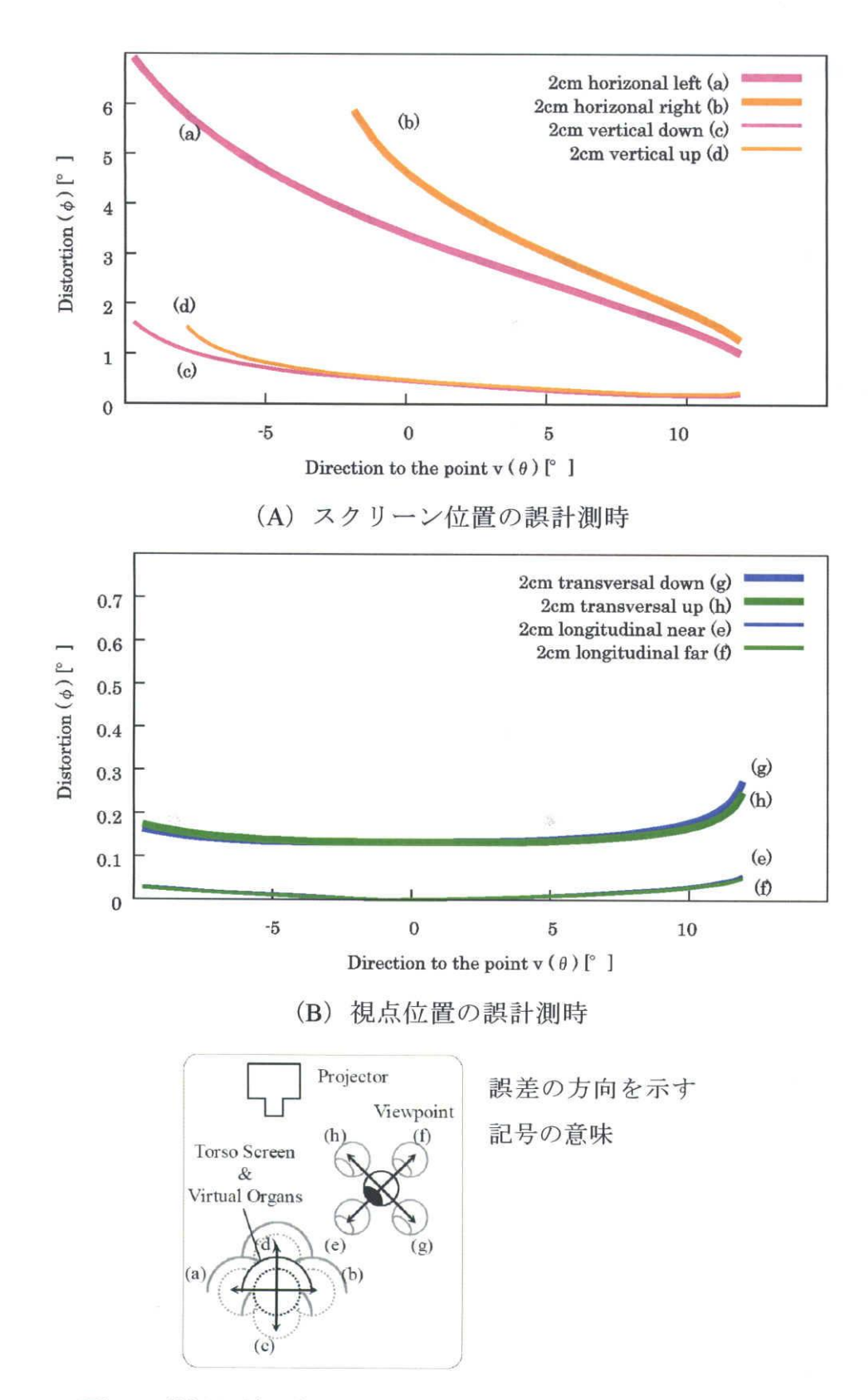

図 4.9 計測誤差に起因する表示歪みのシミュレーション.

 $\ddot{\cdot}$ 

(A)はスクリーンに計測誤差があった場合, (B)は視点位置に計測誤差があった場合  $\mathfrak{C}$ ある. 仮想物体は、視界のうち-12 °<br />  $\epsilon$  />  $\epsilon$  / 2  $\epsilon$  /  $\epsilon$  / 2  $\epsilon$  /  $\epsilon$  /  $\epsilon$ クリーンの上側である.-10°以下はプロジェクタの投影光が当たらない死角なので, 約-10° から 12° までをθの値域としている. また, (A)のグラフで(b)(d)のグラフが とぎれているのは,映像がスクリーンに当たらずはみ出たためである.(A)と(B)とを 比較すると,スクリーンの計測誤差に起因する歪みが比較的大きいことがわかる.特に プロジェクタの光軸に垂直な(a)(b)方向への計測誤差で歪みが顕著になっている.これ は,投影される映像が予定された位置から大きくずれるためであると考えられる.一方 で,視点位置計測誤差による影響が比較的小さいのは,スクリーンの表面と提示される 仮想物体とが常に近傍にあるためであることが理由と考えられ,人型に内臓を重畳表示 するという本システム特有の特徴であると考えられる.また,スクリーンに対して近づ いたり, 遠ざかったりする方向 (e)(f) については発生する歪みは非常に小さいという 性質がわかった.

# 4.2.3自由曲面投影ディスプレーとHMDとの比較

続いて、従来の光学シースルー HMD を用いて、本システムと同様のシステムを構成 したと仮定して,計測誤差が映像に与える影響のシミュレーションを図 4.10 に示す構 成で行った.本システムと異なる点は、映像提示面が人型スクリーン上にではなく、視 点に追従して移動する管面(LCD,etc)上にあることである. 正しい管面上の表示点sと, 誤計測に基づいた表示点s'との視点からみた方位の差が歪みの大きさ¢となる.

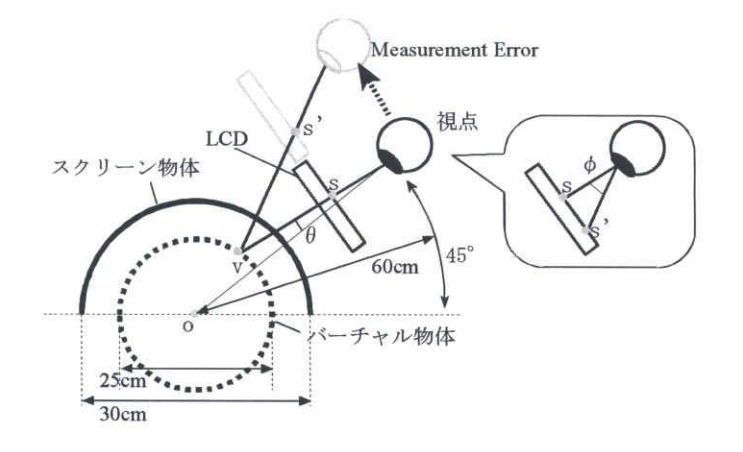

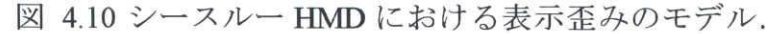

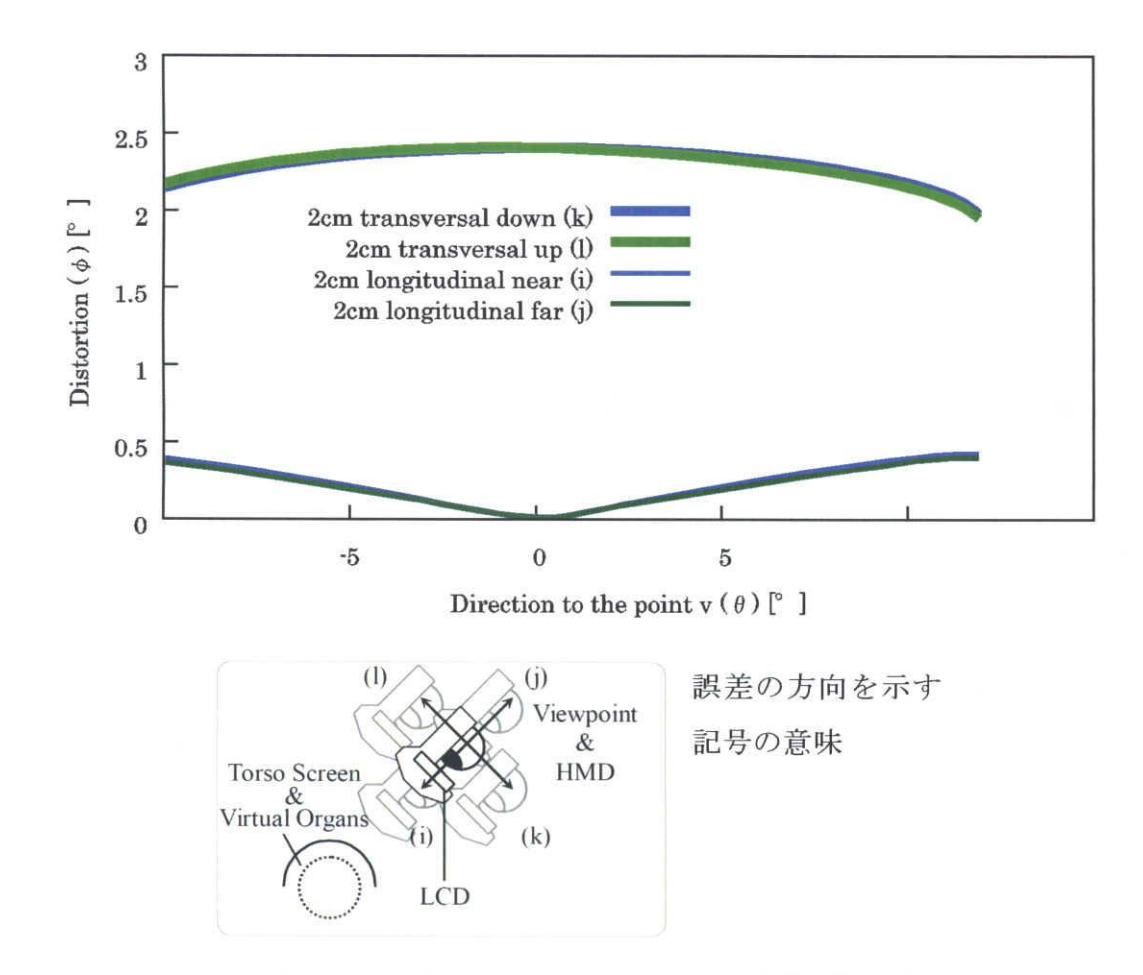

図 4.11 計測誤差に起因する表示の歪み(HMD 使用時).

÷

図4.11にシミュレーション結果を示す.ⅡMDでは,計測誤差が,直接的に観察像に 影響しているように見える,前節の図 4.9(B)と比べると,誤差による影響は大きい.

一般に,視点の位置計測は,センサを取り付ける際に装着ずれが生じる可能性がある など正確な計測が難しい. 本手法は、HMD よりも視点位置計測の誤差の許容量が大き いので、HMDを用いた方法に比べ、有利であるといえる.

また,ⅡMDでは位置だけでなく頭部回転の計測も観察像の位置ずれに大きく関わっ ている.一方で双対レンダリングでは原理上,視線の方向に関係なく同一の映像が生成 ・投影されるので,視点の方向を計測する必要はそもそもなく,この点も非常に有利で あるといえる.

#### 4.2.4計測誤差の許容量

前節で述べたように,臓器モデルが表示される位置の要求精度を1cm としている. これを満たすための計測誤差の許容量を検討する.視線がスクリーンの中心を向いてい  $\delta(\theta=0)$ とすると、スクリーンの表面での1cmの距離は角度 $\phi$ に換算すると約1.2<sup>o</sup>で ある. 図 4.12 は, 計測誤差の大きさと, 視界中央における歪みを示したものであり, 要求精度 1.2° を破線で示している.

視点位置計測(a)(b)については、誤差が数 cm であっても要求精度 1.2° を満たして おり,FASTRAKで十分使用に耐えることがわかった.一方で,スクリーンに水平方向 の計測誤差が生じた場合(c)では影響が最も大きく, 要求精度を満たすには誤差 0.5cm 以下での計測が必要である.

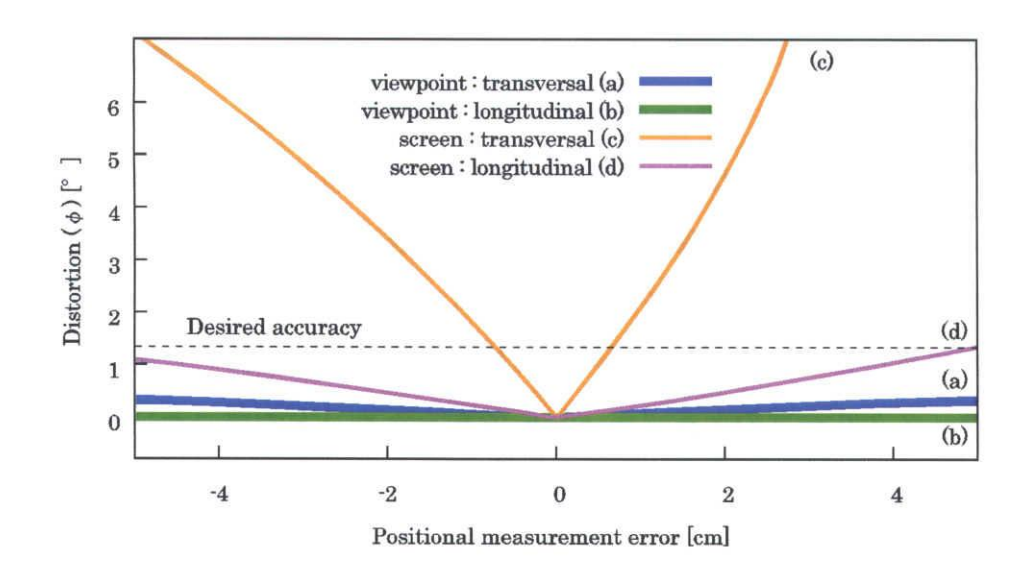

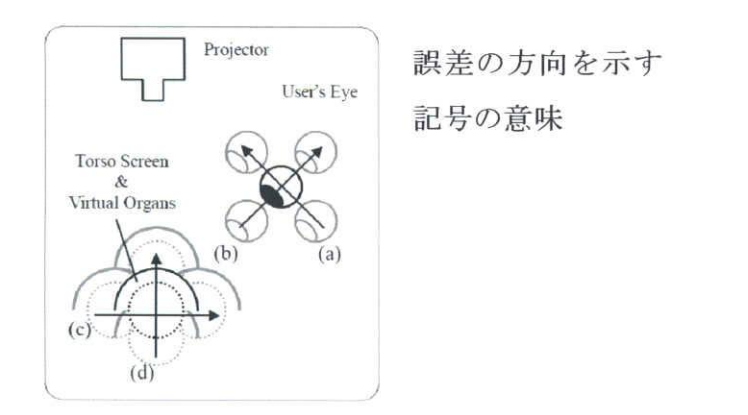

図 4.12 誤差の大きさと視野中心での歪み量.

 $\tilde{\mathbf{r}}$ 

#### 4.2.5まとめ

自由曲面投影ディスプレーにおける,計測誤差が観察像に与える影響について検討し, シミュレーション結果から,視点位置計測に関しては誤差が映像に与える影響は小さく, 従来の HMD を用いた場合と比較して、視点位置計測の誤差の許容量が大きいことが示 された.特にスクリーンからの距離方向の誤差が許容されるという,今後の自由曲面デ ィスプレー設計の際に役立てられる知見が得られた.一方で,スクリーンの計測には高 い精度が必要であることがわかった.今回は位置の誤差のみ検討したが,角度の計測誤 差に関しては, スクリーンの大きさが 67cm であるため一方の端にセンサを取り付けた 場合, 1°の計測誤差が他端で約1cmの誤差をもたらす. システム要件の3を満たすに は,より高精度で,時間遅れの少ない位置姿勢センサの使用が望ましい.

次節ではキャリブレーション方法について述べる.

# 4.3システムの校正

将来の実用化に向け、現場で必要なときシステムのキャリブレーションが行えること が望ましい. そこで、少ない手順で十分な精度を得られる校正手段を目指し、校正用の 手順とソフトウェアを作成した.

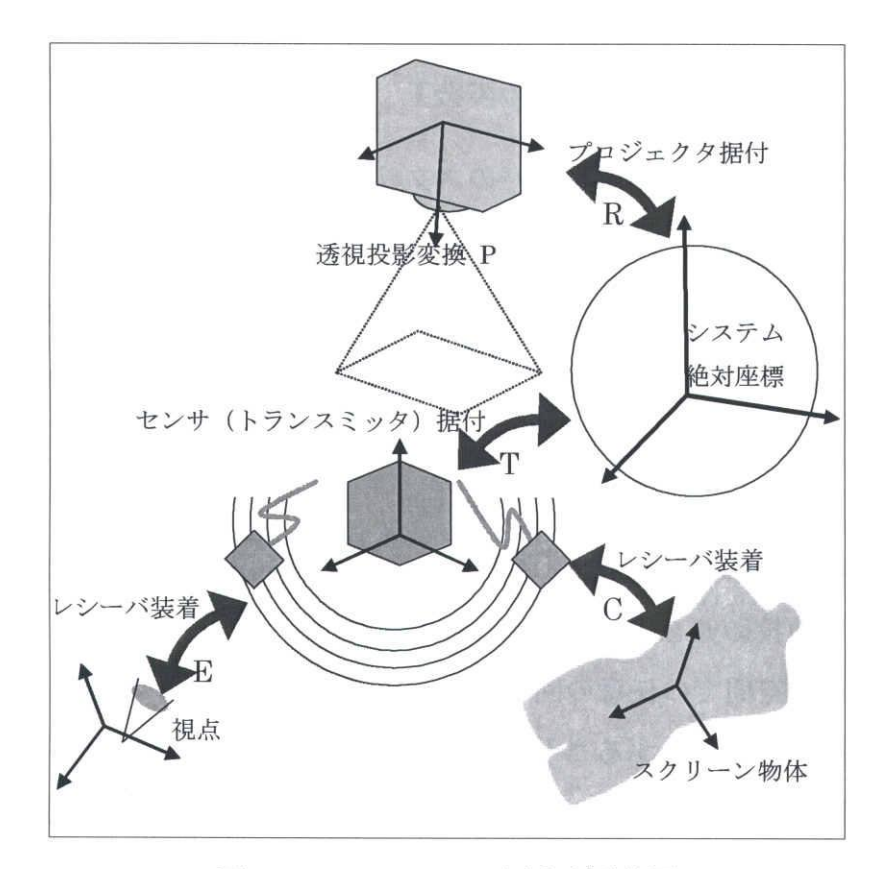

図4.13システムの座標系概念図

通常,センサやプロジェクタを持つシステムでは,システムの構成要素がそれぞれロ ーカルな座標系を持っていると考えることができ,それらの座標合わせ,すなわち,相 対的な位置・姿勢を正しく設定することは重要である.システムの配置をコンピュータ にあらかじめ入力しレンダリング時に利用する際,実際の据付位置と異なると,表示の 歪みやずれとして表れる.

本システムの配置において、座標合わせの必要な箇所を図 4.13 に示している. 図で はシステム絶対座標を設け,これを基準として各構成要素の論理的な関係を示している.

 $\ddot{\cdot}$ 

前節で,表示の不整合に最も大きな影響があるのは,スクリーン物体の位置の誤差で あることがわかった.また,プロジェクタの据付姿勢の厳密さも,表示像全体に影響す るため重要である.

そのため,校正の手順を3ステップに分け,システム設置後に,

(1)絶対座標に対するプロジェクタ据付時の位置姿勢R,プロジェクタ画像の透 視投影変換行列P

(2)磁気センサのトランスミッタの姿勢T

(3)スクリーン物体計測用レシーバのスクリーン物体への装着時の姿勢C

の校正を順に行う.

プロジェクタについては、透視変換行列Pを持つ仮想視点をRに配置するための行 列PR $^{-1}$ があればレンダリングに十分でPとRは個別に必要ないので、M=PR $^{-1}$ として M を校正する.なお,視点位置の計測用センサについては,精度に十分な余裕がある ので,通常の方法で必要な精度が得られている.

ここでは,プロジェクタを用いたシステムに特化したキャリブレーション手法として, プロジェクタからの投影像を用いた方法を提案する.

OpenGLでは3次元空間での任意の回転変換と並進移動を,4×4行列で表現する.ま た,4行4列目を同次座標とすることで,透視変換(視推台)を取り扱うことが可能であ る[31]・本節では,姿勢変換行列・透視変換行列をOpenGLにならって扱う.

4.3.1 手順1: プロジェクタ位置・姿勢と視推台の校正

あらかじめ8点のマーカをつけた箱状の治具(図4.14)を用意し,プロジェクタの 投影光が当たるおおよその位置に設置する. あらかじめ 8 点の各マーカの位置関係は 3 次元座標の形で正確に計測してあり,既知である.なお、設置した際の治具の座標系が, システムの基準座標系になる.

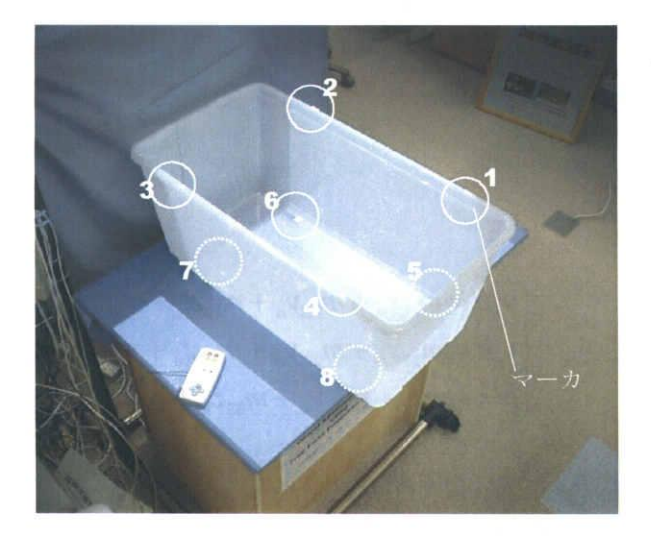

図4.14治具

表4.4マーカ各点の座標値

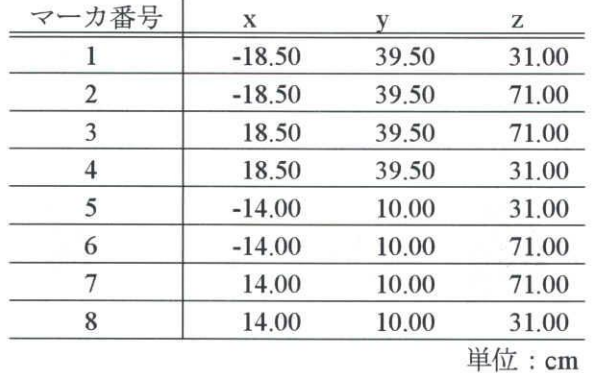

プロジェクタから投影した校正用カーソルをマウスで操作し、各マーカに1ピクセル の精度で重ねることで、プロジェクタの画素とマーカの対応を知ることができる. マー カの各座標は既知なので,8点について調査することで,以下の方法でプロジェクタの 画角と位置・姿勢を算出可能である.

$$
\nabla - \mathcal{D} \circ \mathcal{D} = \begin{pmatrix} x_n \\ y_n \\ z_n \\ 1 \end{pmatrix}, \quad \mathcal{J} \cap \mathcal{V} = \mathcal{I} \circ \mathcal{D} \circ \mathcal{B}
$$
 等の 2 次元座ෙ

$$
\text{depth }\n \text{ } \n \underline{\text{f}} \& \hbar \geq \text{ } \n \underline{\text{f}} \& \sum, \quad \mathbf{p}_n = \begin{pmatrix} u_n h \\ v_n h \\ h \end{pmatrix} \succeq \n \exists \, \preceq \, (n: 1 \sim 8).
$$

÷

求めたいプロジエクタのو視摄影響・モデリング変換行列をM = 
$$
\begin{pmatrix} m_{11} & m_{12} & m_{13} & m_{14} \\ m_{21} & \cdots & m_{34} \end{pmatrix}
$$

$$
\geq \tau \leq \geq, \quad \mathbf{p}_n = \mathbf{M} \mathbf{v}_n
$$
\n
$$
\begin{cases}\n u_n h = m_{11} x_n + m_{12} y_n + m_{13} z_n + m_{14} \\
 v_n h = m_{21} x_n + m_{22} y_n + m_{23} z_n + m_{24} \geq \tau \geq 0,\n\end{cases}
$$
\n
$$
(4.1)
$$

 $h = m_{31}x_{1} + m_{32}y_{1} + m_{33}z_{2} + 1$ 

$$
\begin{cases}\nu_n(m_{31}x_n + m_{32}y_n + m_{33}z_n + 1) = m_{11}x_n + m_{12}y_n + m_{13}z_n + m_{14} \\
v_n(m_{31}x_n + m_{32}y_n + m_{33}z_n + 1) = m_{21}x_n + m_{22}y_n + m_{23}z_n + m_{24}\n\end{cases} (4.2)
$$

を得る.

 $X'=(m_{11}$   $m_{12}$   $m_{13}$   $m_{14}$   $m_{21}$   $m_{22}$   $m_{23}$   $m_{24}$   $m_{31}$   $m_{32}$   $m_{33}$ ) として, (4.2)から

$$
\begin{pmatrix}\nx_1 & y_1 & z_1 & 1 & 0 & 0 & 0 & 0 & -x_1u_1 & -z_1u_1 & -z_1u_1 \\
0 & 0 & 0 & 0 & x_1 & y_1 & z_1 & 1 & -x_1v_1 & -y_1v_1 & -z_1v_1 \\
x_2 & y_2 & z_2 & 1 & 0 & 0 & 0 & 0 & -x_2u_2 & -y_2u_2 & -y_2u_2 \\
0 & 0 & 0 & 0 & x_2 & y_2 & z_2 & 1 & -x_2v_2 & -y_2v_2 & -z_2v_2\n\end{pmatrix}\n\mathbf{X} =\n\begin{pmatrix}\nu_1 \\
v_1 \\
u_2 \\
u_2 \\
v_1 \\
v_2 \\
\vdots \\
v_n\n\end{pmatrix}\n\mathbf{X} =\n\begin{pmatrix}\nu_1 \\
v_1 \\
u_2 \\
v_2 \\
\vdots \\
v_n\n\end{pmatrix}\n\mathbf{A}, \quad \mathbf{U} \mid \mathbf{\ddot{z}} \cdot 2n \quad \mathbf{\dot{f}})
$$

 $u_n$ ,  $v_n$ ,  $x_n$ ,  $y_n$ ,  $z_n$  は既知であるから,

$$
\mathbf{AX} = \mathbf{U}
$$

 $\mathbf{A}^t \mathbf{A} \mathbf{X} = \mathbf{A}^t \mathbf{U}$ 

 $X = (A^t A)^{-1} A^t U$ 

を計算することで,Ⅹの値,すなわちMの各要素の値が求められる.

### 4.3.2手順2:磁気センサの校正

FASTRAK など磁気センサの校正は過去に多く行われている[38]. 磁気センサのレシ ーバを,各マーカに順にあてがい,センサの出力する座標値と,マーカの座標を比較す ることで,センサ座標系から世界座標系への変換行列Tを校正した.

# 4.3.3手順3:スクリーン物体のレシーバ取り付け姿勢の校正

最も精度が必要とされる要素がスクリーン物体の位置・姿勢計測である.FASTRAK が計測したレシーバの位置姿勢をF(センサ座標系),レシーバの座標のスクリーン物 体への変換行列をCとすると、スクリーン物体の世界座標系での姿勢行列はTFCで表 せる.Fは通常,校正は不要であり,Tは前節で校正済みである.実際のシステムでは, スクリーン物体へのセンサ取り付けの際の取り付け誤差,すなわちCの誤差が大きな 問題となる.プロジェクタからの投光を利用しキー入力でCを校正する以下のような ソフトウェアを作成して使用した.

プロジェクタからスクリーン物体の外形像を投影すると,本来は,置かれているスク リーン物体に正確に重なるはずであるが,不正確であると,外形の像がはみ出てテーブ ルに縁取りが映る(図4.15).

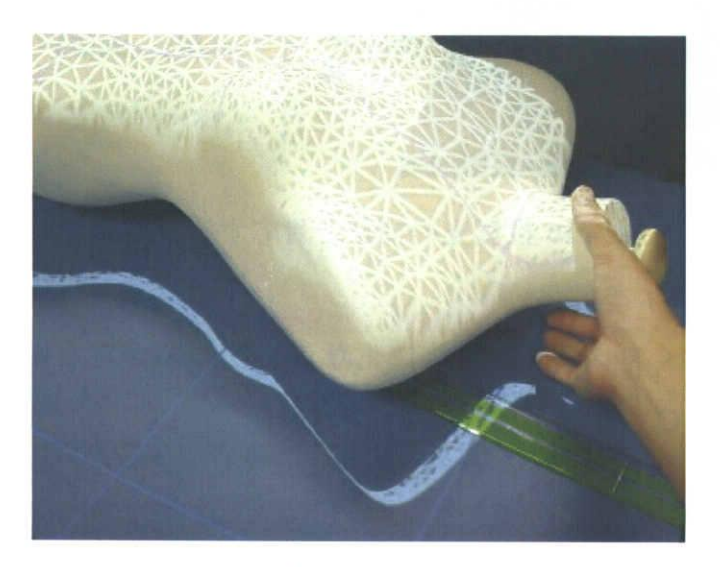

図 4.15 投影によるスクリーンずれの検出.

ユーザはキー操作により、投影されるスクリーンの外形を平行移動や回転させ、はみ 出る光を少なくなるようにする.影が投影されているテーブルの法線をz軸にした姿勢 行列Vの座標系で影を動かすモデリング変換Kは、図 4.16 のように表せる. キー入力 は, x, y, およびθの加減に割り当てることで, 自在にKを変化させることができ, その結果が投影優に反映されるようになっている.

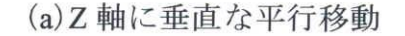

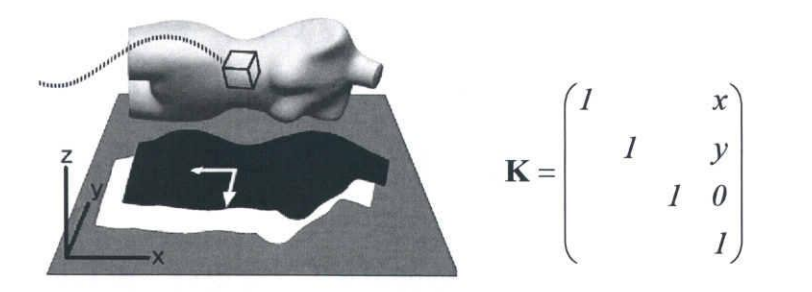

 $(b)$  $Z$ 軸回転

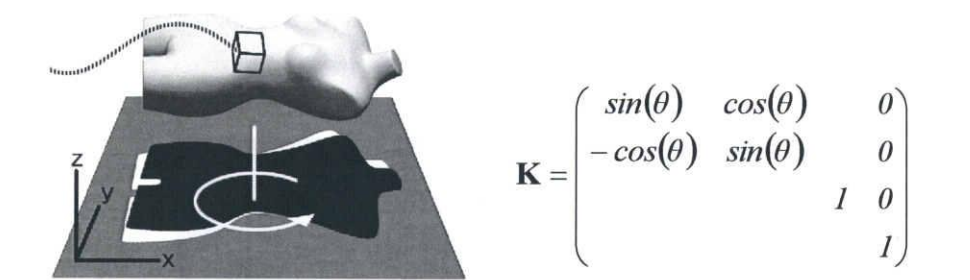

図 4.16 投影光の補正と対応する行列K.

投影光がより正しくスクリーン物体に重なるようにKが定まったとき, ふさわしい 取り付け姿勢行列をC'とすると,

 $KV^{-1}TFC = V^{-1}TFC'$ であるから,

 $C' = (TF)^{-1}$  VKV<sup>-1</sup>TFC

こうして求めたC'を新たなCとして置き換え、上記の手順を繰り返し行う. スクリ ーン物体を様々な姿勢にして(さまざまなFで)何度も行うことで、理想的な取り付け 姿勢行列Cに近づけることができる.

#### 4.3.4結果と考察

以上のキャリブレーション手順で,プロジェクタの位置・姿勢と投影パラメータ校正, および磁気センサとプロジェクタの座標あわせを行った結果,バーチャル解剖模型の想 定作業領域内で, 約 2mm まで投影の位置ずれを抑えることが可能となった. 残るずれ の原因は磁気センサの空間的ひずみが残留している影響などが考えられるが、簡易な作 業手順で十分な効果が得られたといえる.これ以上の表示精度を得るには.より高精度 で,より環境の影響を受けにくい位置姿勢センサ装置の使用が求められると考える.

# 第5章 操作性と空間理解の容易さに関する実験

オブジェクト指向ディスプレーは,

(1)奥行き方向の位置関係の把握のしやすさ

(2)直感的入力による迅速な操作

(3)(1),(2)の相互作用を生かした高度な形状認識と記憶

という,仮想世界での自然で円滑な手元作業を実現する要件を備えており,他のデバ イスと比較して優位であると思われる.

前章で,システムの実装と,実験を行うために十分な表示精度が得られたと考えられ るので,本章では,上記(1)~(3)の各項目についてオブジェクト指向ディスプレーの優 位性を確認するため,FFPDと従来法との比較実験を行う.

# 5.1実験の概要

バーチャル物体の操作を行うタスクを被験者に与え,FFPDを用いた場合とモニタと マウス操作を用いた場合とで、達成度を評価する比較実験を行う.先に示した(1)~(3) の項目をそれぞれ調査するために計3種類のタスクを実施する. それぞれのタスクの詳 細は次節で記す.

入出力のデバイスの組み合わせとして、以下の表 5.1 に示す(A)~(C)の 3 種類を用 意した.

| デバイス   | $\bf(A)$    | $\bf (B)$ | (C)     |  |
|--------|-------------|-----------|---------|--|
|        | <b>FFPD</b> | 実物体操作+モニタ | マウス+モニタ |  |
| 入力デバイス | 実物体操作       | 実物体操作     | マウス     |  |
| 表示デバイス | 曲面投影        | モニタ       | モニタ     |  |

表5.1使用デバイスの組み合わせ.

特に, 操作性を主に必要とするタスクにおいて, マウスと実物体操作の違い(B)-(C)

間で差が表れ,-→方,運動祝などによる奥行き方向の形状把握を主に必要とするタスク においては特にモニタと曲面投影の間(A)-(B)間に差が表れると予想される.

### 5.1.1実験装置

実験は、実物体として写真に示したような"外形物体"を用い、その内部にバーチャ ル物体を合成表示して実験を行う.外形物体は,つぶした豆のような形状で,裏と表で 曲率を変えている.直線や直角は参照点になりやすいため,敢えて曲面のみの覚えづら い形状を持たせている.

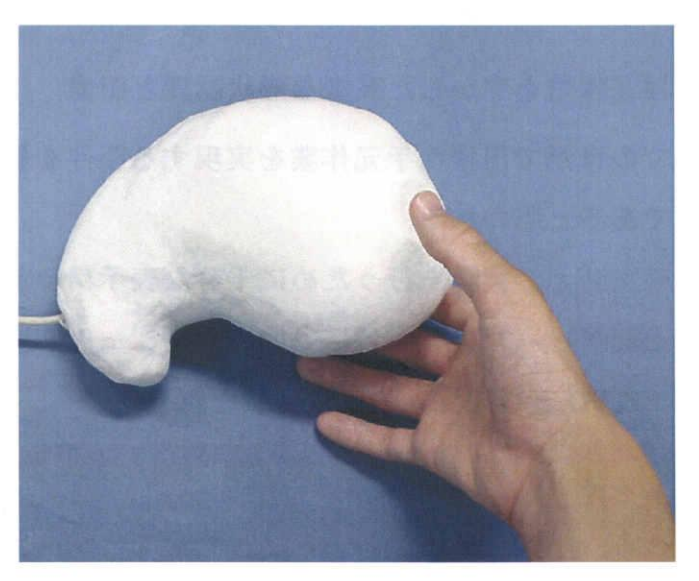

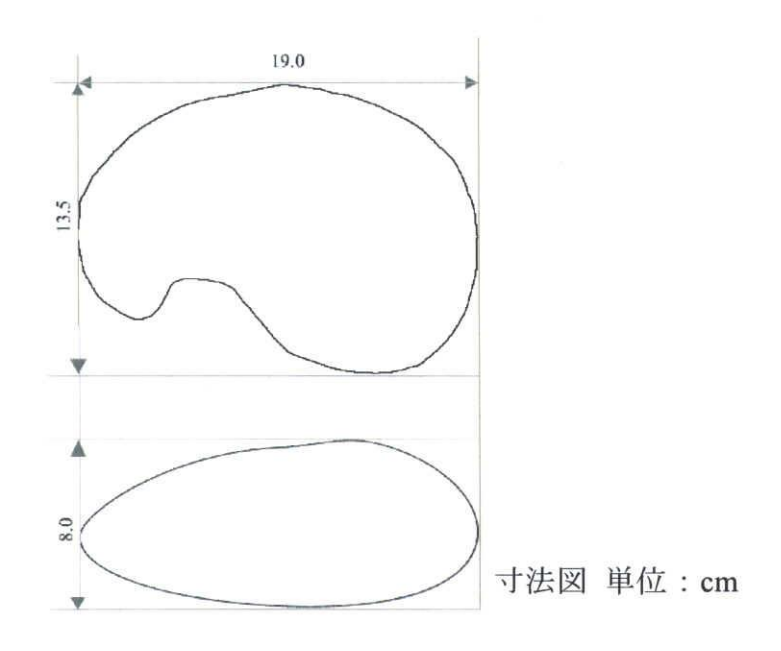

5.1外形物体

自由曲面投影ディスプレーでの試行の様子を図 5.2に示す.

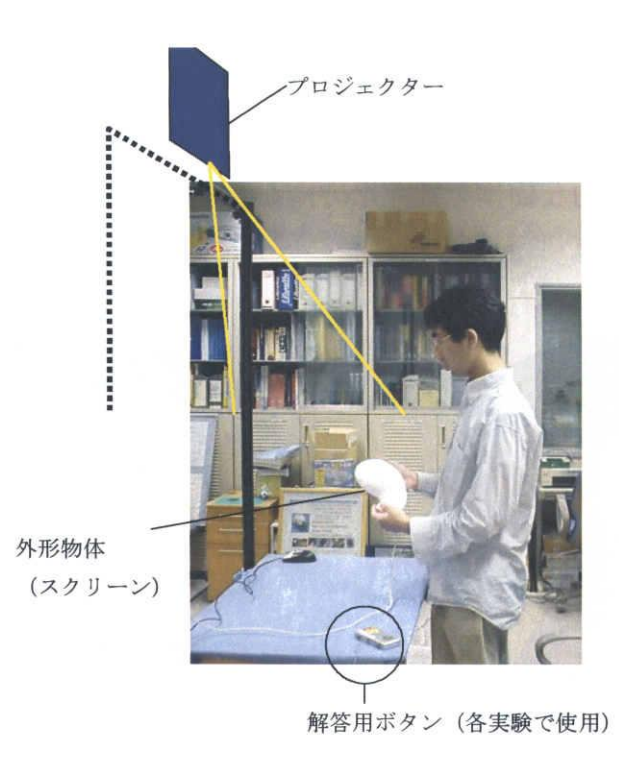

図 5.2 自由曲面投影ディスプレーでの試行.

モニタを用いた試行時には、通常の PC 用モニタではなく、プロジェクタからモニタ と同じ大きさの画面を投影して代用した. PC 用モニタでは自由曲面投影ディスプレー の画質に比較して鮮明であるため,視認性が結果に影響しないように画質を共通にする ためである.

マウス操作には,通常のPC用マウスを用い,マウスの移動でモニタ上の物体の回転 を指示する.

被験者はマウスや外形物体の各換作は十分に慣れた上で実験に臨んだ.

# 5.2実験1:操作性の評価

5,2.1目的

この実験では、FFPDを用いた場合の物体操作の容易さを比較するため、物体操作に より,外形物体内部の仮想的な物体を様々な方向から観察する実験を行う.

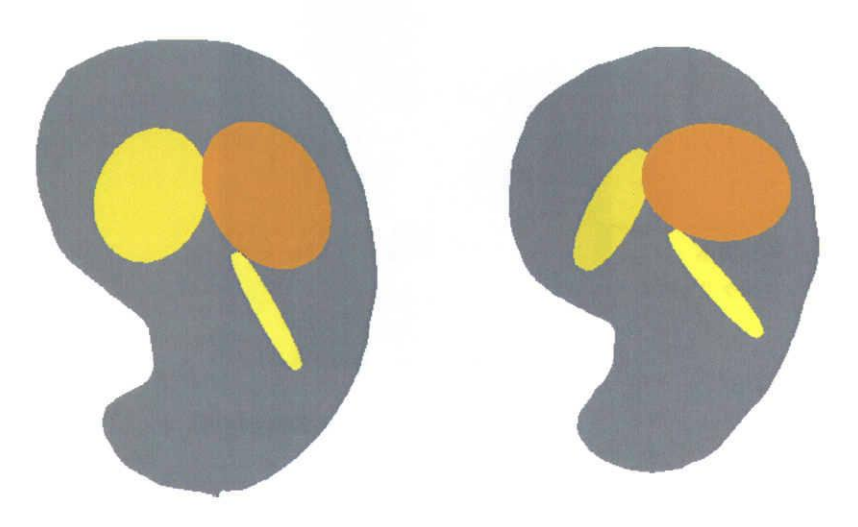

図5.3実験3で使用するモデルの外観

本実験では,図5.3に示すように,外形物体の内部に色の違う3つの円盤を定位させ ている.試行のたびに位置と角度はランダムに決定される.3色の円盤は大きさがわず かに異なり,また,いずれも楕円形であるため.一方向からのみの観察ではその大きさ を正確に知ることは困難である.

この実験では単に換作性を測定することを目的としているため,浮遊物体と外形物体 の形状に意味的な関連性は持たせていない.そのため,見たい角度からすばやく見ると いう換作性が特に結果に大きく影響すると考えられ,実物体操作を用いた(A)および(B) と,マウス操作の(C)との間に作業効率の差が生じると予想される.

5.2.2手順

被験者には,外形物体を回転させながら円盤の大きさを把握し,最も大きい物を素早 く発見して解答するというタスクを与える.解答は,テーブル端に設置したゲーム用の コントローラを用い,正解の色に応じたボタンを押すことで行う.コントローラを図 5.4 に示す.

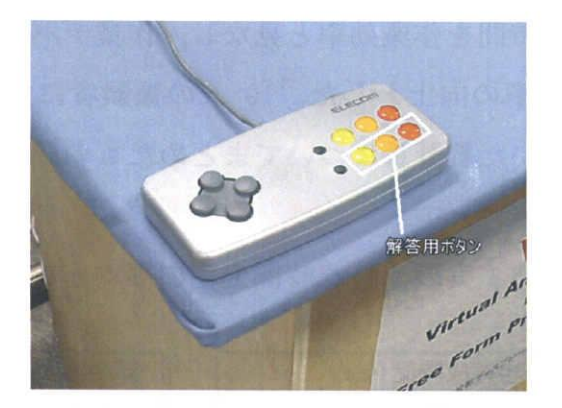

図5.4解答用コントローラ.

5.2.3結果

各被験者はデバイス(A)~(C)につき 10回の試行を行った. なお, 設問の CG モデル は自動生成されるため、まれに正答が極端に困難な配置となる場合がある.そこで,1 回の試行ごとに10秒の制限時間を設け,それを超えた場合や,回答が不正解の場合は, 正解が極端に困難な問題の場合または回答ボタンの誤操作であったとみなし,ノーカウ ントとした.

実験結果の一部を以下の表に示す.

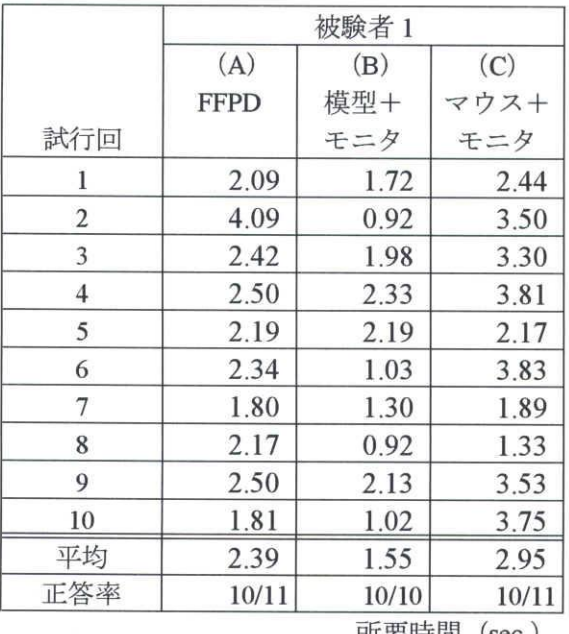

## 表5.2実験1結果

所要時間(sec.)

タスクの達成時間は、表示が開始されてからボタンが押されるまでの時間である. 本

実験では,タスクの達成時間を作業効率と見なし,作業デバイスの違いによる平均達成 時間の短縮分を、作業効率の向上とした. 10 人の被験者に対し実験を行い、各試行に よる短縮時間と検定で用いた統計量についてまとめたものを表 5.3に示す.

|                | 平均達成時間(sec.) |      |           |       |         | デバイスによる平均達成時間の差 |         |
|----------------|--------------|------|-----------|-------|---------|-----------------|---------|
| 被験者            | (A)          | (B)  | $\left( $ |       | $(B-A)$ | $(C-A)$         | $(C-B)$ |
|                | 2.39         | 1.55 | 2.95      |       | $-0.84$ | 0.56            | 1.40    |
| $\overline{2}$ | 3.03         | 2.48 | 3.06      |       | $-0.55$ | 0.03            | 0.58    |
| 3              | 4.12         | 2.85 | 4.18      |       | $-1.27$ | 0.06            | 1.33    |
| 4              | 1.98         | 2.19 | 3.23      |       | 0.20    | 1.25            | 1.04    |
| 5              | 3.55         | 3.19 | 3.58      |       | $-0.36$ | 0.03            | 0.39    |
| 6              | 1.98         | 2.73 | 2.24      |       | 0.75    | 0.26            | $-0.49$ |
| 7              | 2.24         | 2.45 | 3.05      |       | 0.21    | 0.80            | 0.59    |
| 8              | 5.29         | 5.84 | 5.44      |       | 0.55    | 0.15            | $-0.40$ |
| 9              | 3.90         | 4.32 | 5.89      |       | 0.42    | 1.99            | 1.57    |
| 10             | 2.12         | 2.33 | 3.46      |       | 0.20    | 1.33            | 1.13    |
|                |              |      |           |       |         |                 |         |
|                |              | 平均   | $-0.068$  | 0.647 | 0.714   |                 |         |
| 標準偏差           |              |      | 0.655     | 0.679 | 0.721   |                 |         |

表5.3実験1達成時間変化の平均と統計量

t  $-0.311$  2.857 2.97 棄却域も(0.05)=2.262以上

(A)FFPD(B)実物体操作+モニタ(C)マウス+モニタ

デバイスの違いによる作業効率の向上があったかを確認するため、各デバイスよる平 均達成時間の差について有意水準5%でt検定を行った[39].

表より, (C-A)および(C-B)に有意な差が認められ, 操作にマウスでなく実物体操作 を使用した場合における作業効率の向上(達成時間が短縮)が確認された.

### 5.2.4考察

様々な角度から対象を観察する必要のあるタスクにおいて,実物体操作が作業効率の 向上につながっているとみられる良好な結果を得た.

(B-A)間は実物体への投影とモニタ表示の違いがあるが有意な差がみられないのは, バーチャル物体が外形物体の形状と無関係で,視・触覚の一致性が作業効率にあまり意 味をなさなかったためと考えられる.

# 5.3 実験 2:外形物体の表面との奥行き知覚の評価

## 5.3.1日的

本実験ではモニタ型と自由曲面投影ディスプレーとを用いた場合の,外形物体の形状 とバーチャル物体との奥行き方向の位置関係の理解を比較・評価する.

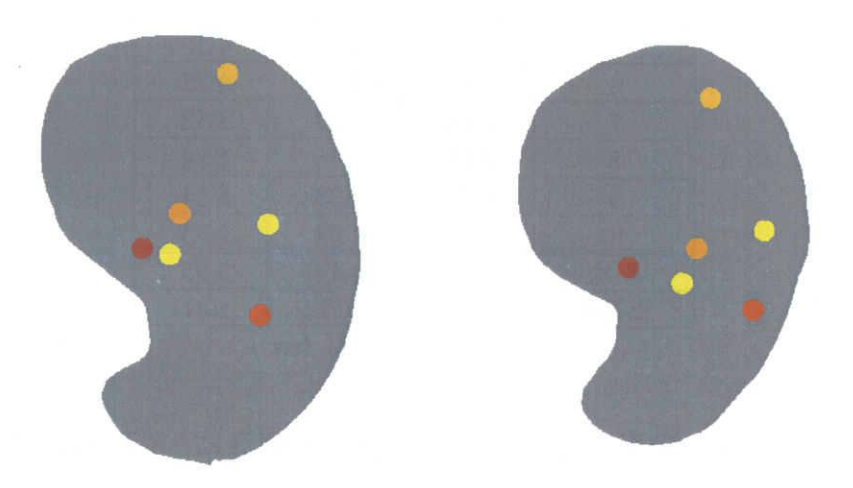

図 5.5 実験2で使用するモデルの外観

この実験では、バーチャル物体と外形物体の形状に意味的な関連性を持たせている. 実物体へ投影表示することで,モニタでの表示よりも運動視差や,実物体表面を手がか りにした奥行き知覚の点で効率が向上するため, (A)が, (B)および(C)よりも優れた 結果になると予想される.

#### 5.3,2手順

図 5.5 に示すように、本実験では、輝点が外形物体の内壁面に固定されているように 配置されており,6つの輝点のうちいずれか1点のみが壁面から2cm離れてほかの5点 よりも奥に存在する. 使用するモデルの例を図に示す. 被験者は、ほかの5点よりも奥 に存在する1点を素早く発見し、その色を実験1同様にボタンで解答する.

### 5.3.3結果

1回の実験につき10回の試行を行った. 結果を表 5.4に示す.

 $\frac{1}{2}$ 

表5.4実験2結果

|              | 被験者 1 |       |               |  |  |  |
|--------------|-------|-------|---------------|--|--|--|
| 試行回          | (A)   | (B)   | $\mathcal{C}$ |  |  |  |
|              | FFPD  | 模型+   | マウス+          |  |  |  |
|              |       | モニタ   | モニタ           |  |  |  |
| 1            | 2.48  | 2.47  | 7.31          |  |  |  |
| $\mathbf{2}$ | 2.13  | 5.11  | 3.64          |  |  |  |
| 3            | 1.95  | 5.50  | 3.09          |  |  |  |
| 4            | 2.53  | 4.19  | 2.98          |  |  |  |
| 5            | 4.80  | 4.45  | 4.50          |  |  |  |
| 6            | 3.56  | 4.45  | 4.75          |  |  |  |
| 7            | 2.88  | 5.67  | 3.52          |  |  |  |
| 8            | 2.33  | 1.75  | 1.84          |  |  |  |
| 9            | 1.47  | 3.38  | 5.11          |  |  |  |
| 10           | 1.84  | 4.48  | 2.75          |  |  |  |
| 平均           | 2.60  | 4.14  | 3.95          |  |  |  |
| 正答率          | 10/10 | 10/12 | 10/11         |  |  |  |

所要時間(sec.)

設問の CG モデルは自動生成されるため、実験 1同様に, 1回の試行ごとに 10 秒の 制限時間を設け,それを超えた場合や,回答が不正解の場合は,ノーカウントとした.

本実験では,タスクの達成時間を作業効率と見なし,作業デバイスの違いによる平均 達成時間の短縮分を,作業効率の向上とした.

10人の被験者に対し実験を行い、デバイスの違いによる達成時間の差と、検定で用 いた統計量についてまとめたものを表 5.5に示す.

|                         | 平均達成時間(sec.) |      |           |       | デバイスによる平均達成時間の差 |         |         |
|-------------------------|--------------|------|-----------|-------|-----------------|---------|---------|
| 被験者                     | (A)          | (B)  | $\left( $ |       | $(B-A)$         | $(C-A)$ | $(C-B)$ |
|                         | 2.60         | 4.14 | 3.95      |       | 1.55            | 1.35    | $-0.19$ |
| $\mathbf{2}$            | 6.11         | 6.45 | 8.14      |       | 0.34            | 2.03    | 1.68    |
| 3                       | 1.22         | 2.35 | 3.09      |       | 1.14            | 1.87    | 0.74    |
| $\overline{\mathbf{4}}$ | 3.26         | 2.24 | 4.08      |       | $-1.02$         | 0.82    | 1.84    |
| 5                       | 4.76         | 6.37 | 5.84      |       | 1.61            | 1.08    | $-0.53$ |
| 6                       | 2.93         | 4.45 | 5.43      |       | 1.52            | 2.50    | 0.98    |
| $\overline{7}$          | 3.24         | 6.35 | 6.48      |       | 3.11            | 3.25    | 0.13    |
| 8                       | 2.43         | 4.86 | 5.54      |       | 2.43            | 3.11    | 0.68    |
| 9                       | 3.20         | 3.13 | 3.02      |       | $-0.07$         | $-0.17$ | $-0.10$ |
| 10                      | 4.31         | 5.54 | 4.82      |       | 1.22            | 0.51    | $-0.72$ |
|                         |              |      |           |       |                 |         |         |
|                         |              |      | 平均        | 1.182 | 1.634           | 0.452   |         |
|                         |              |      | 標準偏差      |       | 1.195           | 1.121   | 0.884   |
|                         |              | t    | 2.968     | 4.372 | 1.534           |         |         |

表5.5実験2:達成時間変化の平均と統計量

棄却域 t = (0.05) = 2.262 以上

(A)FFPD(B)実物体操作+モニタ(C)マウス+モニタ

デバイスの違いによる作業効率の向上を検定したところ,(C-A),(B-A)において有 意な差が認められ,いずれも(A)での作業効率が向上を示していた.

5.3.4考察

外形物体とバーチャル物体との意味的な関連があるコンテンツを表示する場合におい て,実物体への投影表示が作業効率の向上につながっているとみられる良好な結果を得 た.

被験者は, (B)と(C)のモニタ表示では、輝点ひとつひとつに順次注目しながら物体 を回転させ,輝点が物体の輪郭に,見かけ上最接近したときの距離を覚え,最接近時の 距離が最も大きかった物を正解とみなすという手順を踏むことになることが多く、何周 も物体を回転する必要があった. それに対し, (A)の実物体への投影では, 被験者は外 形物体の表面に手を置いたり,外形物体表面の細かな凹凸に着目したりして,それらと 輝点との奥行きの違いを運動視によって容易に判断しており,非常に高速に正解にたど り着くことを可能としていた.

# 5.4 実験 3:総合的な位置関係の理解と記憶の評価

5,4.1目的

先の実験で,実物体を用いることによる操作性の向上と,運動視を含んだ観察による 奥行き知覚性能の向上が確認された.本実験では,操作と奥行きの両方を含んだより高 度な立体知覚性能を評価する.

5.4.2手順

図 5.6 に示すように、外形物体内に仮想の矢印を定位させ、矢印が示す方向を記憶す る実験を行った.被験者は,外形物体の内部にどの面からも離れて定位している矢印を 詳しく観察し,指している3次元的な方向を記憶する.

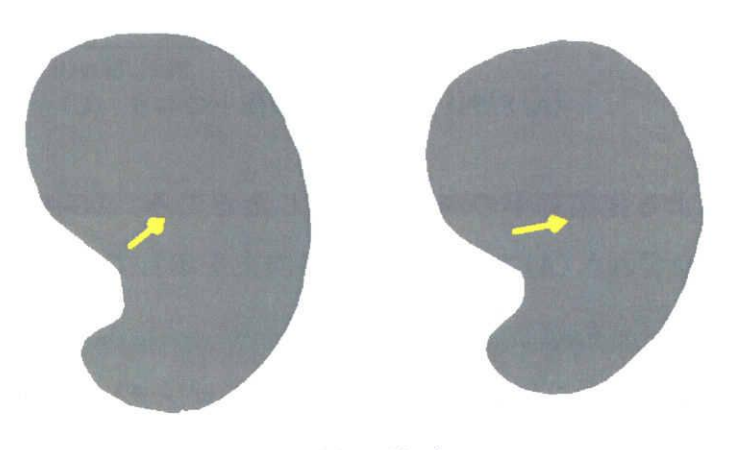

(1)記憶時

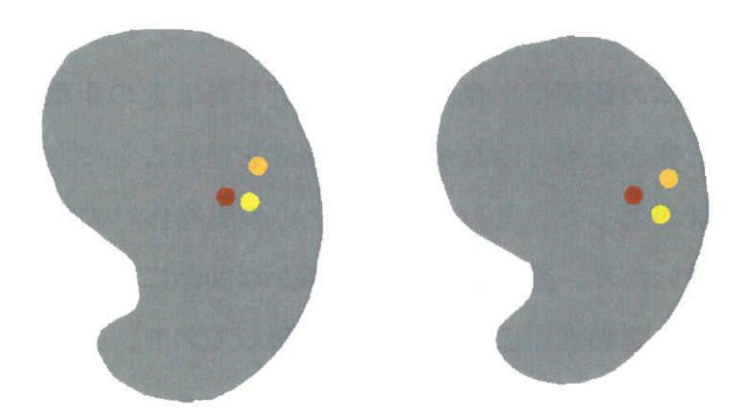

(2)解答時 圃5.6実験3で使用するモデルの概観

記憶する時間は、20秒とし、記憶時間終了後、矢印の表示を消し、その後で、外形 物体の面上に3点の候補点を表示する.被験者は記憶を頼りに,矢印の延長線が貫いて いた点をボタンで指定する. 解答の時間制限はなく、10回の試行での正答率を記録と した.本実験では, 使用デバイス(A)および(C)で比較する.

## 5.4.3結果

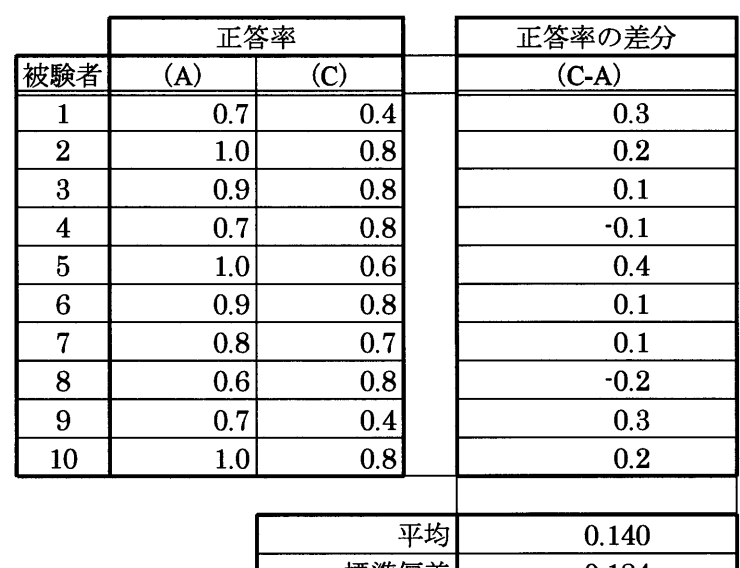

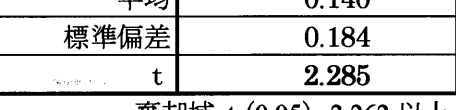

棄却域 to (0.05)=2.262 以上

(A)FFPD (B)実物体操作+モニタ (C)マウス+モニタ

表5.6実験3:正答率の差と統計量

10人の被験者で,実験を行った.素点および,各被験者の(A)を(C)の正答率と比較 を表 5.6 に示す. ほとんどの被験者で正答率が向上しており, (A)FFPD 使用時の正答 率に有意な向上が認められた.

#### 5.4.4考察

運動視と物体操作を駆使して、効率よく矢印の向きを把握し、実物体表面の凹凸など を手がかりに記憶がしやすかったと思われる.また,実験中,マウス操作では外形物体 の奥と手前のどちらの面の側にバーチャル物体があるのか一瞬分からなくなるようなこ とがあったという感想を得ているが,実物体操作ではそのような感想はなかった.これ もやはり,実物体操作が直感的であることを示している.

÷

÷

# 5.5まとめ

実物体を使用することによる操作性と,実物体と映像を一致することによる奥行き知 覚.それらの両方に起因する,3次元形状と物体表面との位置関係の把握,の3点に着 目して、これらのオブジェクト指向ディスプレーについて有効性を確認すべく FFPD を 用いた実験を行った.その結果,以上3点のすべてについて,有効性が確認された.

 $\mathcal{E}^{\bullet}$ 

 $\frac{1}{2}$  ,  $\frac{1}{2}$  ,

 $\mathcal{L}_{\text{max}}$  and  $\mathcal{L}_{\text{max}}$ 

# 第6章 学習実験

解剖学の学習教材として実績のあるメディカルイラストを用いた場合と,自由曲面投 影ディスプレー(FFPD)を用いた場合との学習効果の比較実験を行う.FFPDで表示する 学習教材は4章で作成したバーチャル解剖模型をベースとし、学習テーマに合わせて一 部改変したものである.

# 6.1使用教材

表 6.1 に示すように、2種類の学習テーマを用意した.試験1は、胸から腰までの骨 格と,主に消化器を中心とした腹部の内臓の形や位置関係を学ぶものであり,試験2は, 女性の内生殖器とその周囲の内蔵の形や位置関係を学ぶものである.

それぞれについて、FFPDを用いた教材Aと、紙に書かれたイラスト形式の教材Bと を用意する.

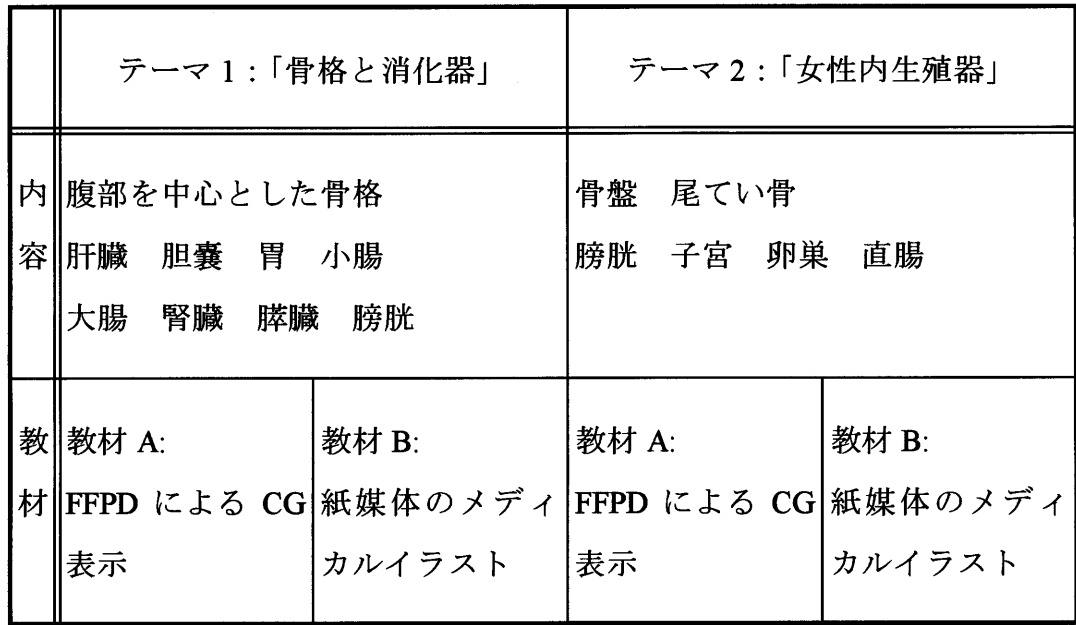

#### 表6.1実験における学習テーマ.

実験に使用した教材 AのCGの例を図 6.1に示す. 図 6.2に、スクリーン物体へ投影 した様子の写真を示す.

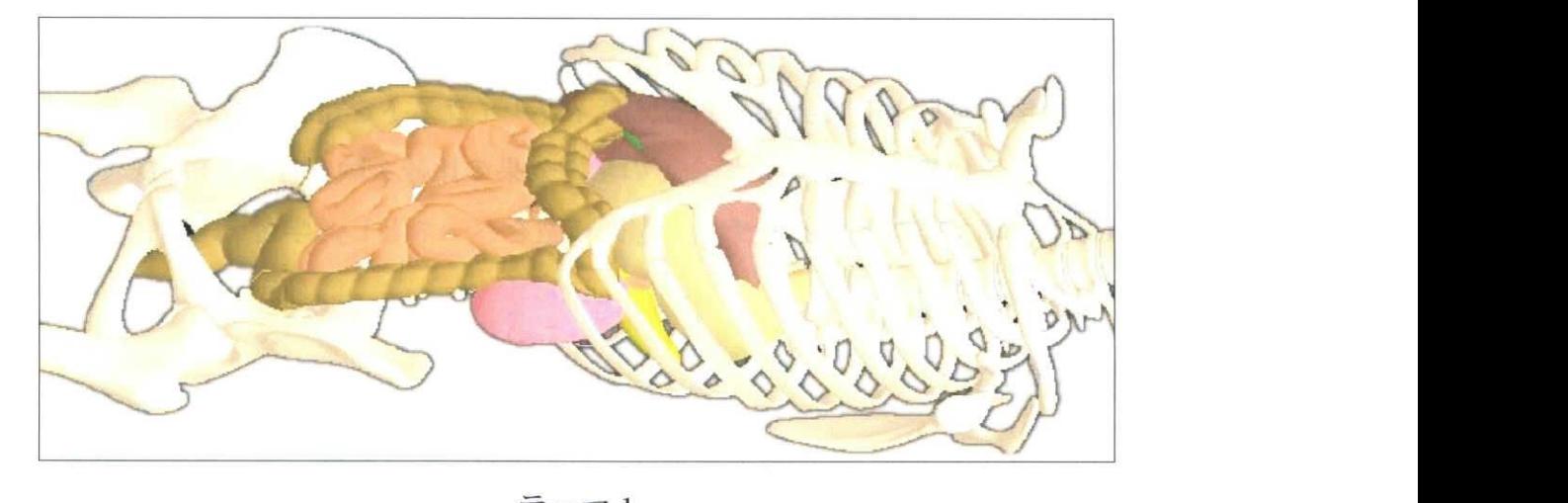

テーマ1

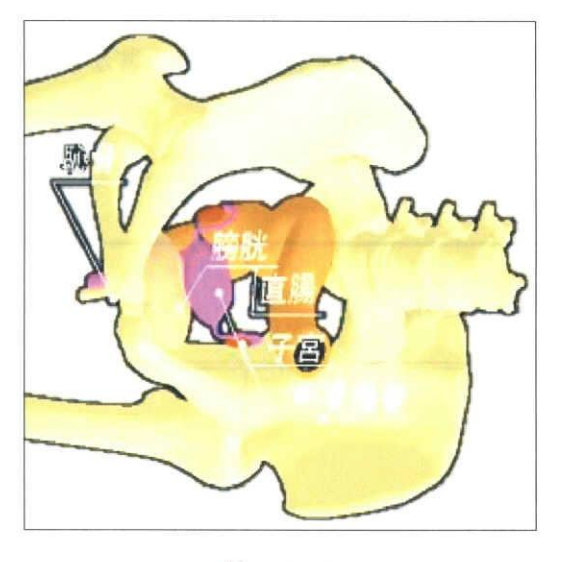

テーマ2

図6.1実験に使用したCG内臓モデル.
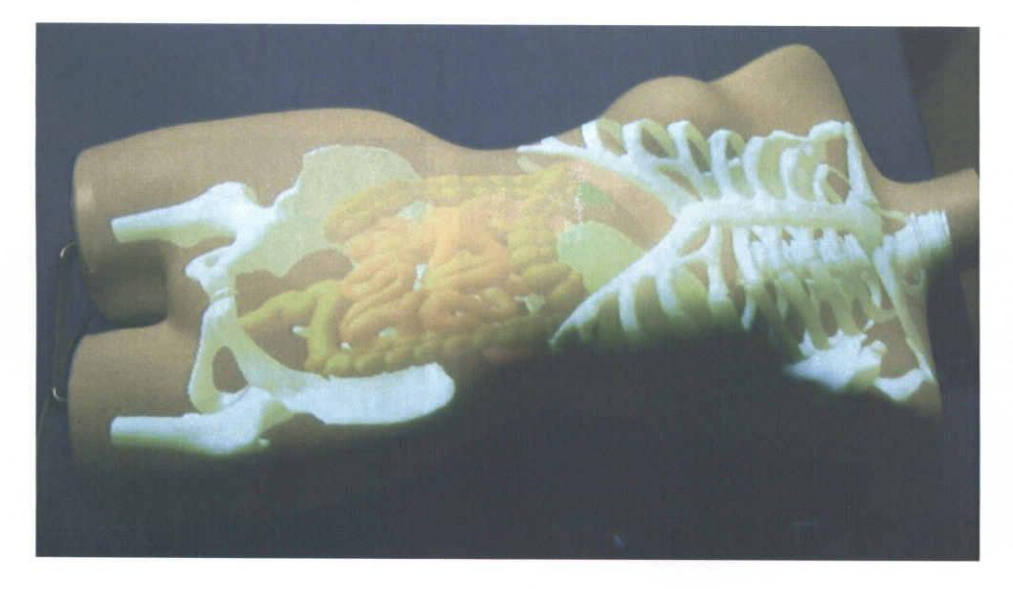

テーマ1

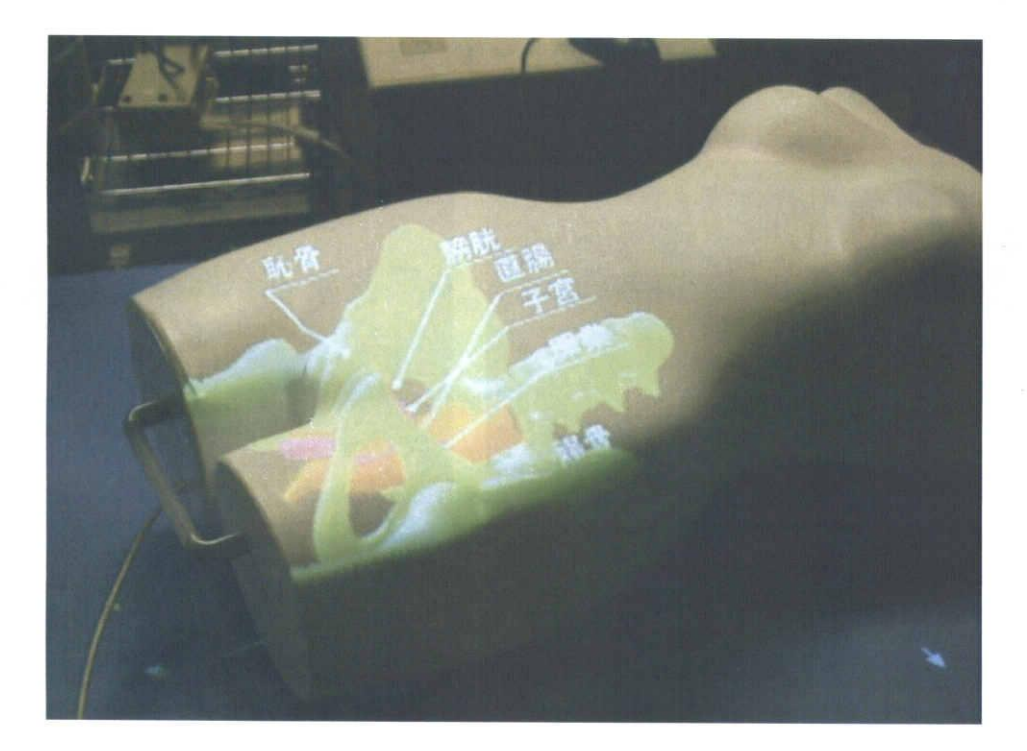

テーマ2

図 6.2 実験に使用した自由曲面ディスプレー教材.

 $\mathcal{F}_{\alpha}$ 

### 図 6.3 は, 教材 B として使用したメディカルイラストである.

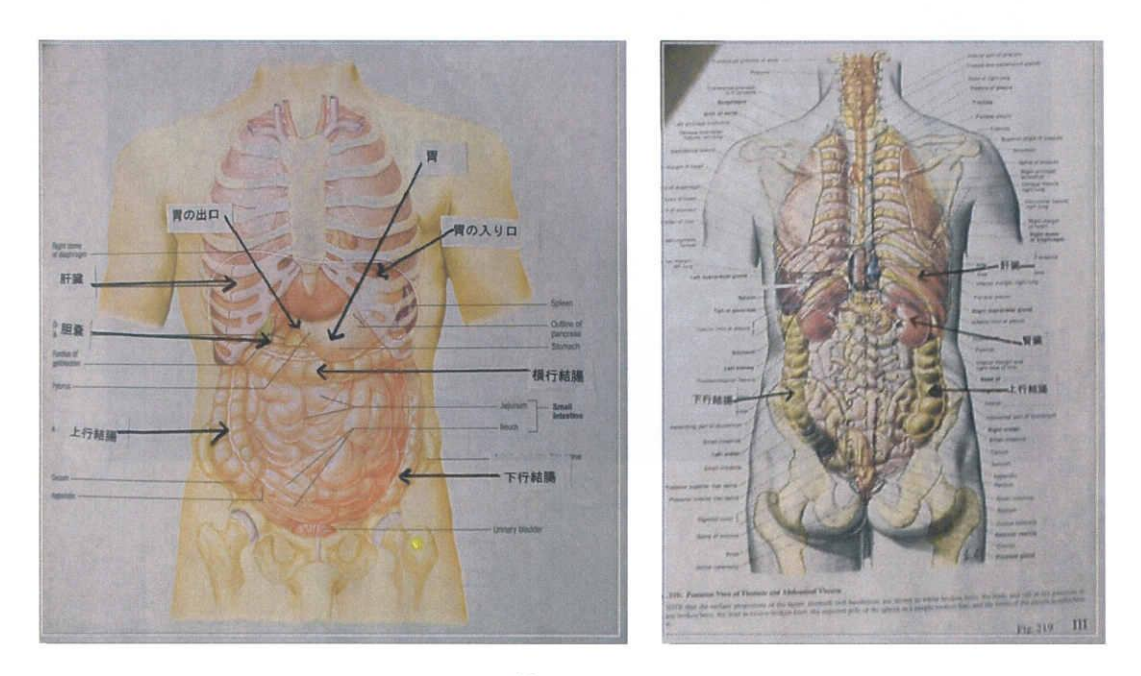

テーマ1

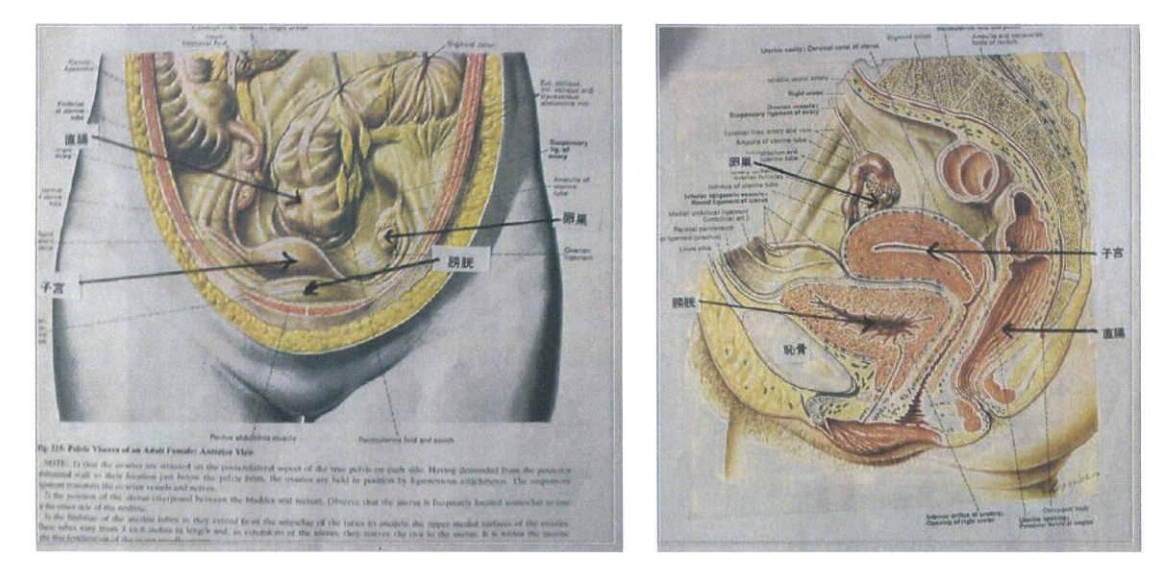

テーマ2

図 6.3 実験に使用したメディカルイラスト教材.

#### 6.2実験手順

医学部看護学科の学生13名を募り、実験を行った. 被験者は、健常な視力を有する 健康な男女(男性8人,女性5人)であり,実験時までに当該の解剖学の授業を履修し ていない者を選んだ.

各被験者は、紙の教材と FFPD との学習をそれそれ1度づつ、異なるテーマになるよ うに行ない,それぞれ試験を行う.13人の被験者を6人と7人の2グループに分け,FFPD でテーマ 1, 紙の教材でテーマ 2 を学習するグループと, 紙の教材でテーマ 1, FFPD でテーマ2を学習するグループとにわけ,さらに前の学習と試験が予備知識となる可能 性を考慮し、各グループ内で、紙の教材での学習を先に行う被験者と、FFPD での学習 を先に行う被験者とにさらに分けた.

どちらの教材種類を使う場合も学習は5分間行い,5分の休憩を挟み,5分間の試験 に臨む. 学習時には、教材をよく観察して、臓器の位置関係や形状を記憶する. FFPD では短い操作方法の説明を受けたあと,5分間,一人で学習を行う.

試験は記憶した臓器の位置や大きさなどを問うペーパーテストにより行った.

ペーパーテストの得点をそれぞれの学習方法による理解度と見なして集計した.また, 両方の実験を終了した被験者にアンケートを実施した.

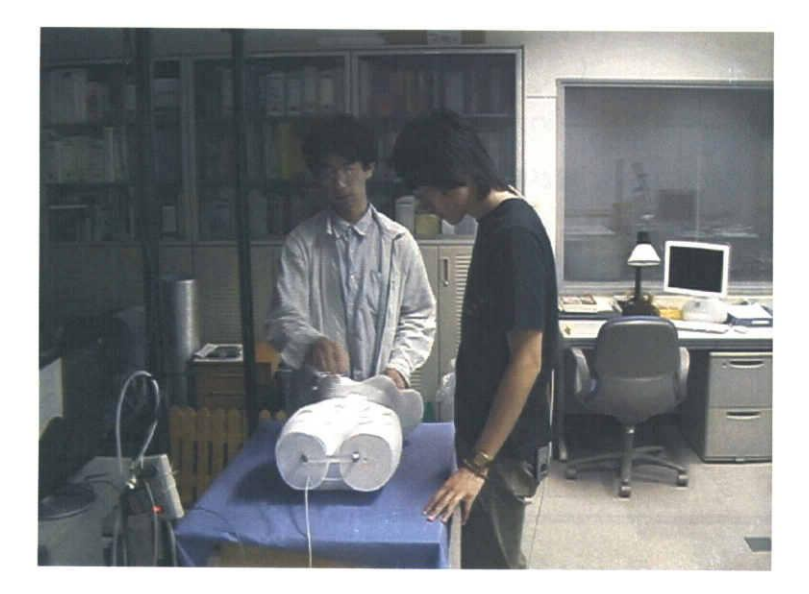

図6.4学習実験の様子.

t,

ペーパーテストの問題を以下に示す.

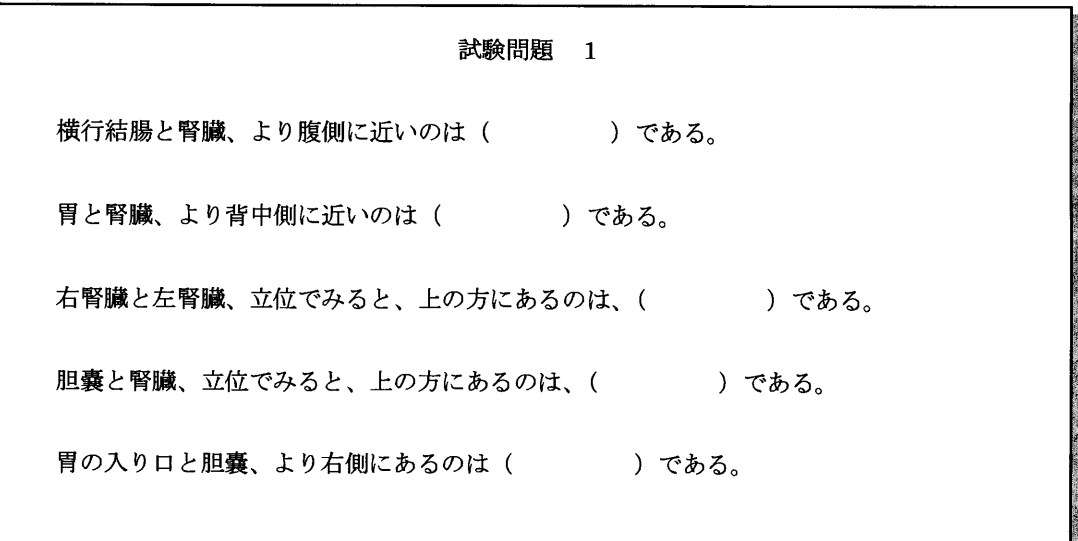

テーマ1のペーパーテスト問題

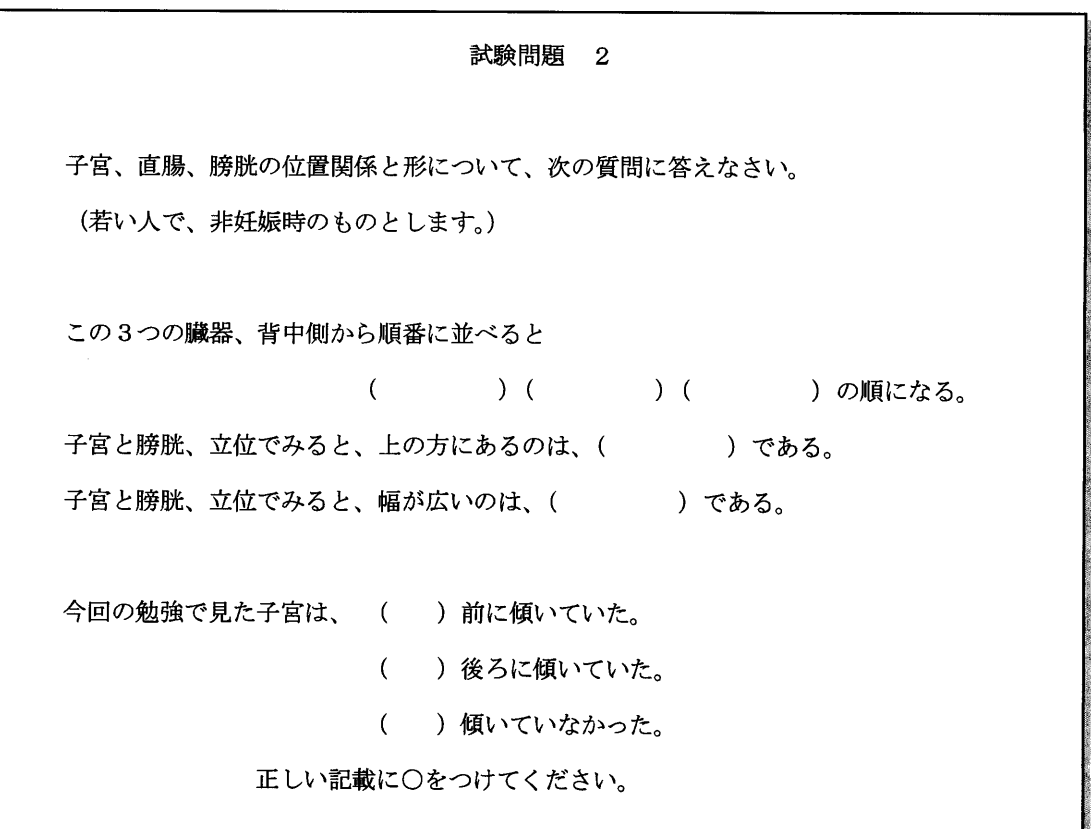

テーマ2のペーパーテスト問題.

6.3結果

÷

### 6.3結果

試験の結果を表6.2に示す.

| 被験者         | 教材 A        |        | 教材 B   |        |
|-------------|-------------|--------|--------|--------|
|             | <b>FFPD</b> |        | 紙の教材   |        |
| A           |             | 18     |        | 25     |
| B           |             | 24     |        | 30     |
| C           | テーマ1        | 30     | テーマ2   | 25     |
| D           | 骨格と消化器      | 30     | 女性内生殖器 | 25     |
| ${\bf E}$   |             | 18     |        | 30     |
| F           |             | 24     |        | 15     |
| 平均          |             | 24.000 |        | 25.000 |
|             |             |        |        |        |
| G           |             | 30     |        | 24     |
| $H_{\rm}$   |             | 15     |        | 24     |
| I           | テーマ2        | 25     | テーマ1   | 24     |
| $\bf J$     | 女性内生殖器      | 30     | 骨格と消化器 | 18     |
| $\mathbf K$ |             | 25     |        | 24     |
| L           |             | 30     |        | 30     |
| M           |             | 25     |        | 24     |
| 平均          |             | 25.714 |        | 24.000 |

表6.2試験点数一覧.

各30点満点 被験者数:13名

各テーマでの FFPD と紙の教材使用時の平均点の比較を図 6.5 に示す.

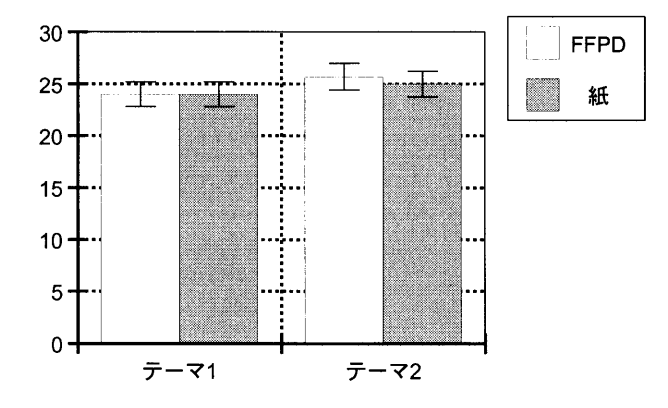

図6.5各テーマでのFFPDと紙の教材使用時の平均点の比較.

試験の得点を検定した結果,教材 A (FFPD) と教材 B (紙) とで理解度に有意差は なかった.

÷

#### 参考:アンケート結果

被験者に実施したアンケートの内容は以下のとおりである.

アンケートにご協力をお願いします 番号に○をつけてください。 【1】今回体験していただいた,C Gと人型を組み合わせた教材での勉強と, 紙の教材(イラスト)を使った勉強とでは、どちらが、内臓の形状や 位置関係を理解しやすかったですか? 1. 紙の教材のほうがよい 2. どちらかといえば紙の教材のほうがよい 3.どちらともいえない 4.どちらかといえば,C G+人型のほうがよい 5.C G+人型のほうがよい 【2】C Gと人型を組み合わせた教材は,興味を持って学習できると思いますか? 1.思わない 2.あまり思わない 3.どちらともいえない 4.すこし思う 5.思う 【3】自由記載意見 そのほかご意見,ご感想などありましたらお書きください。 お疲れ様でした.

アンケート用紙文面

アンケートの有効回答者数は12であった. 回答の内訳を以下に示す.

1. 紙の教材と CG+人型の教材とではどちらががわかりやすかったかという問いに対 する回答.

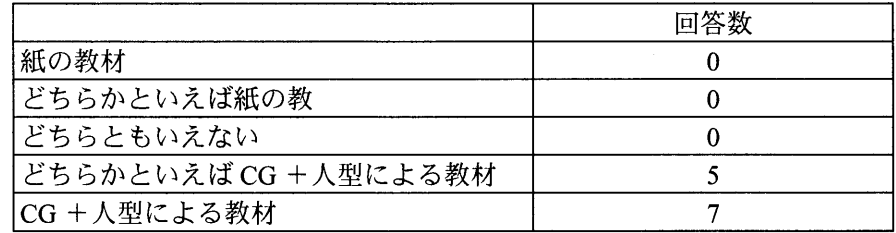

2. このシステムで興味を持って学習できると思うかという問いに対する回答.

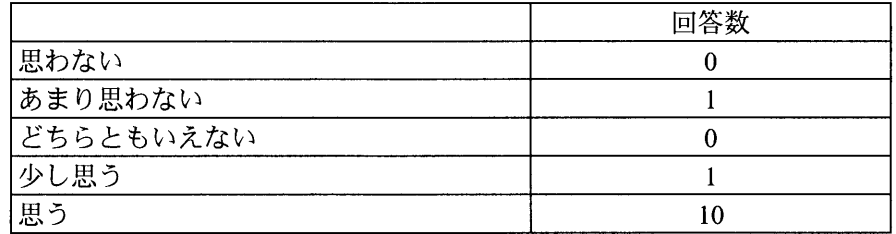

3.自由記載意見.

紙の学習教材に対して,

- ・紙の方は位置関係がわからなかった
- ・紙はすごくわかりにくかった

FFPDを用いた学習教材に対して,

- ・CGは内臓の位置関係がかなりわかりやすかった
- ・とても驚いた.
- ・ゲーム感覚でおもしろい,興味が持ちやすいと思う
- ・覚えようと意識しなくても,あとから映像を思い出すことができた

以上の感想を得た.

### 6.4考察

アンケートの結果からは、総じて FFPD では3次元的な位置関係をつかみやすいと感 じていることがわかる.また2番目の問いに対して,本システムで興味を持って学習で きると思うとする回答が多く,また,操作説明時にも,多くの被験者が興味を示してい ることから,好評だったといえる.

学習効果については、FFPD の優位性を示す結果は得られなかったが、少なくとも, 学習教材として実績のあるメディカルイラストに劣る結果ではなかった.前章の実験に おいて,コンテンツを選ぶことによって操作,観察,理解と記憶において有効であるこ とが確認されているので、ほかのさまざまなアプリケーションにおいても、3次元的な 構造の理解に関する有効性が現れることは十分に期待できる.医学教材などのアプリケ ーションでより高い学習効果を得るためには,学習テーマの選定や,学習すべき内容を 効果的に提示するための表現およびコンテンツの設計が必要であると考えられる.

### 第7章 まとめ

### 7.1結論

本論文では、身体近傍における作業の仮想化に親和性の高いディスプレーとして、実 物体をスクリーンとし、その内部にバーチャル物体を埋め込むような表示が可能な、オ ブジェクト指向ディスプレーという概念を取り上げた.

オブジェクト指向ディスプレーを用いる有効性として

(1)隠蔽関係の整合性

(2)焦点調節の整合性

(3)視点位置センサの計測誤差に対する耐性

および,

(4)バーチャル物体と実物体の一体化による効果的インタラクション

の4点を挙げた.

身体近傍のインタラクションにおいては,HMD や IPT などの没入感の喚起を主たる 目的としたディスプレーデバイスや CRT モニタなどの従来法では、(1)~(3)が不十分 であったことを示し,対するオブジェクト指向ディスプレーでは,(1),(2)は構成上明 らか,(3)に関して誤差解析を行うことで(4章)優位性を示した.

(4)はオブジェクト指向ディスプレーを特徴づける,立体感や奥行き方向位置関係の 把握のしやすさと,直感的入力による迅速な操作そしてそれら視覚と触覚の相互作用を 生かした高度な形状認識に関するものであるが,その有効性や評価方法が明確にされて いなかった.本論文では,この点についての有効性を検証するため,オブジェクト指向 ディスプレーの一形態である自由曲面投影ディスプレーを提案、実装方法を示すととも に,応用例として,バーチャル解剖模型アプリケーションを試験的に実装して示した.

システムの校正を行い,意味のある実験が行えるだけの性能を有するシステムを実装 した.

仮想世界でのインタラクションにおける,

(1) 奥行き方向の位置関係の把握のしやすさ.

(2)直感的入力による迅速な操作.

(3)(1),(2)の相互作用を生かした高度な形状認識と記憶.

という3点に着目し従来法との比較実験を行い,提案したシステムの優位性を確認し た.

また,バーチャル解剖模型アプリケーションと紙媒体とを比較する学習実験を行った が,学習効果に差は見られないという結果であった.

以上から,オブジェクト指向ディスプレーは,操作性,立体形状の把握がしやすい, 印象に残りやすい,といった優れた特性を持っているが,提示する内容を適切に選ばな いと,FFPD の優位性が表出しないことが分かった. 既存のコンテンツや表現したい事 柄がある場合にFFPDを利用して効果的に提示するための,コンテンツの設計法や表現 手法の開発を今後の課題としたい.

### 7.2展望

今後は,本システムの両眼立体視への拡張およびそのための誤差解析を行いたい,ま た本論文では,静止状態のみを扱ったが,運動視では歪みの時間的変化も重要な問題で ある.今後は,運動視における歪みの時間的変化やセンサ遅れなどを考慮した歪みの評 価を行い,実用に耐える表示精度やキャリブレーション手法の開発を目指す.

引き続きバーチャル物体と実物体とを一体化したインターフェースを持つオブジェク ト指向ディスプレーの特性をさらに詳細に調査するとともに, FFPD ならではの医学教 育用教材やそのはかのアプリケーションの開発へと発展させたいと考えている.

## 参考文献

- 【1]近藤大祐,後藤敏之,河野誠,木島竜吾,高橋優三,"自由曲面への投影を用いたバーチ ャル解剖模型", 日本バーチャルリアリティ学会論文誌 Vol.10 No.2, pp.201-208, 2005 年6月.
- [2] Daisuke Kondo, Toshiyuki Goto, Makoto Kouno, Ryugo Kijima and Yuzo Takahashi, "A Virtual Anatomical Torso for Medical Education using Free Form Image Projection", Proceedings of 10 th International Conference on Virtual Systems and MultiMedia (VSMM2004), pp.678-685, 2004年11月.
- [3] Daisuke Kondo and Ryugo Kijima, "Proposal of a Free Form Projection Display Using the Principle of Duality Rendering", Proceedings of the 8th International Conference on Virtual Systems and MultiMedia (VSMM2002), pp.346-352, 2002 年9月.
- 【4】舘障,鹿瀬通孝,"バーチャル・テック・ラボ",工業調査会,1992.
- [5] Jannick P. Roland and Henry Fuchs, "Optical versus video see-through head-mounted displays in medical visualization",Presence: Teleoperators and Virtual Environments (MIT Press), 9(3), 287-309,2000.
- [6] 田村善昭,"サイエンティフィック・ビジュアライゼーションのための人工現実感技術," 日本機械学会誌, Vol.102, No. 971, 1999年10月, pp. 636-638.
- [7] 田村善昭, "スーパーコンピュータでの VR の利用," 日本バーチャルリアリティ学会誌, Vol. 6, No. 3, 2001年12月, pp. 172-176.
- [8]江本正喜,矢野澄男,"立体画像観視時における両眼の轄擦と焦点調節の不一致と視覚疲 労の関係",映像情報メディア学会誌, Vol.56, No.3, pp.447-454 (2002).
- [9]稲見昌彦,川上直樹,前田太郎,舘暗,"物体近傍映像提示ディスプレイ「バーチャル・ホ ログラム」の提案",日本バーチャルリアリティ学会 第8回大会論文集,1996年10月
- [10] 川上直樹,稲見昌彦,前田太郎, 舘暲,"バーチャルホログラムの手法によるメディアキュ ーブの試作", 日本バーチャルリアリティ学会第1回大会論文集, pp.99-100, 1996
- [11] 稲見 昌彦, 川上 直樹, 柳田 康幸, 前田 太郎, 舘 暲, "オブジェクト指向型ディスプレイ の研究(第2報)一投影型オーグメンテッドリアリティへの応用一", Human Interface N&R, Vol.13,No.2,pp.219-222,1998.
- [12] 清川清, 倉田義則, 大野浩之, "相互隠蔽を実現する光学透過型ヘッドマウントディスプ レイ",日本バーチャルリアリティ学会第5回大会論文集,2000年9月
- [13]内田貴之,佐藤宏介,井口征士"DMD素子を用いた光学シースルー型複合現実感ディスプ レイ", 日本バーチャルリアリティ学会論文誌 Vol.7 No.2 pp.151-158, 2002
- [14] 佐藤清秀, 山本裕之, 田村秀行, "カメラと3次元センサの組み合わせによる現実空間と 仮想空間の位置合わせ手法", 日本バーチャルリアリティ学会論文誌, Vol.4, No.1, pp.295-301, 1999.
- [15] 加藤博一, Mark Billinghurst, 浅野浩一, 橘敬八郎, "マーカー追跡に基づく拡張現実感シ ステムとそのキャリブレーション",日本バーチャルリアリティ学会論文誌, Vol.4, No4, 1999.
- 【16]佐藤清秀,山本裕之,田村秀行,"複合現実感における現実空間と仮想空間の融合に関す る検討",日本バーチャルリアリティ学会論文集, pp.161-164, 1997.
- [17] 吉田俊介, 星野俊仁, 大関徹, 宮崎慎也, 長谷川純一, 横井茂樹, "大型スクリーンを用 いたステレオ視表示に基づく表示誤差の評価とその補正", 日本VR学会論文誌, Vol.4, No.1,pp.331-338,1999.
- [18] Hiroshi Ishii, Craig Wisneski, Scott Brave, Andrew Dahley, Matt Gorbet, Brygg Ullmer, and Paul Yarin, "Ambient Displays: Turning Architectural Space into a Interface between People and Digital Information", Proceedings of International Workshop on Cooperative Buildings, pp. 22-32, Springer, 1998.
- [19] Jun Rekimoto, "The World through the Computer:Computer Augmented Interaction with Real World Environments", in Designing Communication and Collaboration Support Systems, Yutaka Matsushita (ed.), Gordon and Breach Science Publishers, 1999.
- [20] 柴野伸之,澤田一哉,竹村治雄,"マルチプロジェクタを用いたスケーラブル大型ドームデ ィスプレイ CyberDome の開発",日本バーチャルリアリティ学会論文誌, Vol.9, No.3, pp. 327-336,2004.
- [21] Masami Yamasaki, Tsuyoshi Minakawa, Haruo Takeda, Shoichi Hasegawa, and Makoto Sato, "Technology for Seamless Multi-Projection onto a Hybrid Screen Composed of Differently Shaped Surface Elements", Proceedings of the 7th Annual Immersive Projection Technology (IPT) Symposium, 2002.
- [22] Masahiko Inami, Naoki Kawakami, Dairoku Sekiguchi, Yasuyuki Yanagida, Taro Maeda and Susumu Tachi, "Visuo-Haptic Display Using Head-Mounted Projector", Proceedings of IEEE Virtual Reality 2000, pp.233-240, 2000
- [23] Ryugo Kijima, Kenji Haza, Yoshihiro Tada, Takeo Ojika,"Distributed Display Approach using PHMD with Infrared Camera", International Conference on Virtual Reality 2002 (VR2002), pp. 33-40, IEEE, 2002.
- [24] 近藤大祐, 中山裕生, 木島竜吾, "PHMD (Projection Head Mounted Display) とアプリケー ション",電子情報通信学会 パターン認識・メディア理解研究会 (PRMU2002),電子情報 通信学会技術研究報告, Vol.102, No.555, pp.1-6, 2003.
- [25] Ryugo Kijima, Michitaka Hirose," A Compound Virtual Environment Using the Projective Head Mounted Display", Proceedings of International Conference on Virtual RealitySoftware and Technology '95 (Procs. of ICAT/VRST '95), pp.111-121, 1995.
- 【26】後藤敏之,中山裕生,近藤大祐,木島竜吾,"患者モデルヘの投影による医学教育支援", 日本バーチャルリアリティ学会 第8回大会論文集, pp.555-558, 2003.
- [27] Yohan Baillot and Jannick P. Rolland, "Automatic modeling of knee joint motion for the Virtual Reality Dynamic Anatomy (VRDA) tool", Proceedings of Medicine Meets Virtual Reality '99, 30-35, IOS Press, 1999.
- [28] Ramesh Raskar, Matt Cutts, Greg Welch, Wolfgang Stuerzlinger, "Efficient Image Generation for Multiprojector and Multisurface Displays," Proceedings of the 9th Eurographics Workshop on Rendering Techniques, 1998.
- [29] Ramesh Raskar, Greg Welch, Matt Cutts, Adam Lake, Lev Stesin, and Henry Fuchs, "The Office of the Future: A Unified Approach to Image-Based Modeling and Spatially Immersive Displays", Proceedings of SIGGRAPH '98, pp. 179-188, ACM-SIGGRAPH, 1998.
- [30] Yoshihiro Yasumuro, Osamu Oshiro, Masataka Imura, Yoshitsugu Manabe, Kotaro Minato, Kunihiro Chihara, "Visual and Haptic Interface for Ultrasound Probing Instruction in Tele-echo System", Procs. of the 8th International Conference on Virtual Systems and MultimMedia (VSMM2002), pp.863-870, 2002年9月.
- [31] Dave Shreiner, "The OpenGL Reference Manual Version 1.4", Addison-Wesley Professional, 2004.
- [32] Jackie Neider, Dom Davis, Mason Woo, "OpenGL Programming Guide", Addison-Wesley Publishing Company, 1993.6.
- [33] Toshiyuki Goto, Daisuke Kondo, Makoto Kouno, Ryugo Kijima and Yuzo Takahashi, Development of medical educational platform", Proceedings of 10 th International Conference on Virtual Systems and MultiMedia (VSMM2004), pp.686-694, 2004年11月.
- [34]竹内重五郎,「内科診断学」,南江堂,1964.
- [35]上田英雄,竹内重五郎,豊倉康夫,「腹痛」,南江堂,1977.
- [36] 3Space FASTRAK USER'S MANUAL, POLHEMUS.
- 【37】近藤大祐,後藤敏之,河野誠,木島竜吾,高橋優三,"人型への投影を用いた医学教育シ ステム", 日本バーチャルリアリティ学会第 9 回大会論文集, pp.537-540, 2004 年 9 月.
- [38] 佐藤清秀,山本裕之,田村秀行,"現実空間と仮想空間の位置合わせ手法-ステレオカメ ラと3次元センサの組み合わせ-",画像の認識・理解シンポジウム (MIRU'98) 論文 集 I, IPSJ Symposium Series Vol.98, No.10, pp.I・7-I・12.
- 【39】和田秀三,"確率統計の基礎",サイエンス社,1985.

なお,[1][2]については第2,4章に分割して記述,[3]については第2章に要約して 記述した.

図一覧

 $\ddot{\cdot}$ 

 $\overline{\phantom{a}}$ 

 $\blacklozenge$ 

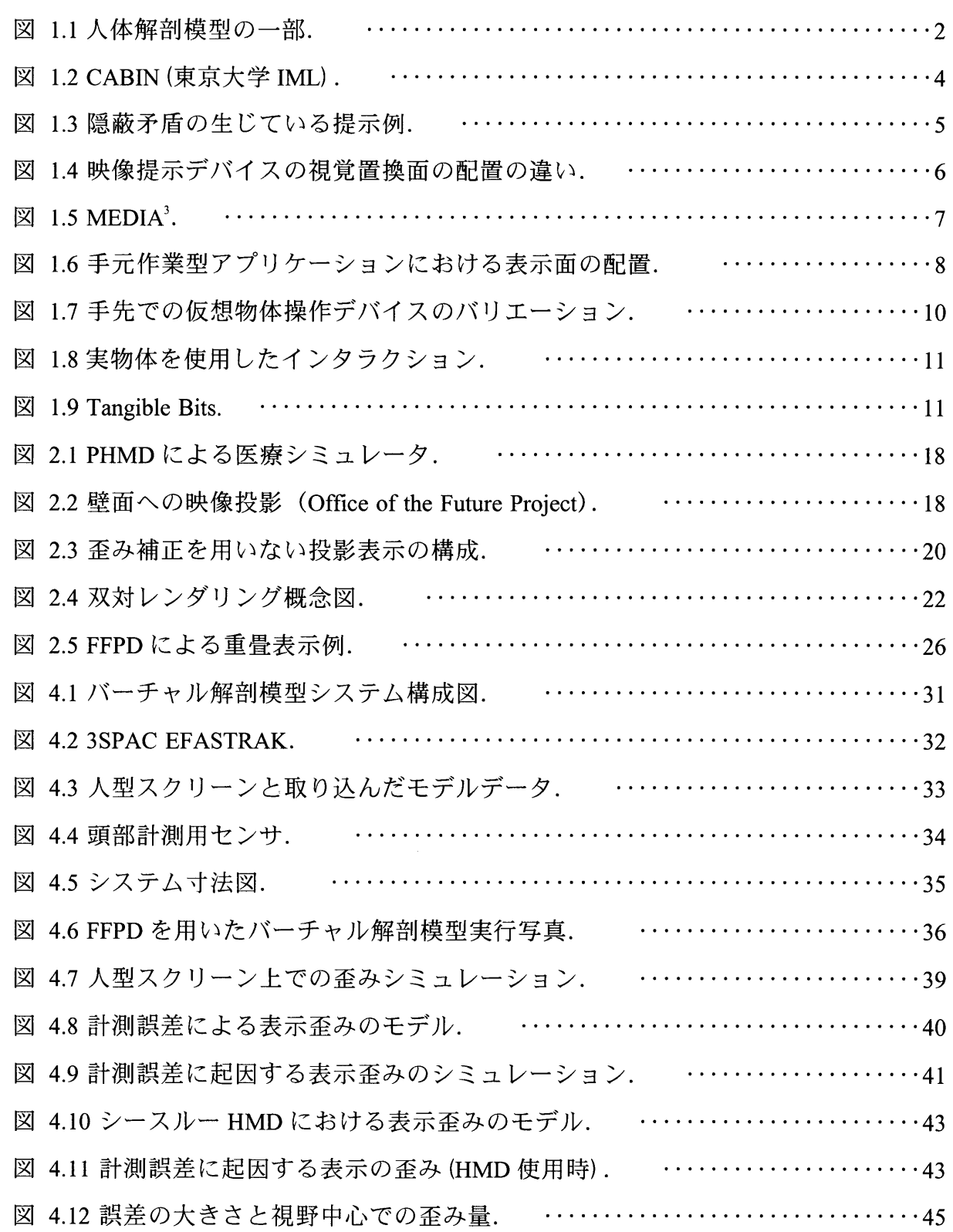

 $\ddot{\phantom{0}}$ 

 $\frac{1}{2}$ 

 $\ddot{\phantom{0}}$ 

 $\ddot{\phantom{1}}$ 

 $\bullet$ 

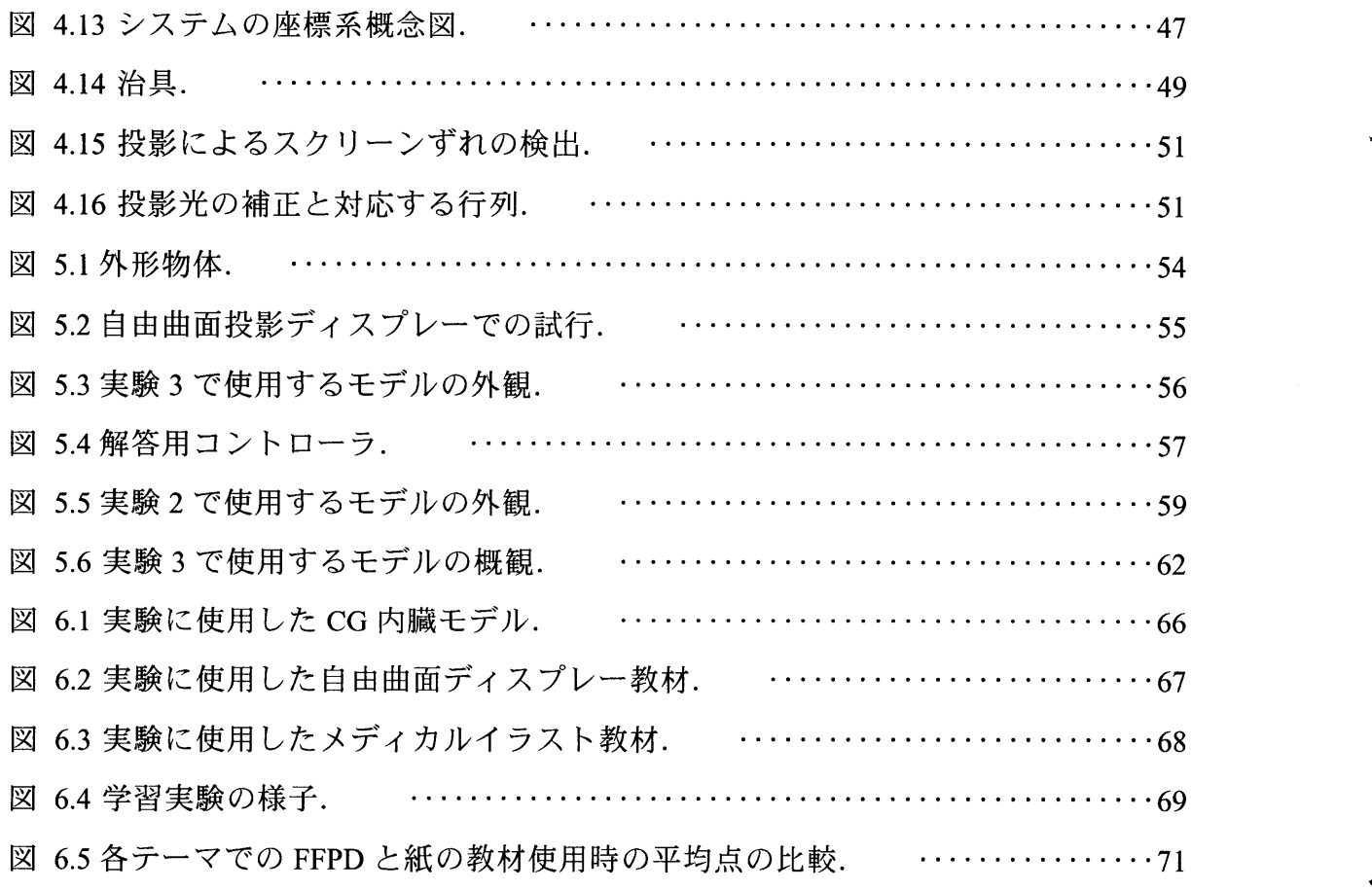

表一覧

 $\ddot{\cdot}$ 

ł

 $\ddot{\phantom{0}}$ 

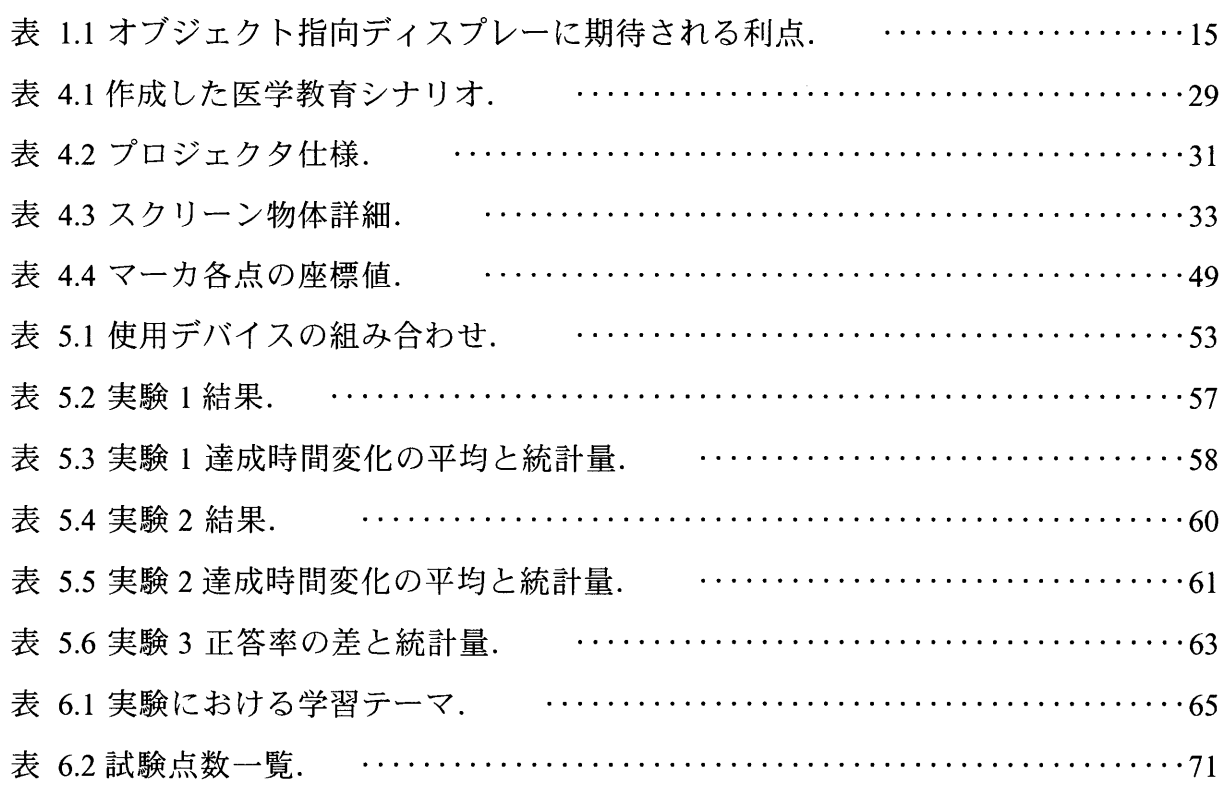

 $\hat{\mathcal{A}}$ 

 $\sim$ 

İ

 $\mathcal{A}^{\mathcal{A}}$ 

# 謝辞

本論文をまとめるに当たっては、岐阜大学応用情報学科木島竜吾助教授から、本研究 の全課程を通じ、終始ご親切なご教示およびご鞭撻を賜りました。衷心より感謝申し上 げます.岐阜大学小鹿丈夫名誉教授には,懇切なるご指導およびご助言を賜り,ここに 甚大なる感謝の意を表す次第です. 岐阜大学医学部高橋優三教授には、熱心なご指導, ご助言をいただき,また,実験を行うに当たり多大なご協力をいただきました.ここに 深く感謝の意を表します.

研究を進める中で、日頃相談に乗っていただきました IAMAS・情報科学芸術大学院 大学の小林孝浩氏,東京大学IML研究機関研究員の田川和義氏に深く感謝申し上げま す.また,バーチャル解剖模型の製作にあたりご協力いただきました岐阜大学工学部応 用情報学科博士前期課程2年の後藤敏之君,同工学部4年の中谷正明君に感謝致します.

最後に,本研究を遂行するにあたって,ご指導,ご協力いただいた岐阜大学工学部応 用情報学科木島研究室の皆様,岐阜大学バーチャルシステム・ラボラトリーの関係者に 感謝申し上げます.

平成17年10月